# Lecture 4 - Collection-Oriented Languages

Stanford CS343D (Fall 2020) Fred Kjolstad and Pat Hanrahan

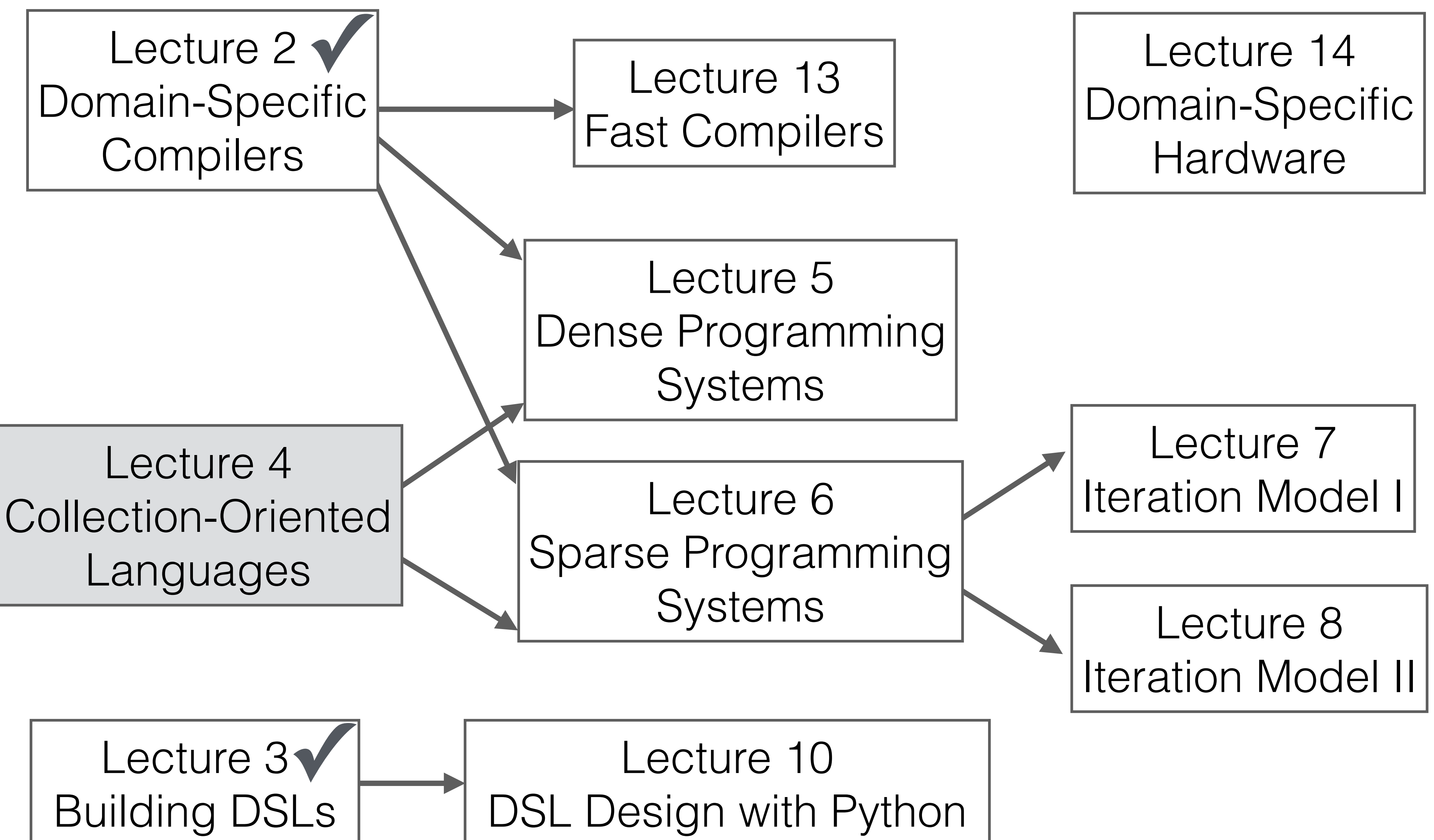

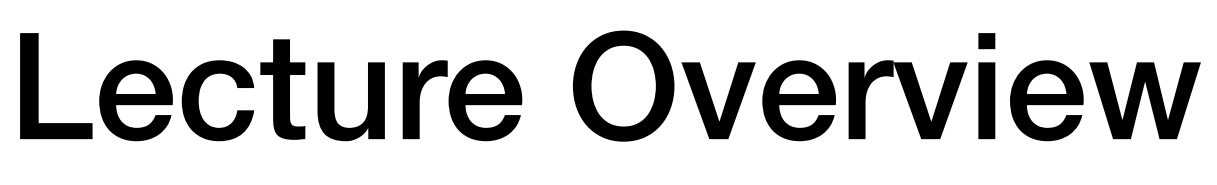

#### Languages are tools for thought

"By relieving the brain of all unnecessary work, a good notation sets it free to concentrate on the more advanced problems, and in effect increases the mental power of the race." — Alfred N. Whitehead

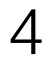

#### Collection-Oriented languages are an important subclass of DSLs as discussed in this course

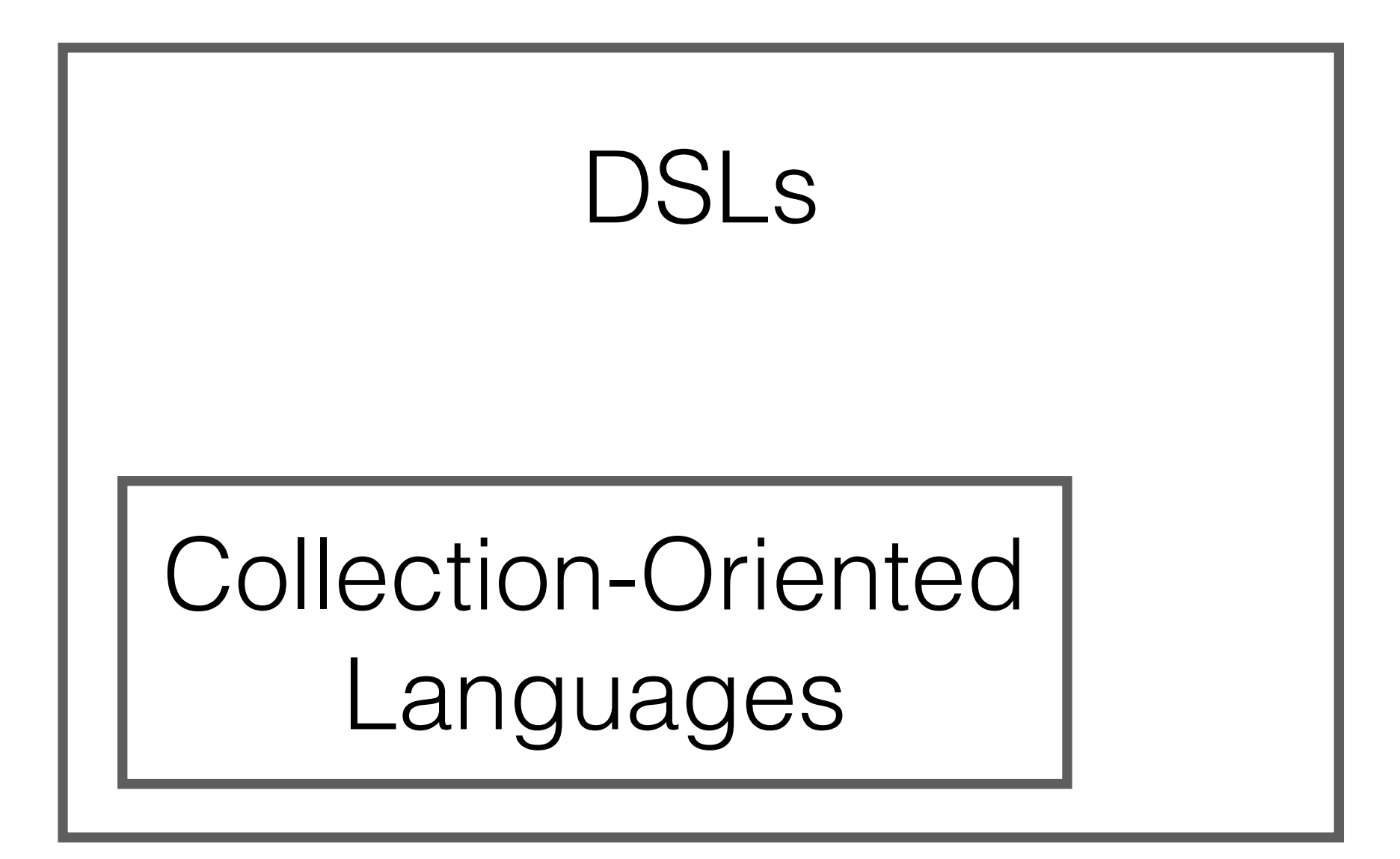

### Economy of scale in notation and execution

#### $C = A \bowtie B$

How many operations?

$$
c = Ab
$$

 $[x * 2 for x in my_list]$ 

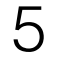

### Collection-oriented languages are relatively general

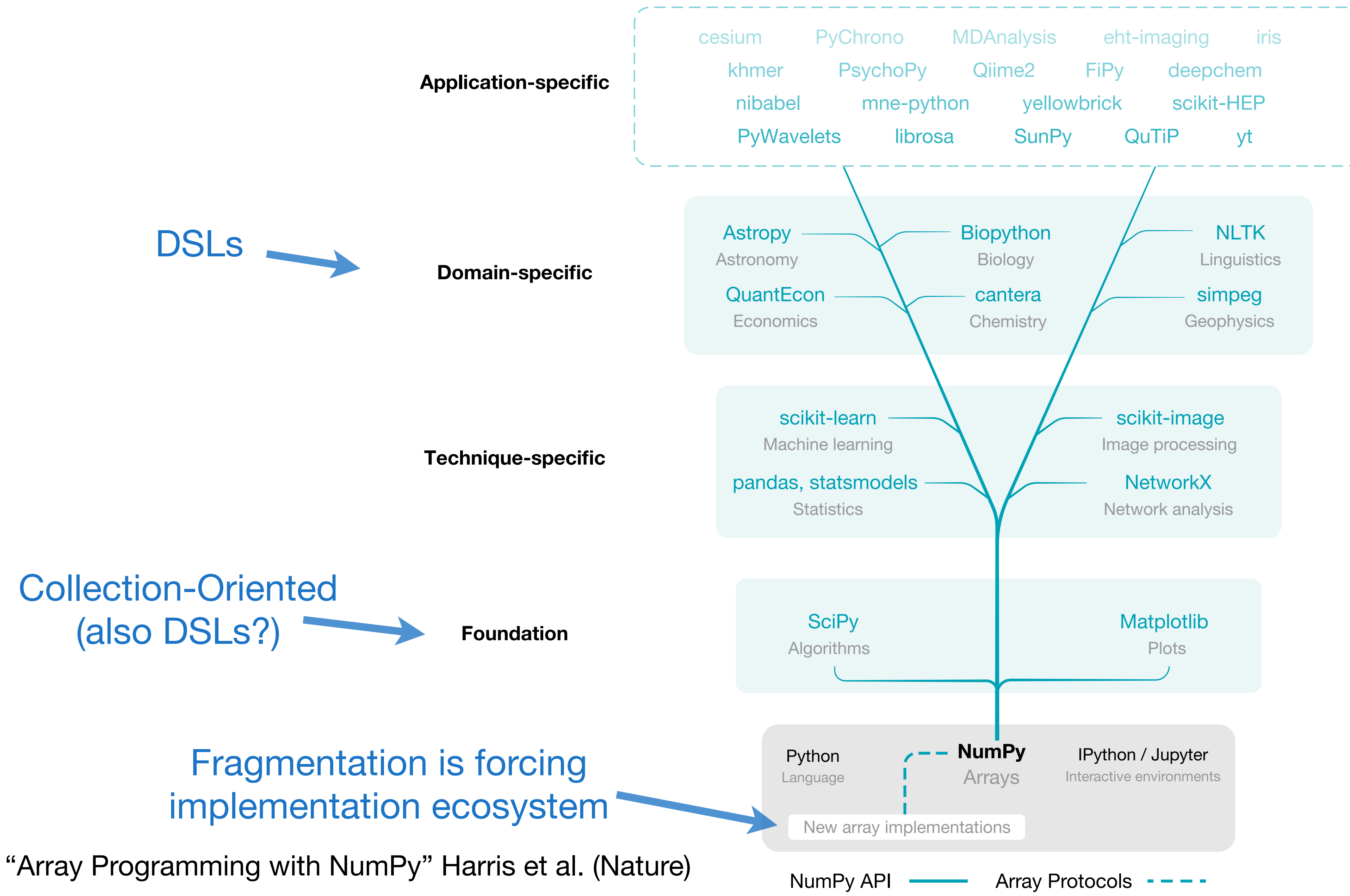

Plot from Wikipedia

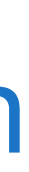

#### We need collections for performance due to Amdahl's law

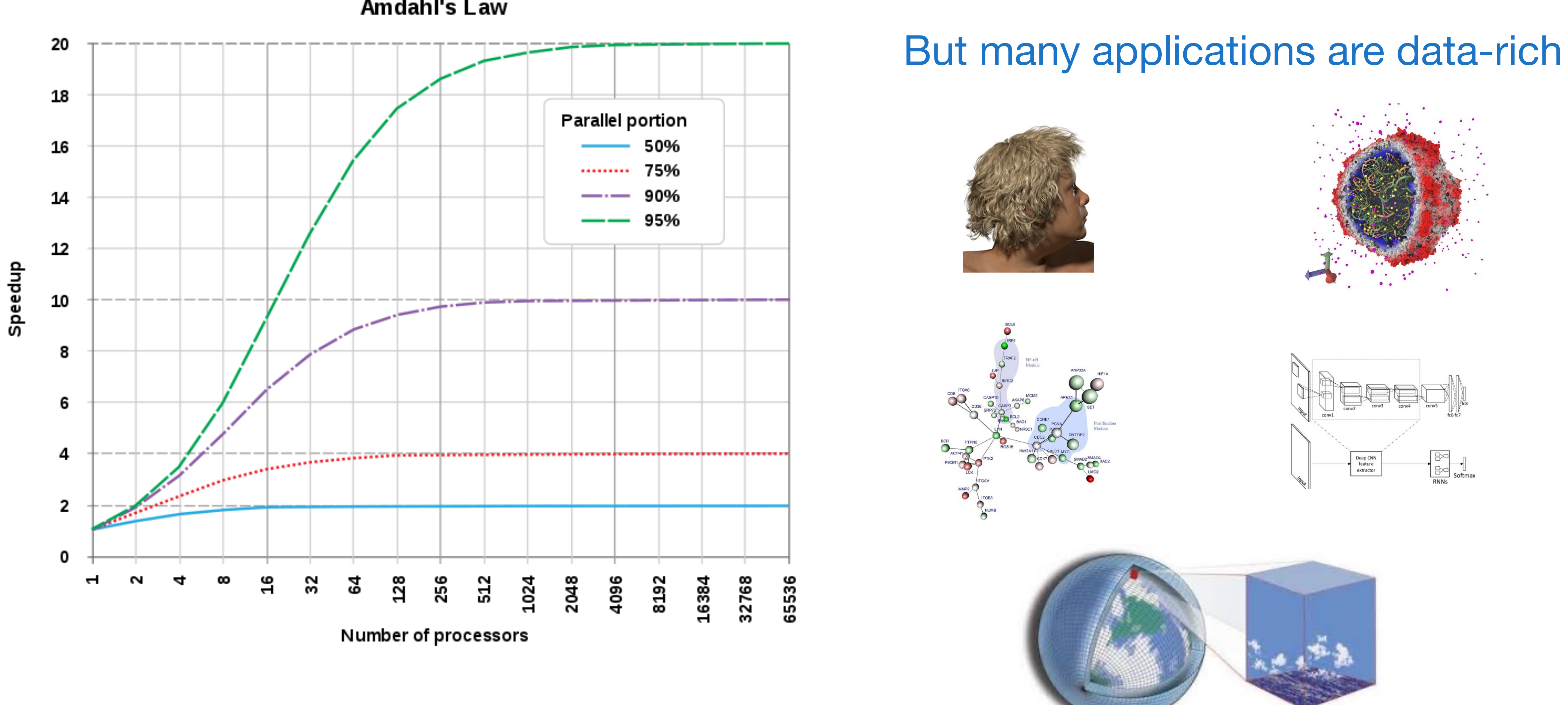

Amdahl's Law

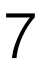

#### Can programming be liberated from the von Neumann model?

rich world of expressions  $c := 0$ **for** i := 1 **step** 1 **until** n **do** c :=  $c + a[i] \times b[i]$ poor world of statements  $c = sum(a[0:n]*b[0:n])$ produces a vector

transfers one scalar value to memory: von Neumann bottleneck in software the assignment transfers one value to memory

#### Imperative Form

#### Functional Form

- A record-at-a-time user interface forces the programmer to do manual query optimization, and this is often hard.
- Set-a-time languages are good, regardless of the data model, since they offer much improved physical data independence.
- The programming language community has long recognized that aggregate data structures and general operations on them give great flexibility to programmers and language implementors.

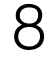

#### Collection-oriented operations let us operate on collections as a whole

"What Goes Around Comes Around" Stonebraker and Hellerstein "Collection-Oriented Languages" Sipelstein and Blelloch

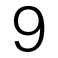

### Collection-Oriented Languages

A collection-oriented programming model provides collective operations on some collection/abstract data structure

3

**Relations** Relational Algebra [C70],

**Grids** Sejits [S09], Halide [R12]

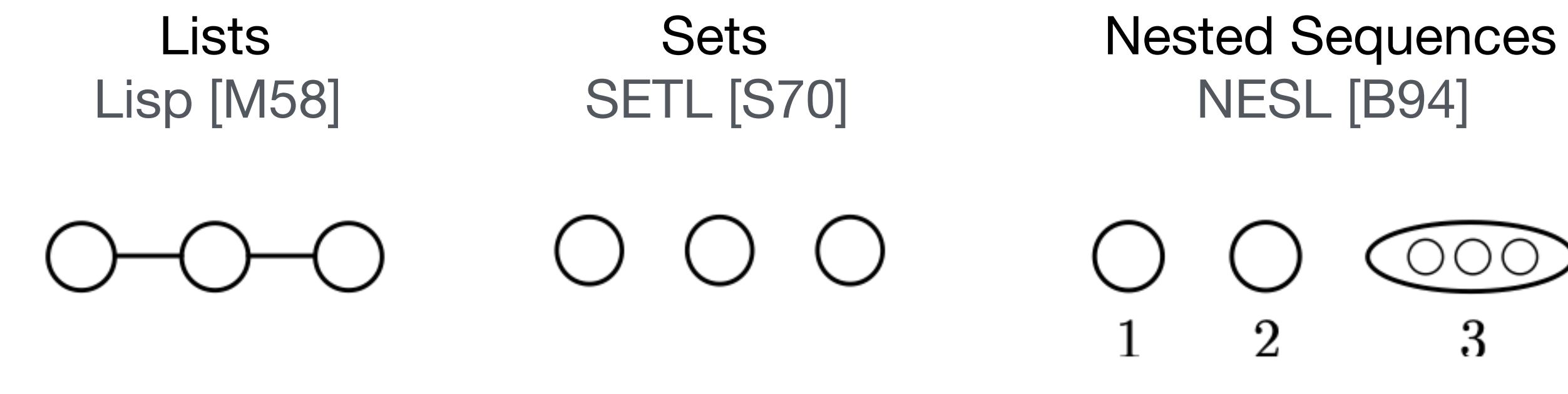

**Vectors** Vector Model [B90]

**Meshes** Liszt [D11]

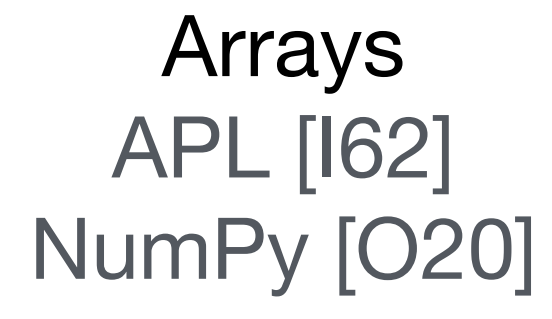

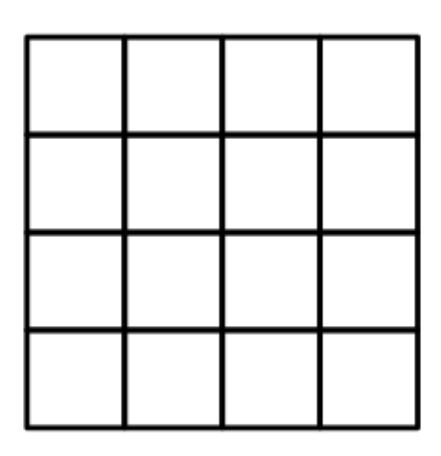

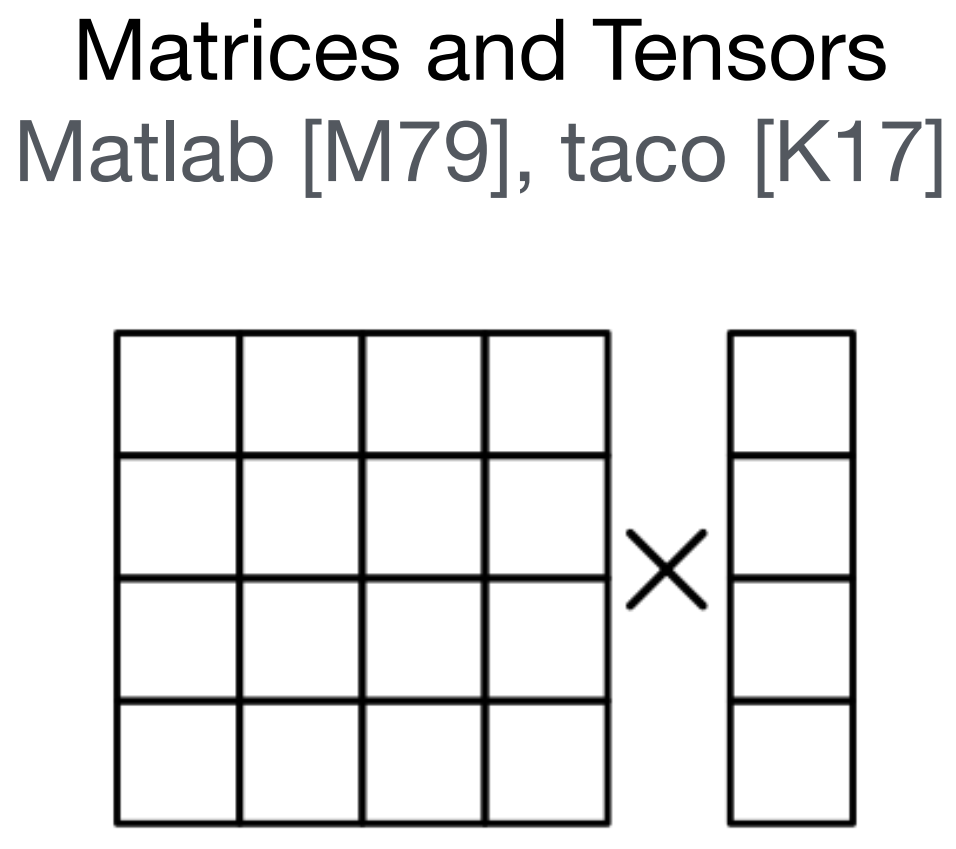

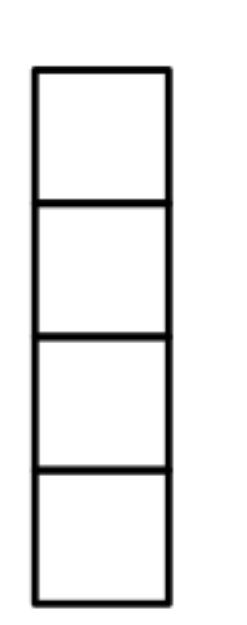

Graphs GraphLab [L10]

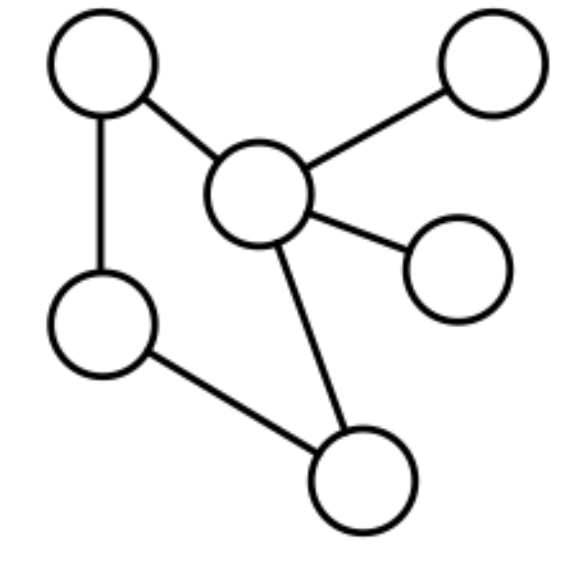

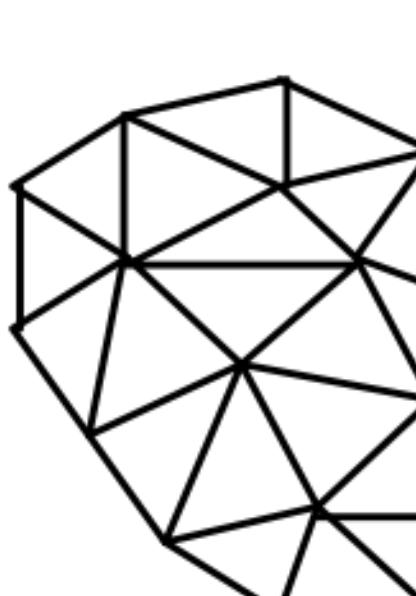

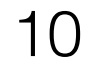

#### Features of collections

- Ordering: unordered, sequence, or grid-ordered?
- 
- Regularity: Can the collection represent irregularity/sparsity? • Nesting: nested or flat collections?
- Random-access: can individual elements be accessed?

#### The APL Programming Language

 $+$ /n 22

*n* ∑ *i*=0 *ni*

 $n+14$ 5 7 9 11 element-wise addition (l4 makes the array [1,2,3,4])

 $+/(3+14)$ 22

8 9 10 11 4 is broadcast across each n

n **←** 4 5 6 7 i.e., mkArray

 $n+4$ 

$$
\sum_{i=1}^{4} (i+3)
$$

x 0 1 1 2 → x[0,1],x[1,2] → 1 5 with arrays , c Indexing (copy) and the scalars x with masks  $c$  indexing (copy)

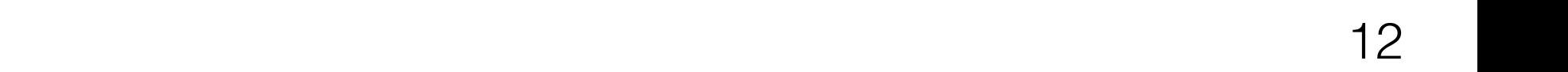

#### Array Programming with NumPy rograf **Review**

#### a Data structure di Vectorization **a** Data struct

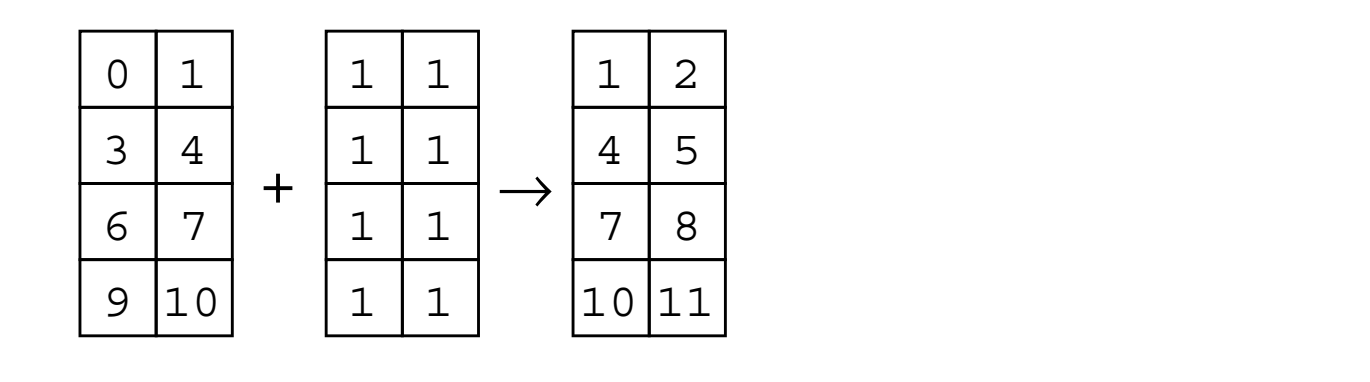

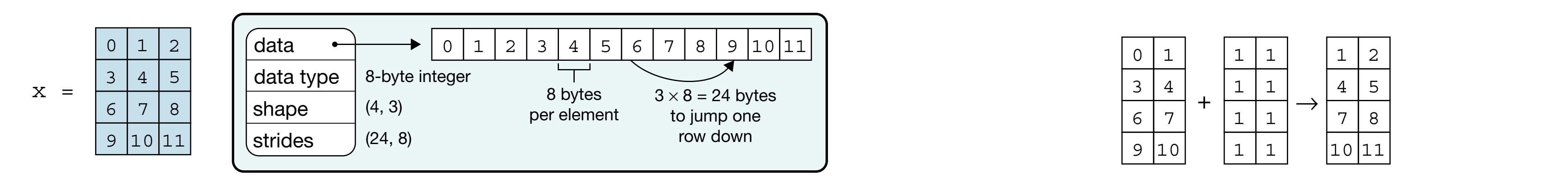

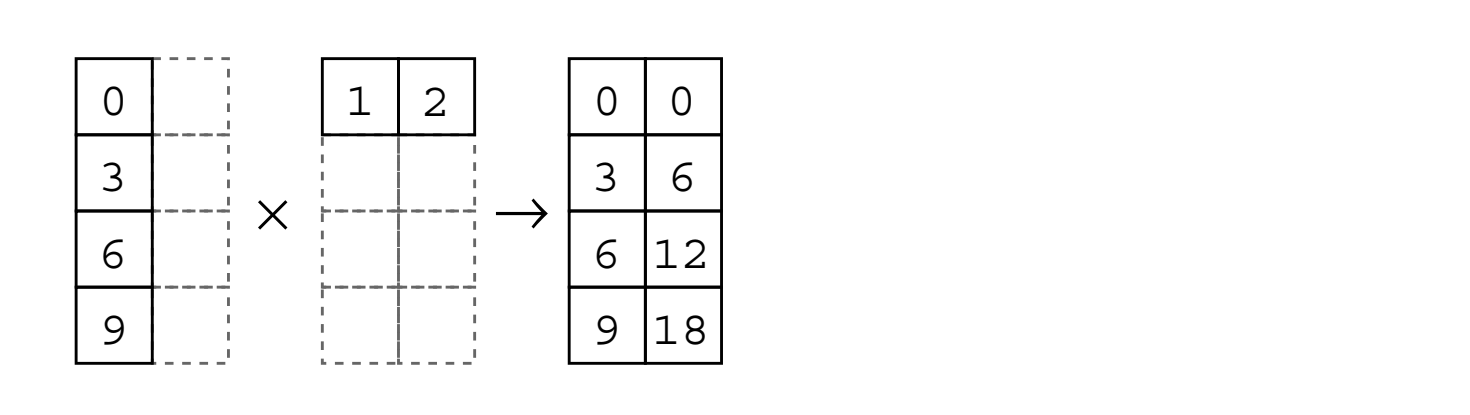

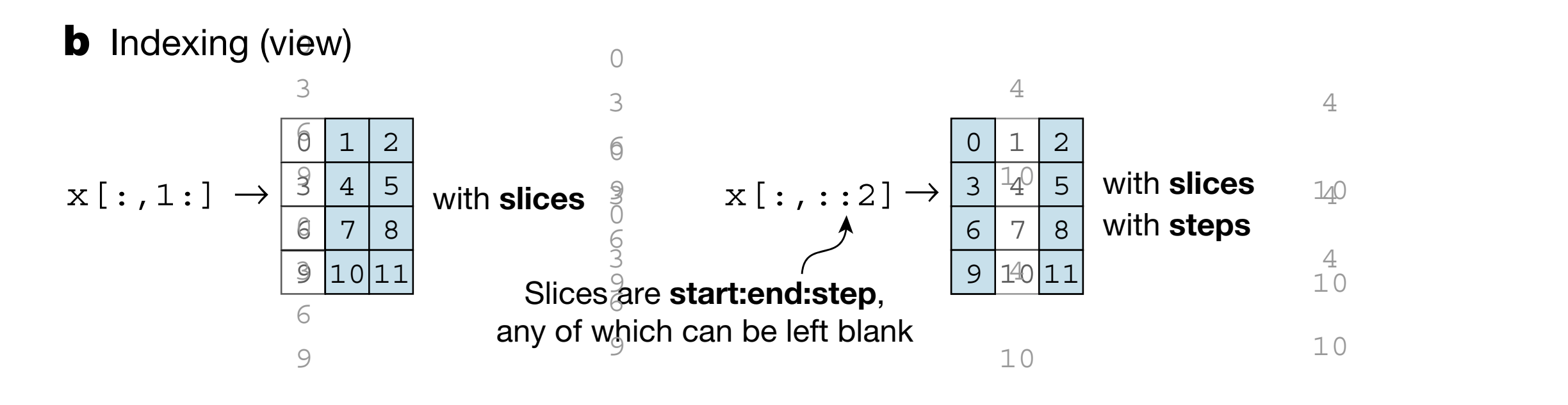

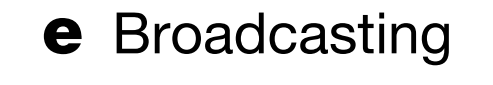

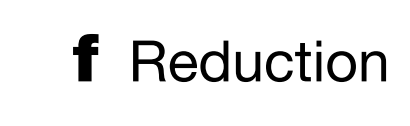

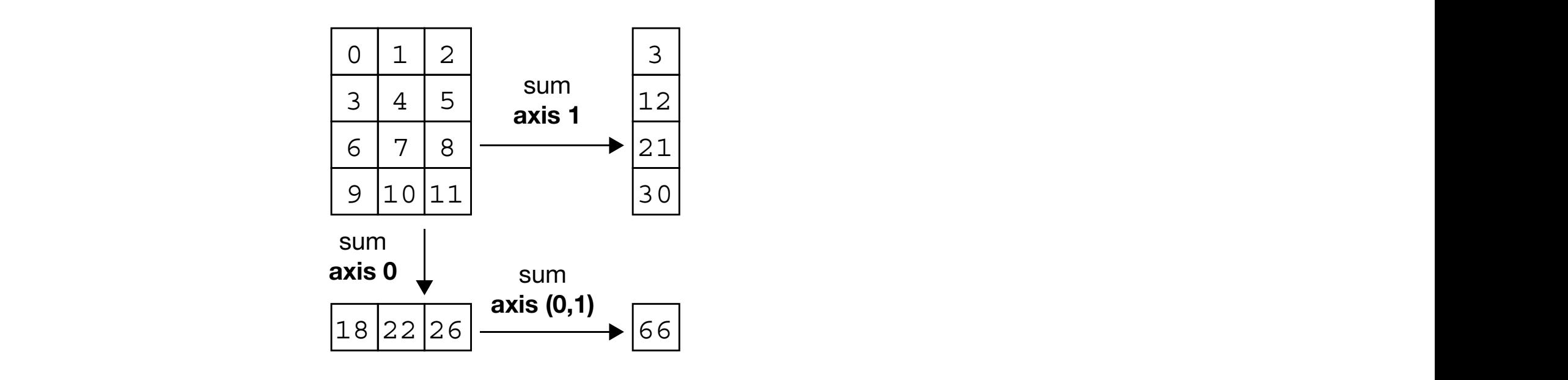

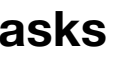

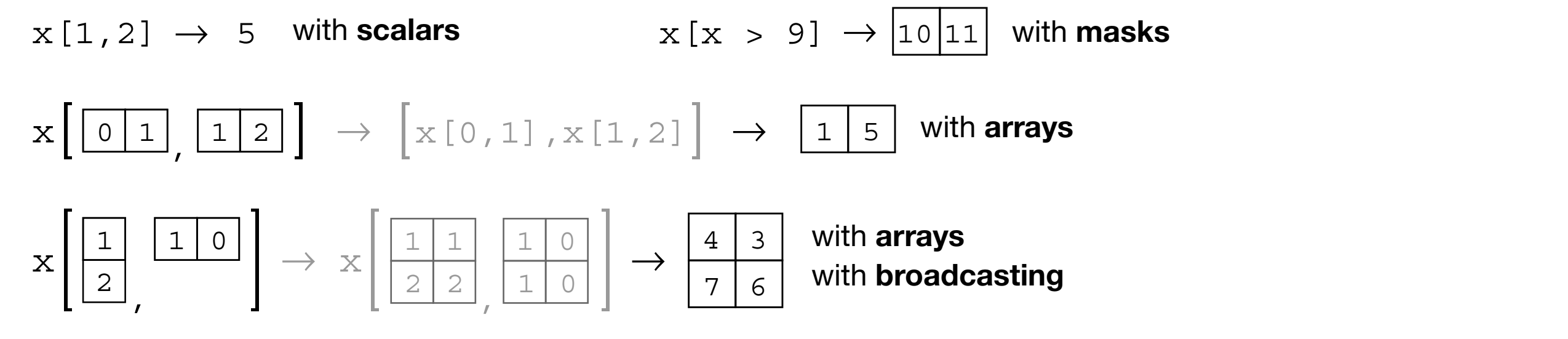

"Array Programming with NumPy" Harris et al. (Nature) array victimes a  $\mu$  is the original data. In the bottom example, and  $\mu$ **a**, The NumPy array data structure and its associated metadata fields. mming with NumPy" Harris et al. (Nature) arrays, so that it returns a 'copy' of the original data. In the original data, in the bottom example, and  $\alpha$ 

#### d Vectorization

0 2

4

 $\overline{6}$ 

 $\overline{a}$ 

 $\overline{z}$ 

7

10

10

3 5 4

140

1

 $4$ 

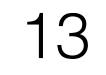

### The SETL Language

#### $O$   $O$

#### Sets Tuples Functions

 $($   $\bigcirc$  ,  $\bigcirc$  ,  $\bigcirc$   $)$ 

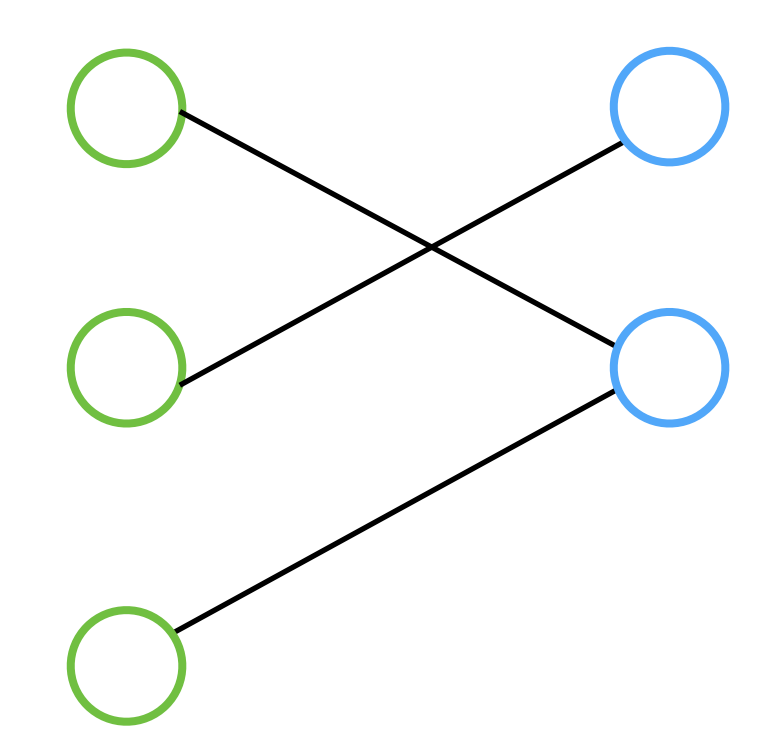

#### SETL Set Former Notation

 $\{x \in s \mid C(x)\}\$ Notation Example  ${e(x), \min \le i \le \max | C(i) }$   $\{i * 2 - 1, 1 \le i \le 5\} \rightarrow \{1,3,5,7,9\}$ 

Standard set operations like union, intersection, and set difference are also supported

 $\{x \in \{1, 5, 10, 32\} \mid x \text{ It } 10\} \rightarrow \{1, 5\}$ 

 ${e(x), x \in s \mid C(x)}$  { $i * i, i \in \{1,3,5\} \} \rightarrow \{1,9,25\}$ 

 $[Op : x \in s \mid C(x)]e(x)$   $[ + : x \in \{1,2,3\}]$  $(x * x) \rightarrow 14$ 

∀*x* ∈ *s* ∣ *C*(*x*) ∀*x* ∈ 1,2,4|(*x*//2) **eq** 1 → **f**

 $[ + : x \in s_1, y \in s_2]$  { < *x*, *y* > }  $[ + : x \in \{1,2\}, y \in \{a,b\}]$  { < *x*, *y* > } →  $\{ < 1,a> , <1,b> , <2,a> , <2,b> \}$ 

#### SETL Table Functions

 $f(2) \rightarrow 4$ 

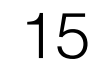

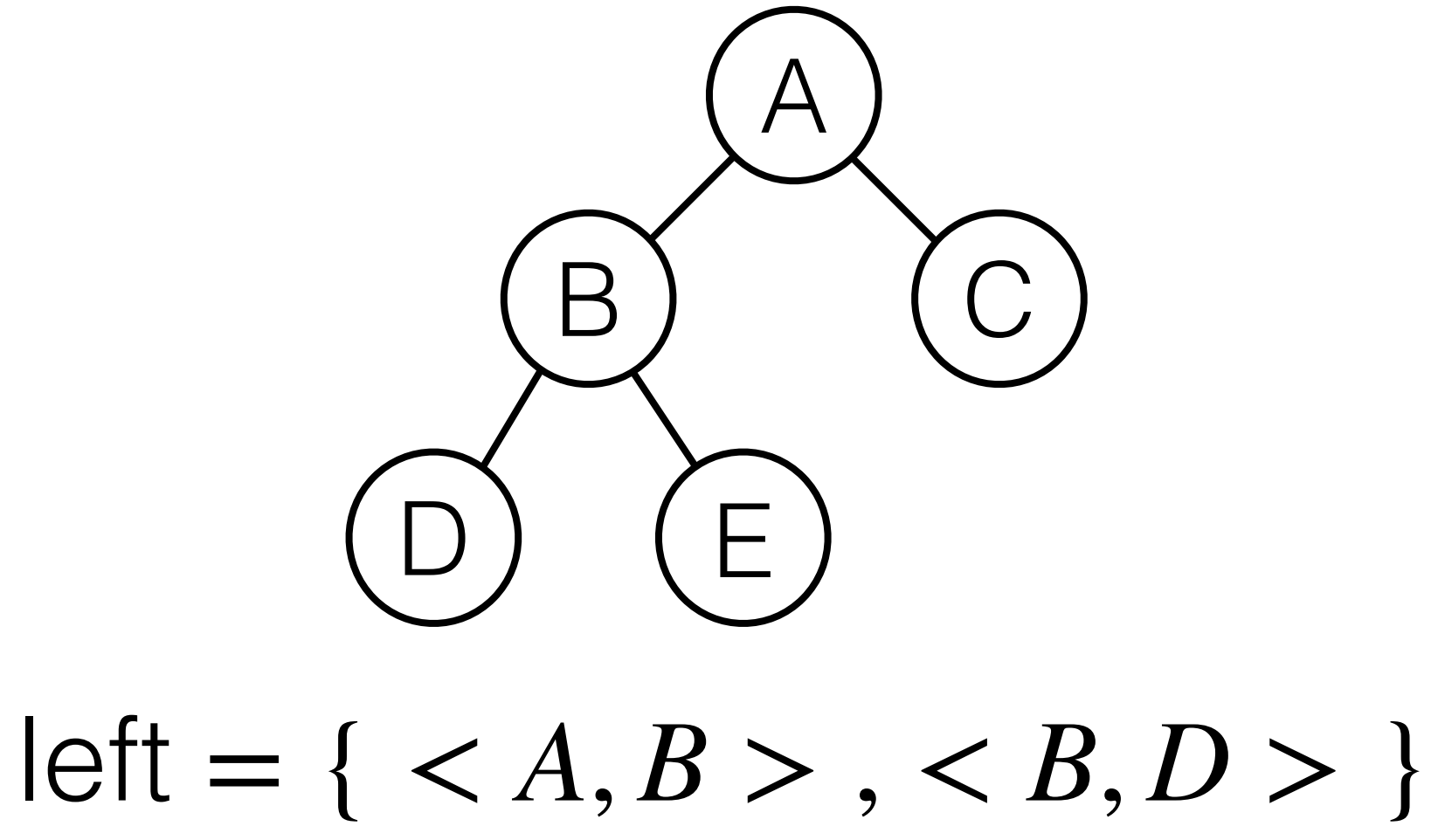

#### $f = \{ <1, 1>, \, <1, 4>, \, <1, 4, \, <1, 5, \, <1, 4, \, <1, 4, \, <1, 4, \, <1, 4, \, <1, 4, \, <1, 4, \, <1, 4, \, <1, 4, \, <1, 4, \, <1, 4, \, <1, 4, \, <1, 4, \, <1, 4, \, <1, 4, \, <1, 4, \, <1, 4, \, <1, 4, \, <1, 4, \, <1, 4, \, <1, 4, \, <1, 4, \, <1, 4, \, <1, 4, \,$

#### $f + \{ <2, 5 > \} \rightarrow \{ <1, 1 > \}, <2, 5 > \}, <3, 9 > \}$

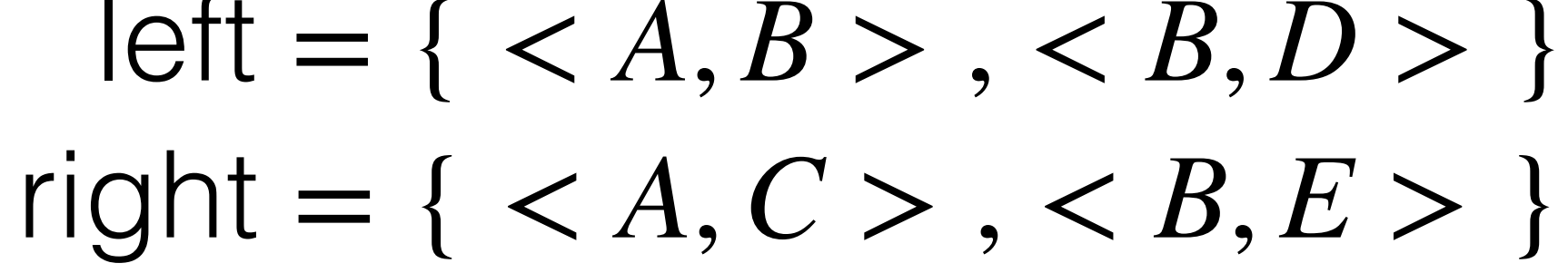

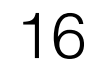

### Relational Algebra

#### employees

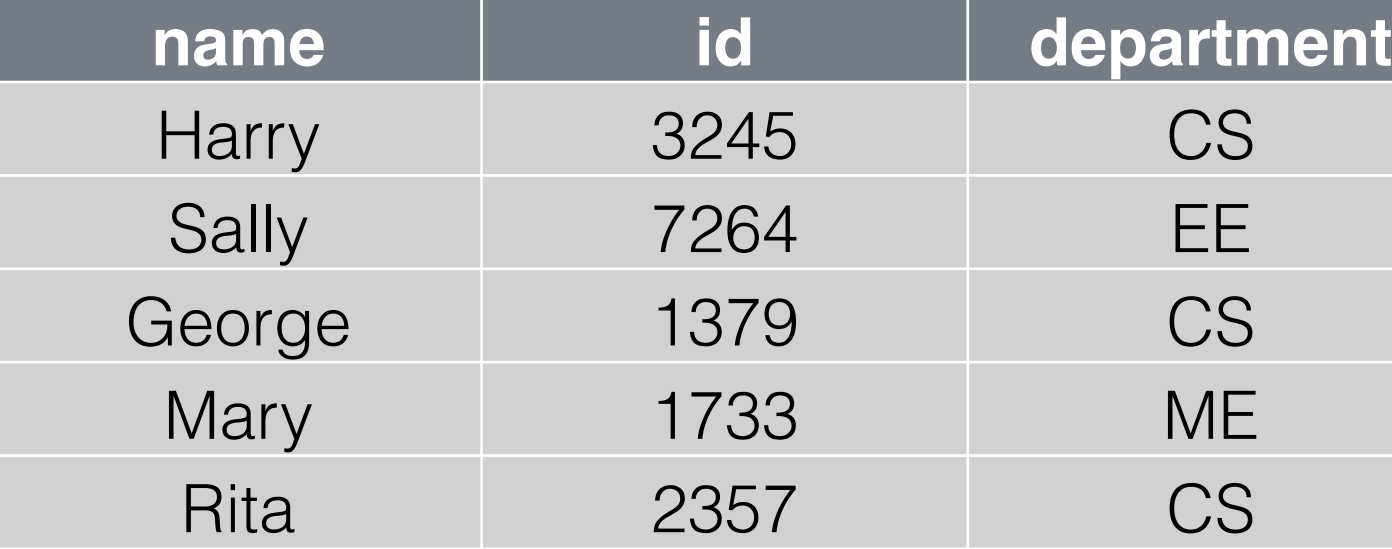

Projection (Π)  $\Pi_{name,department}$  employ

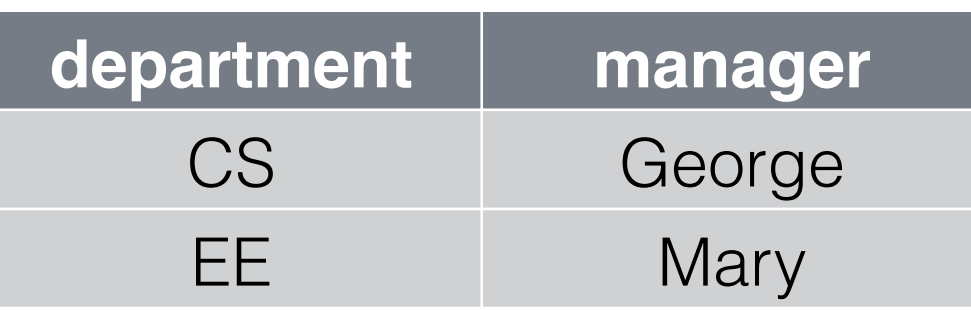

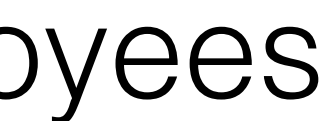

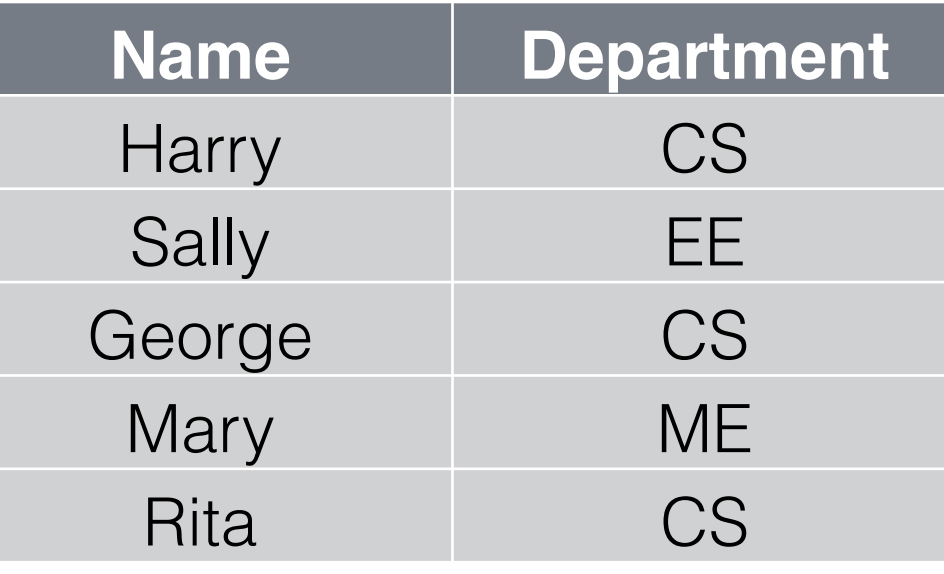

Selection (*σ*) *σdepartment*=*CS* employees

Natural join (⋈) employees M departments

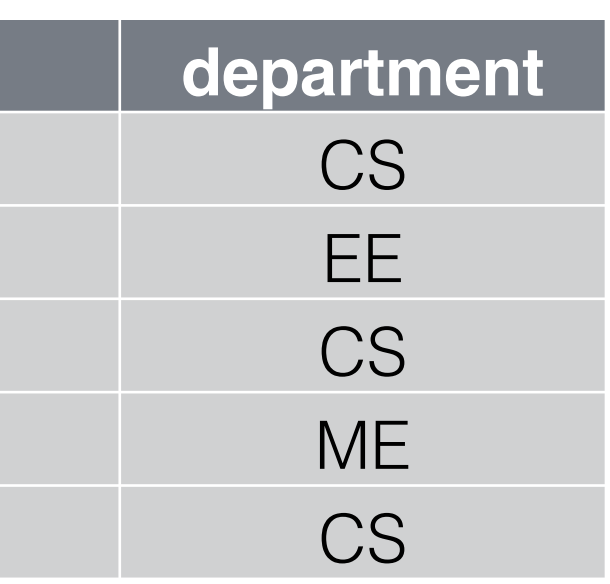

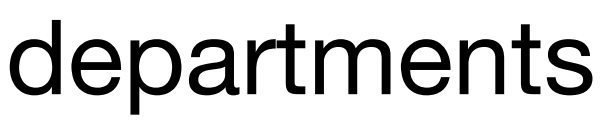

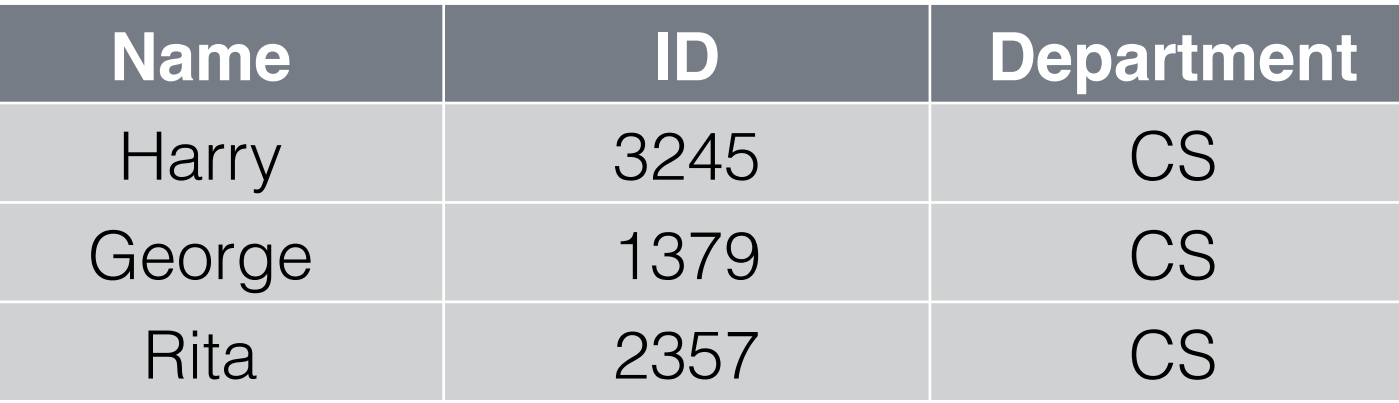

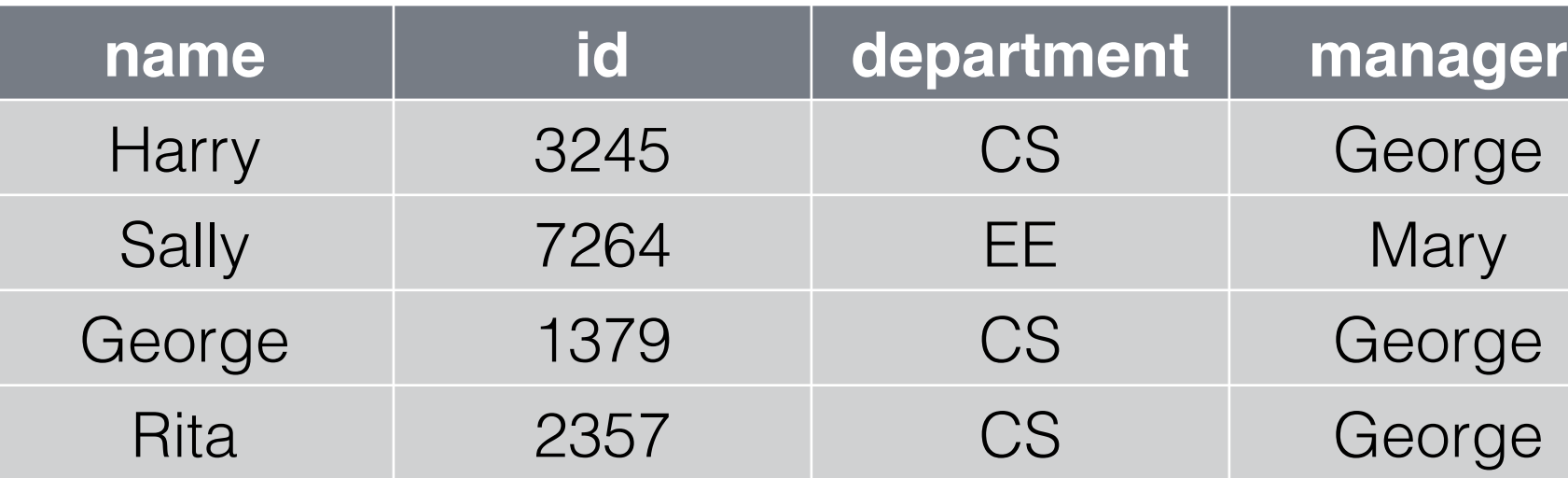

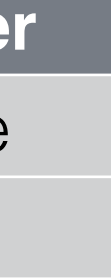

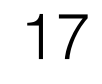

#### Graph operations

Left figure from Tee of Derelleliem in Algerithme (Dingeli et el ) Lon nyulo mont fao on farallolli in Algontiniis (Fingali ot al.) Left figure from Tao of Parallelism in Algorithms (Pingali et al.)

Simultaneous operations on different parts of the graph

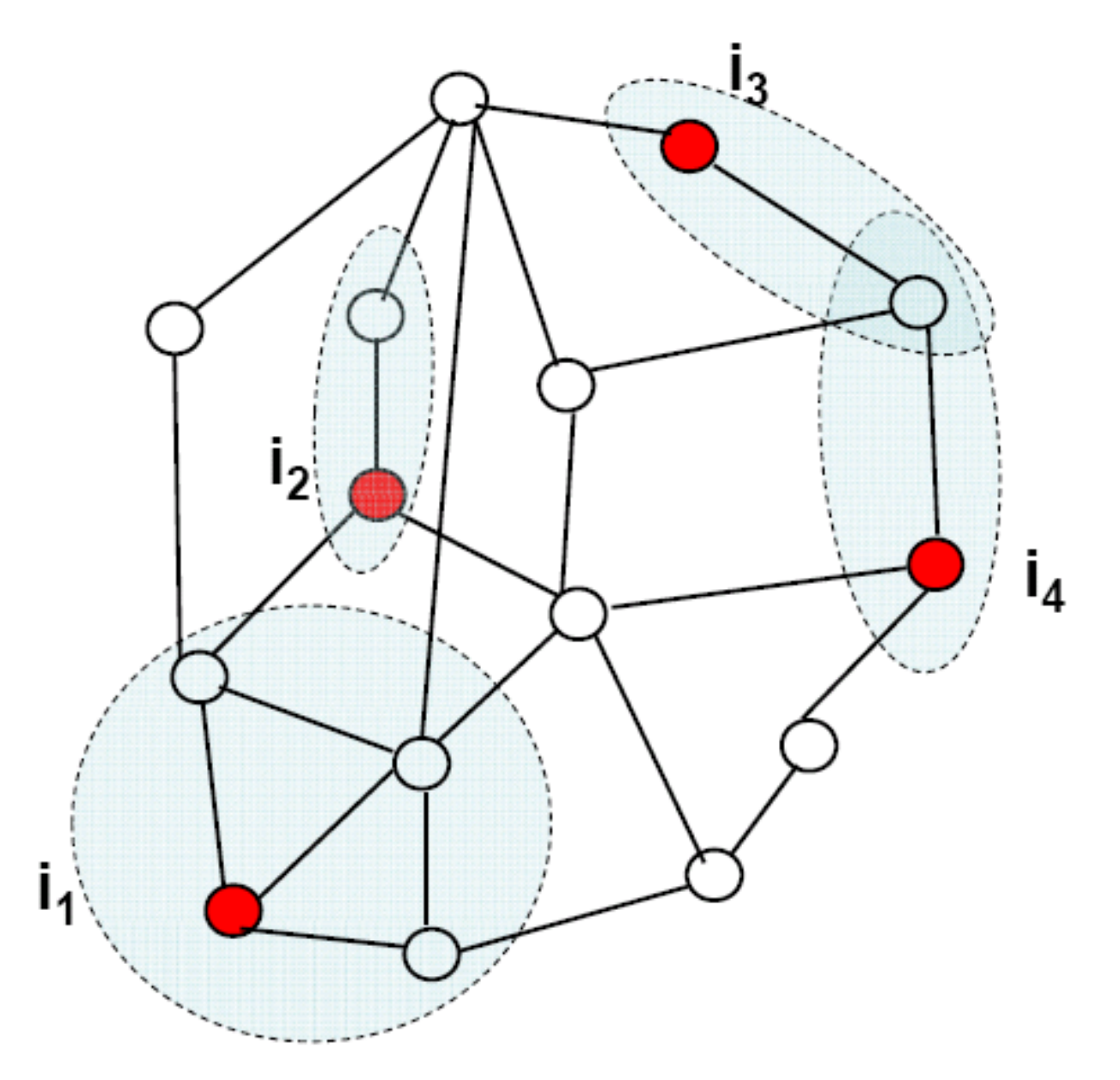

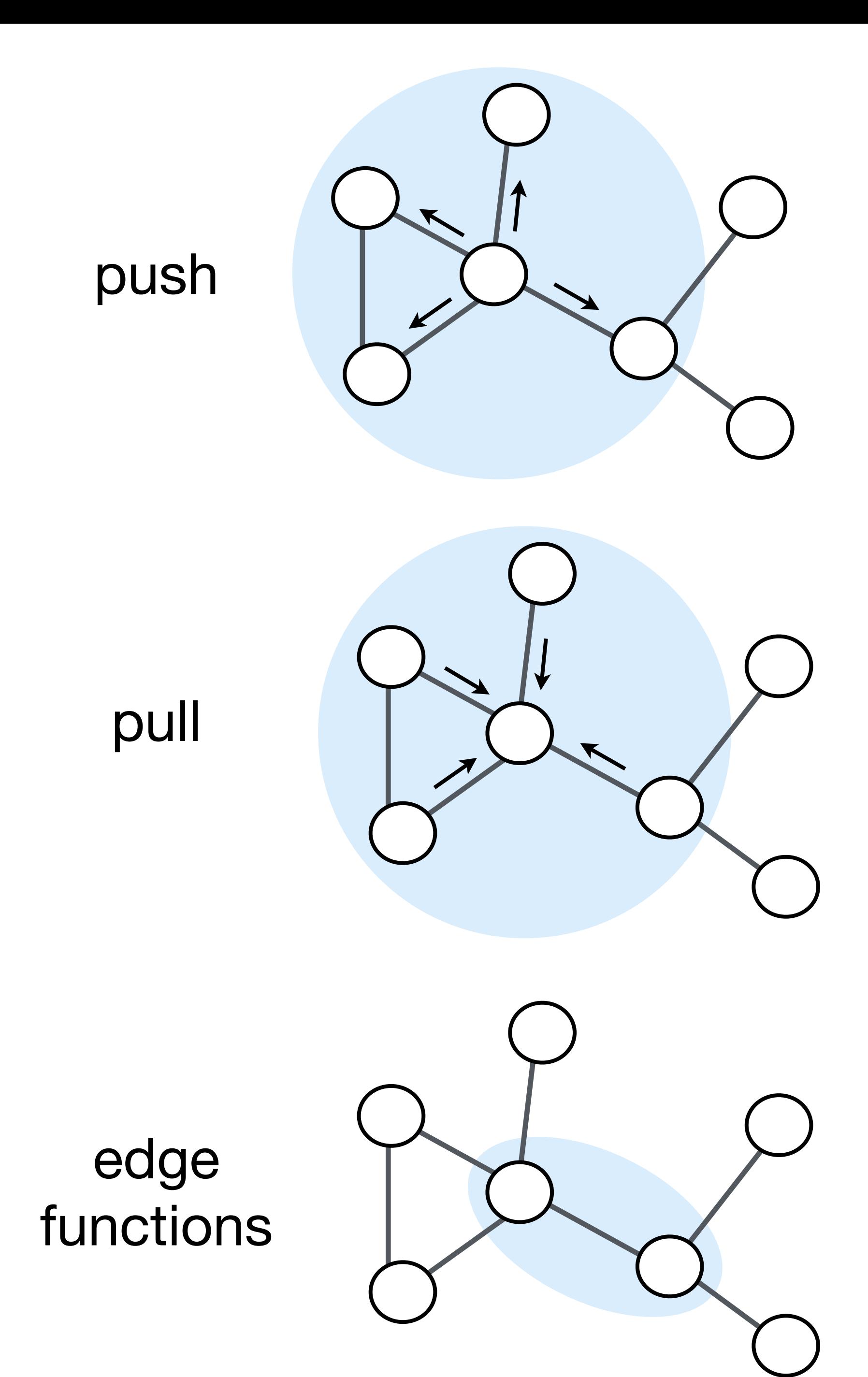

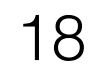

### Relations, Graphs, and Algebra: No glove fits all

#### **Relations**

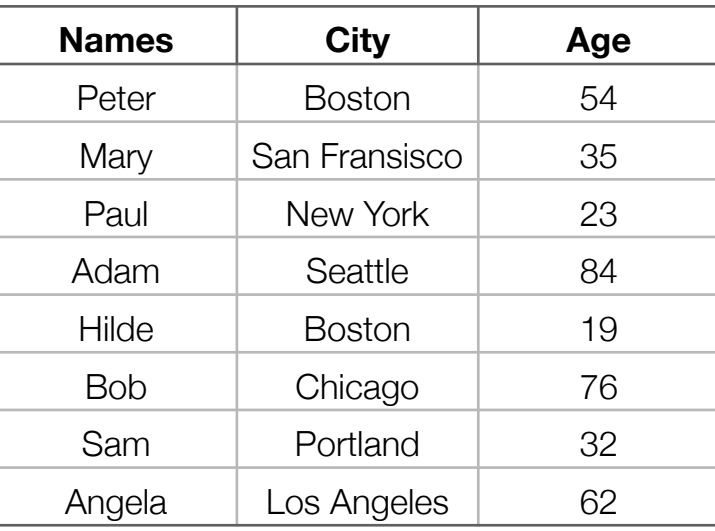

#### Graphs

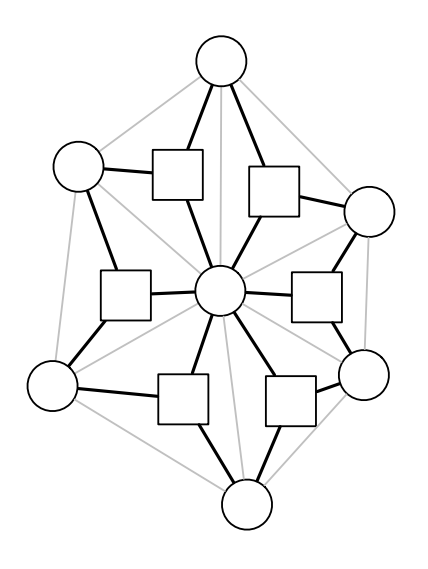

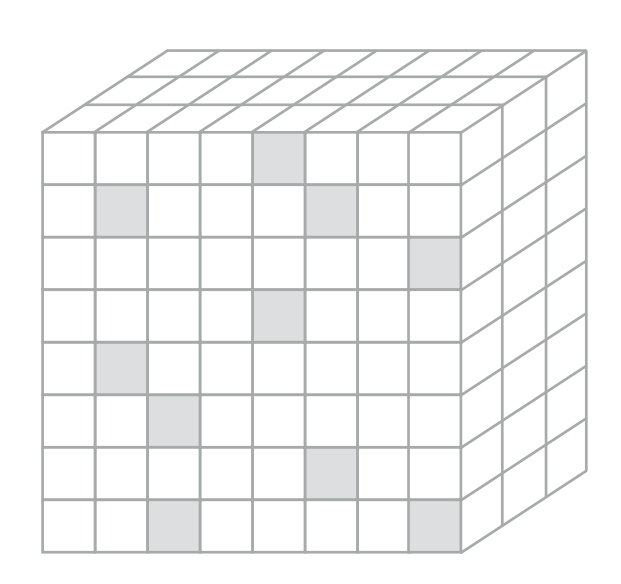

#### **Tensors**

Ideal for combining data to form systems

Ideal for global operations

Ideal for local operations

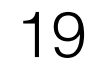

#### It is critical to be able to compose languages and abstractions

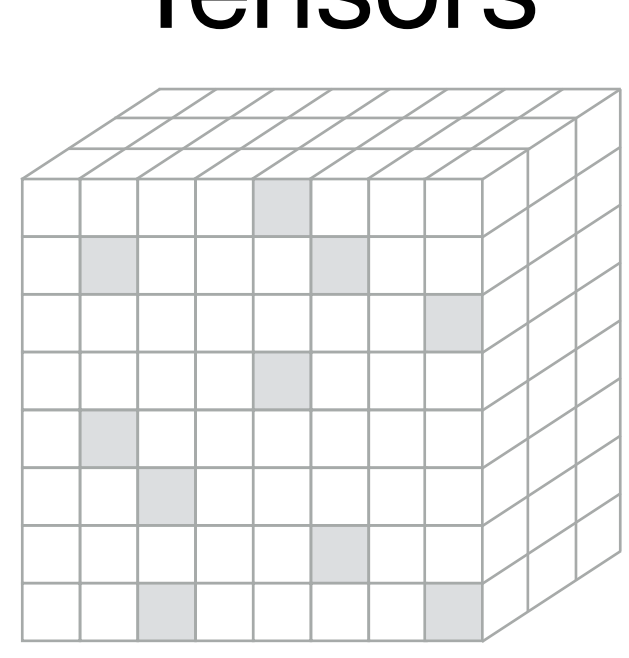

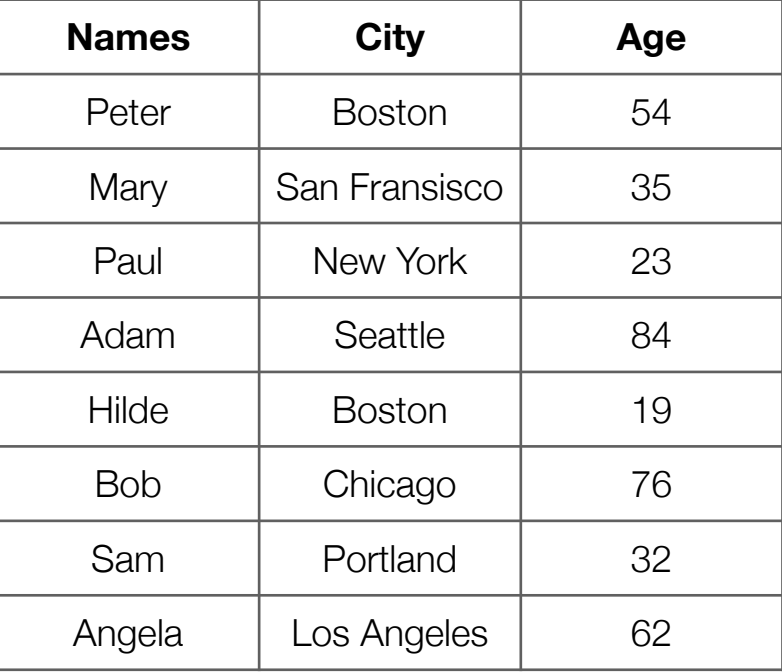

#### Relations

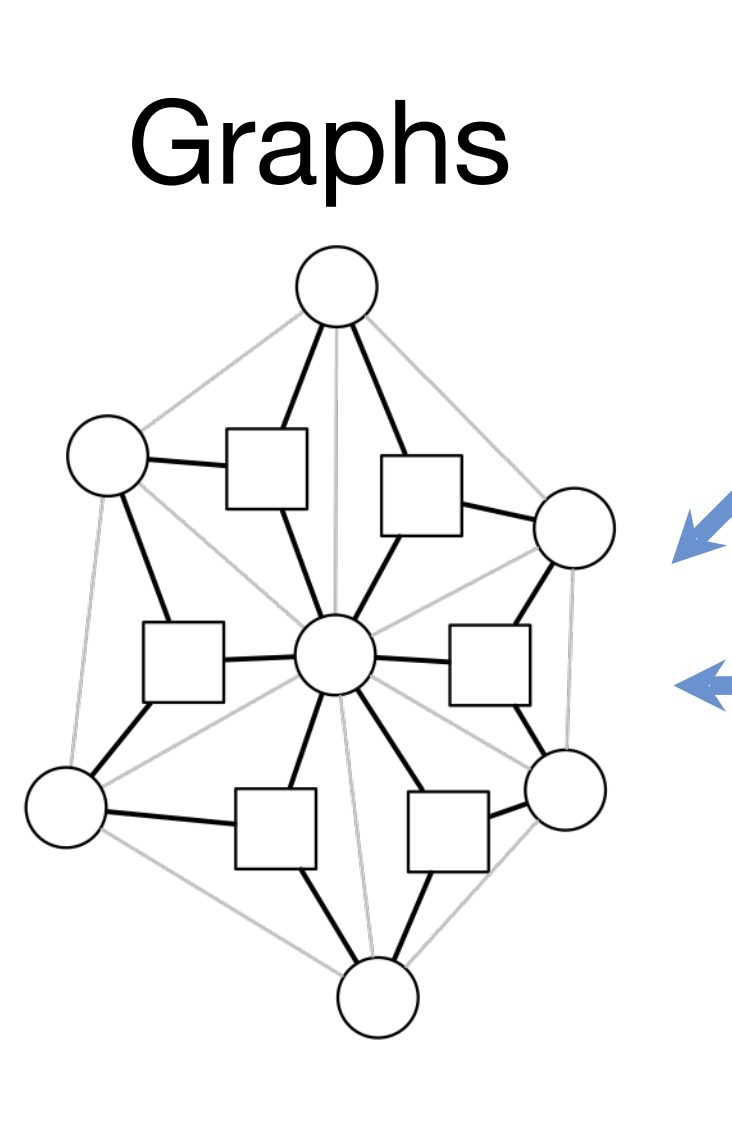

#### **Tensors**

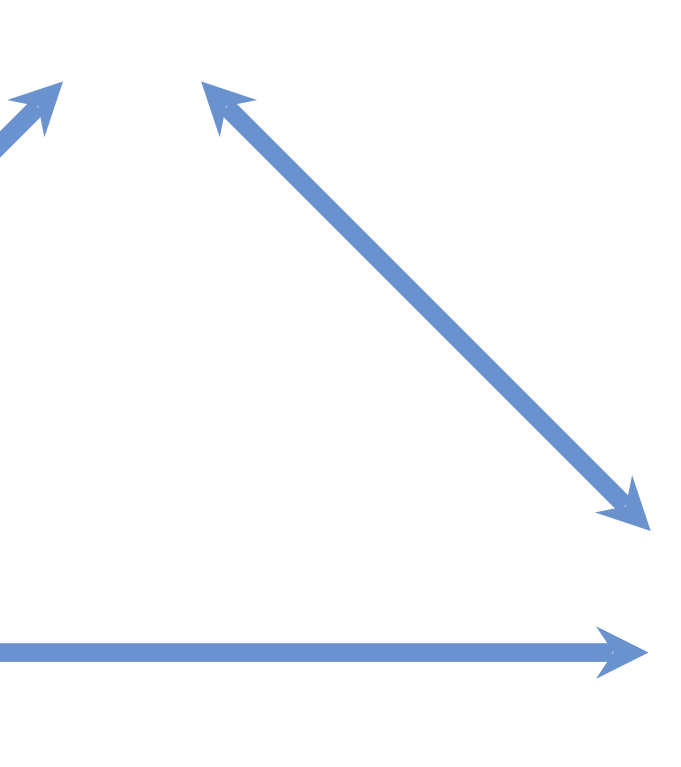

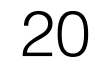

#### Example: Relations and Tensors

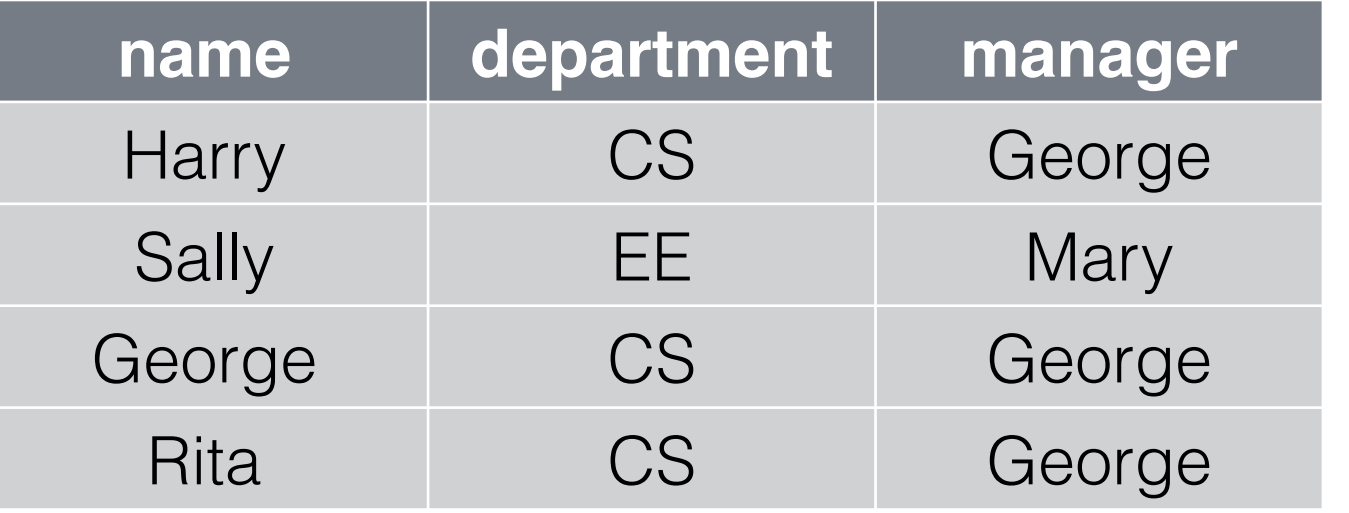

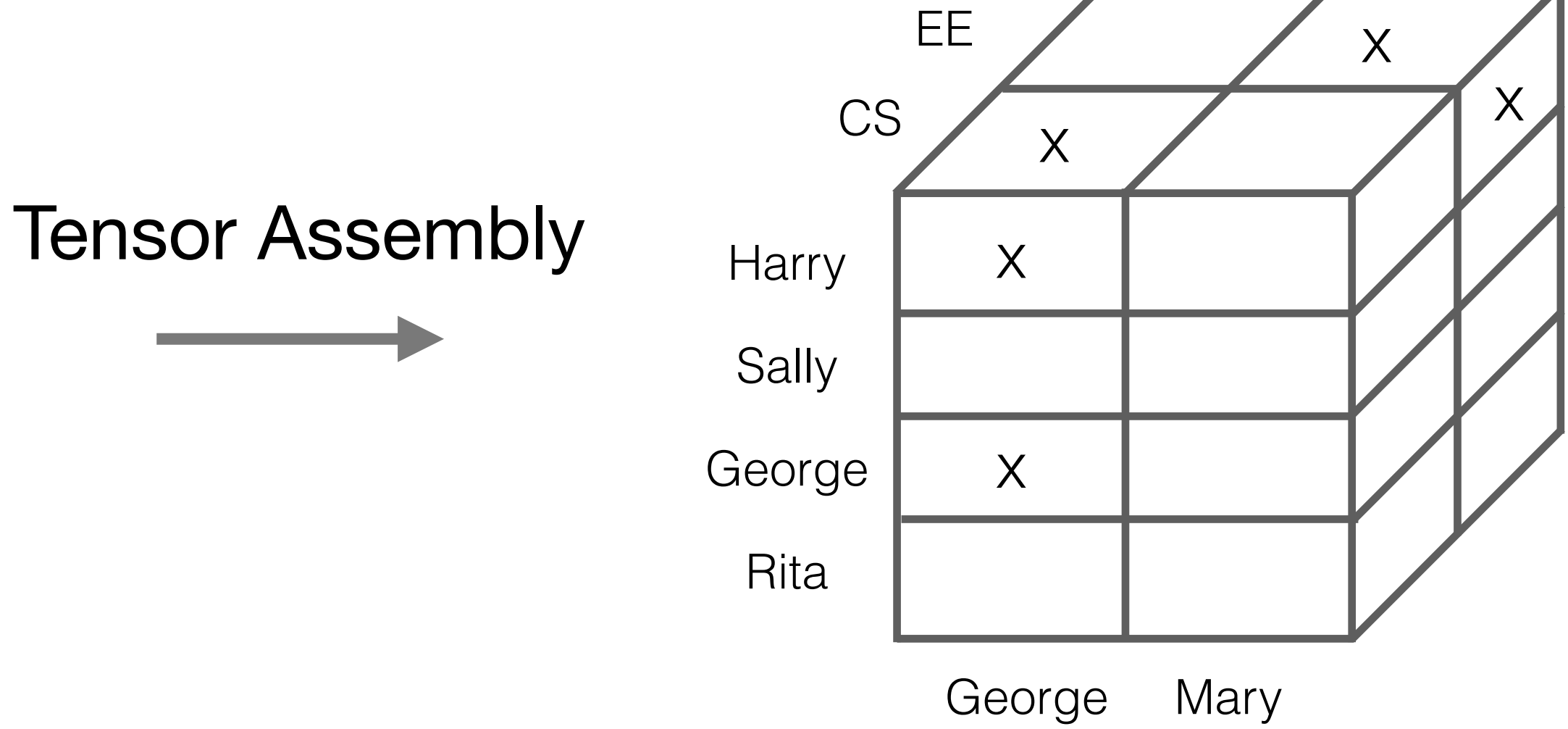

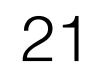

### Example: Relations and Graphs

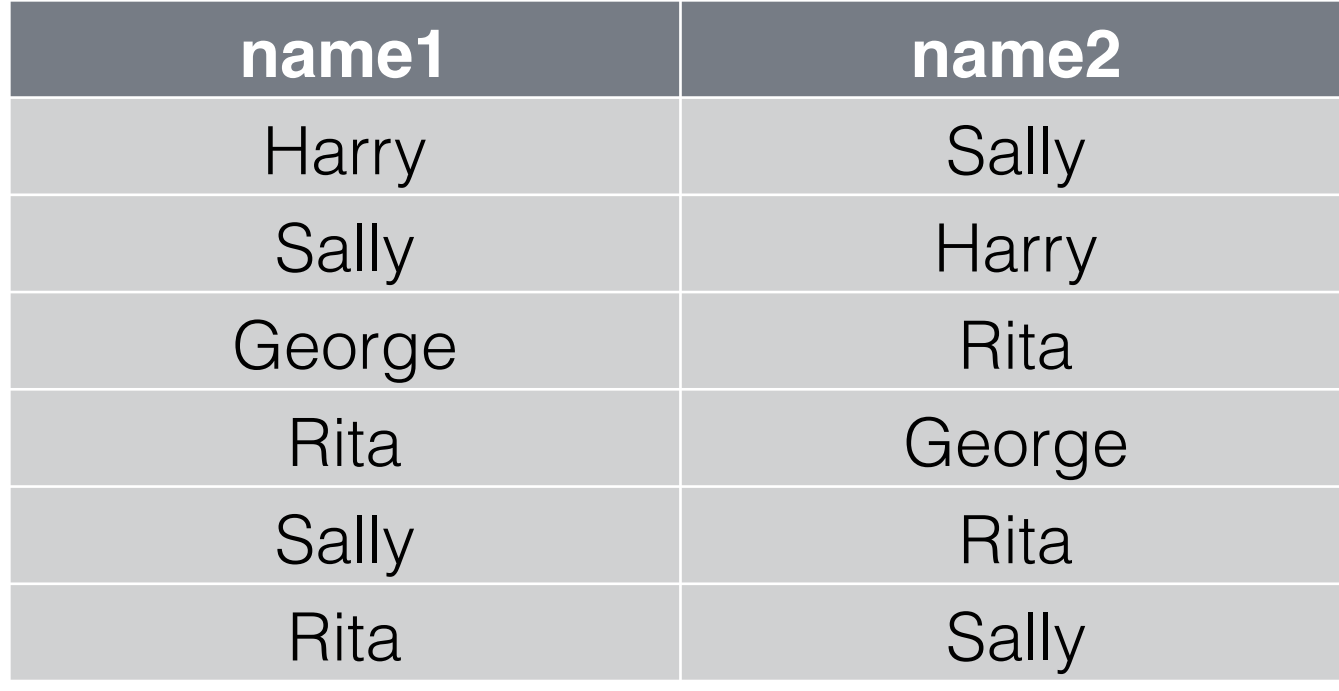

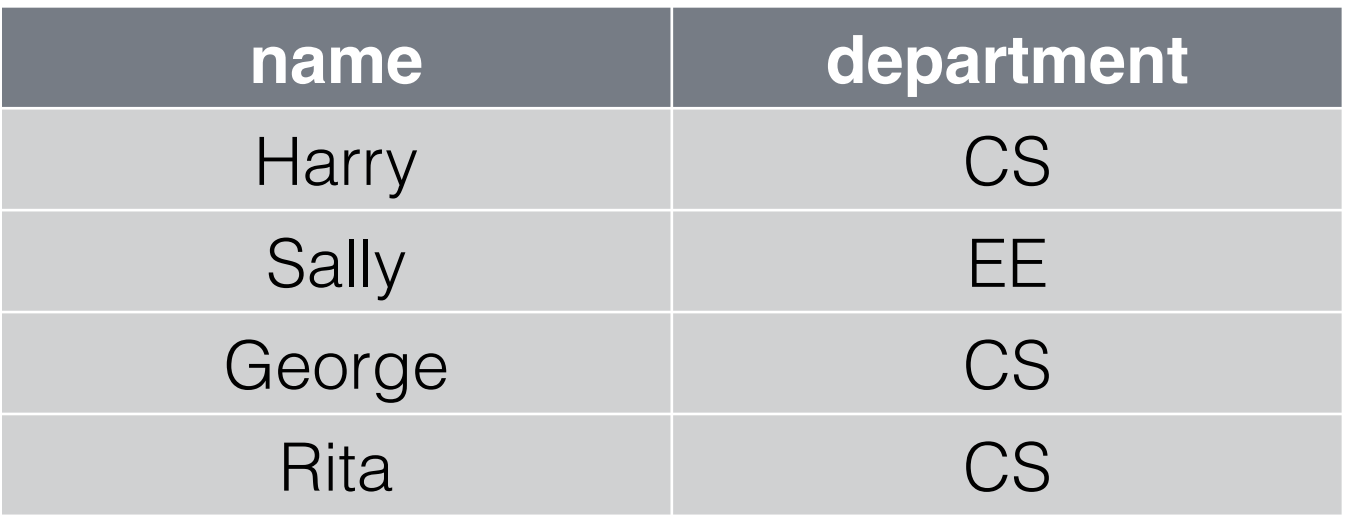

⋈

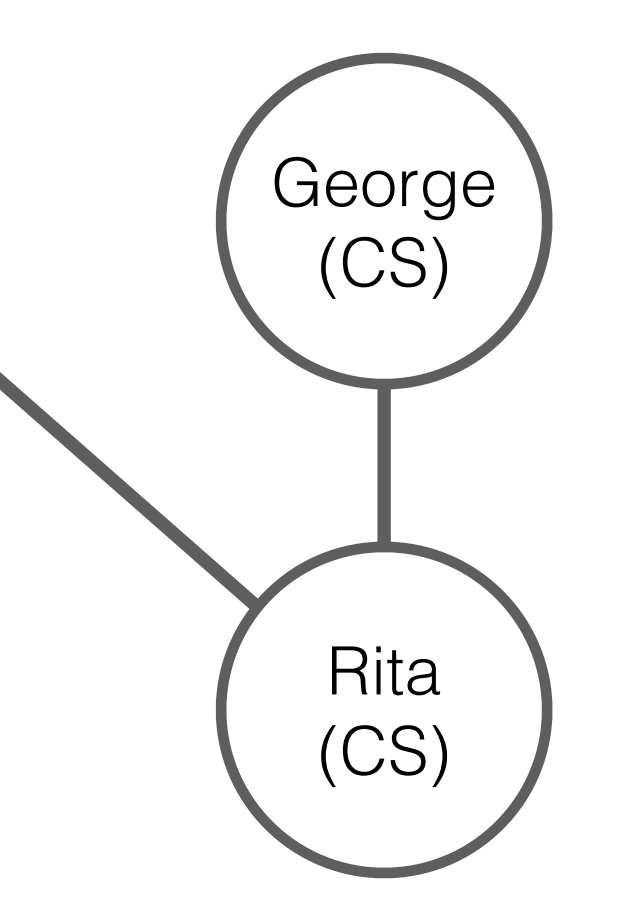

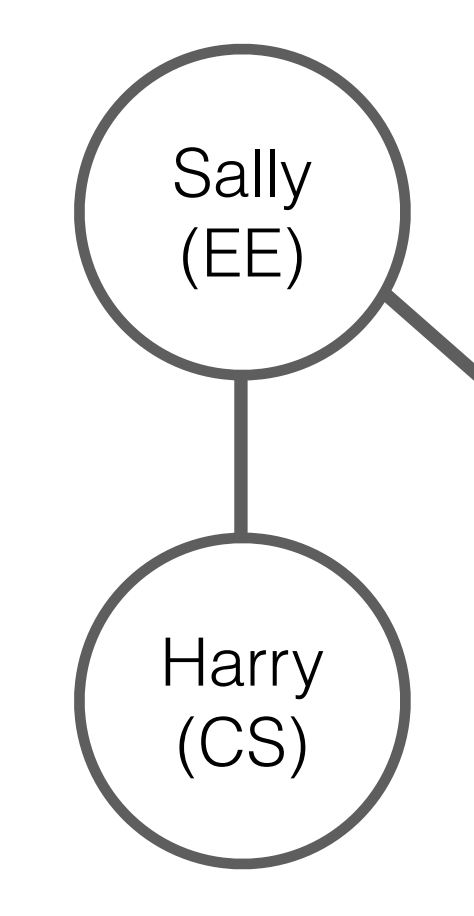

### Statics Tetrahedral Neo-Hookean FEM Simulation

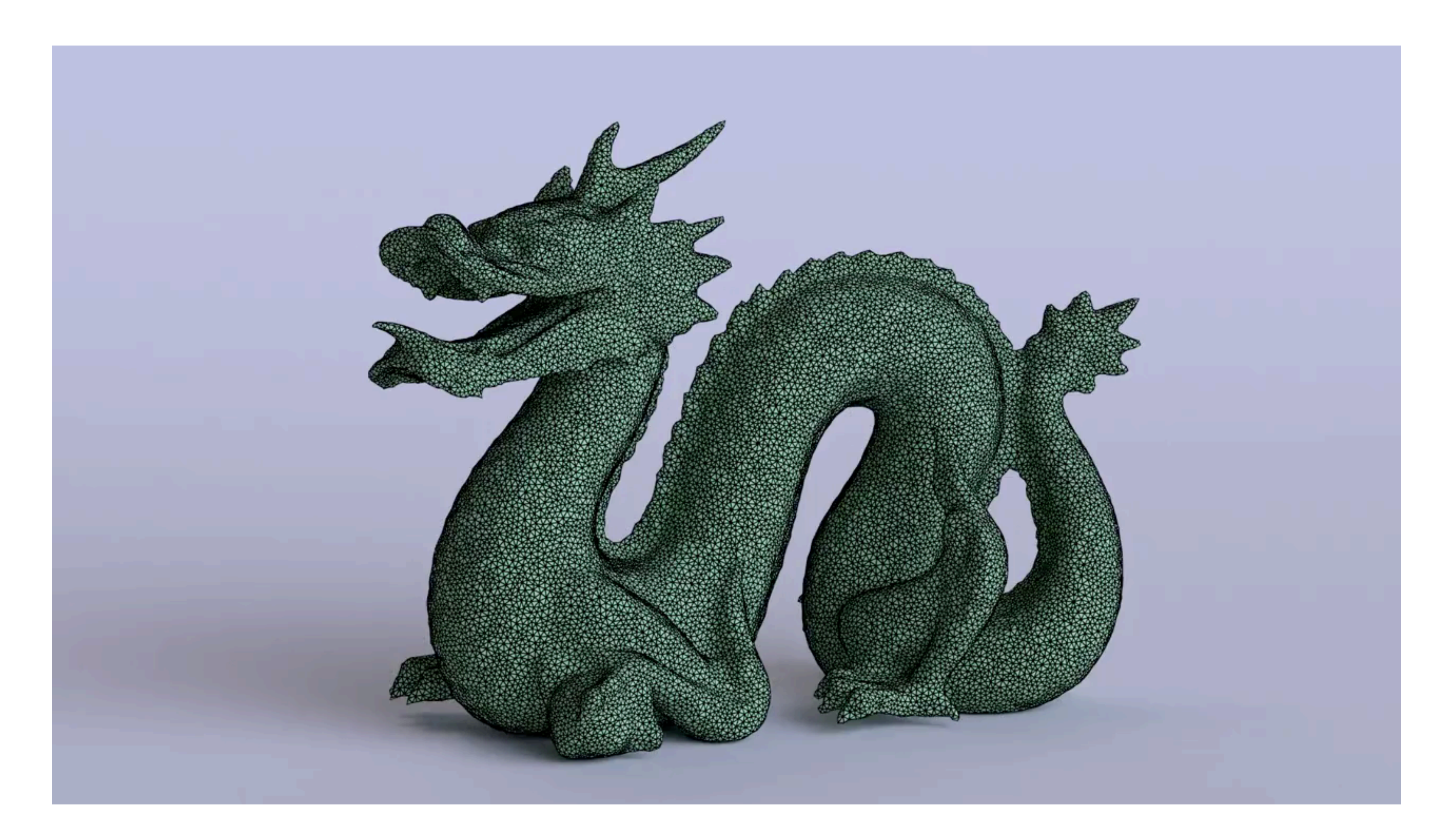

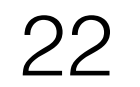

#### Example: Graphs and Tensors (Simit)

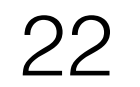

#### Example: Graphs and Tensors (Simit)

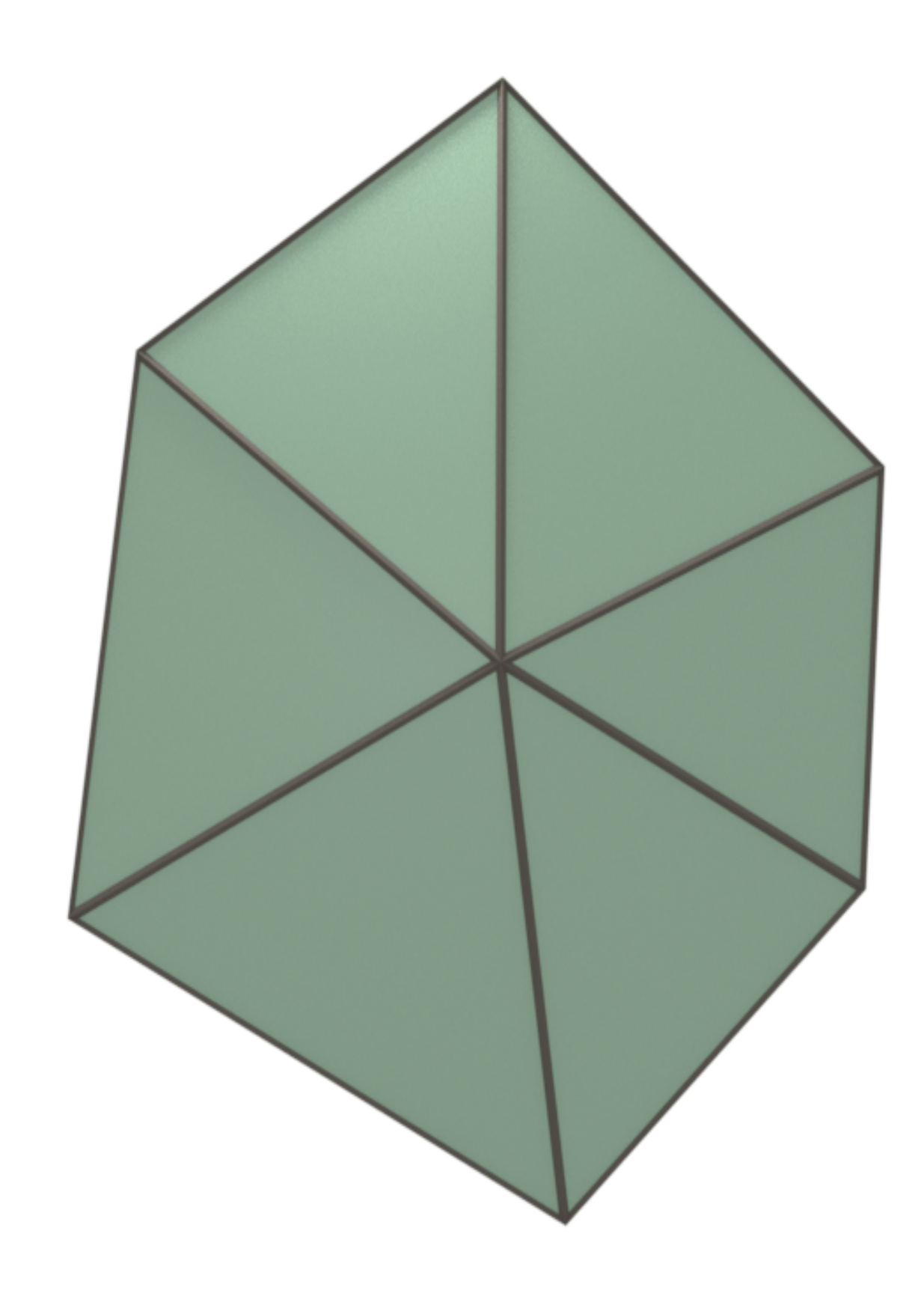

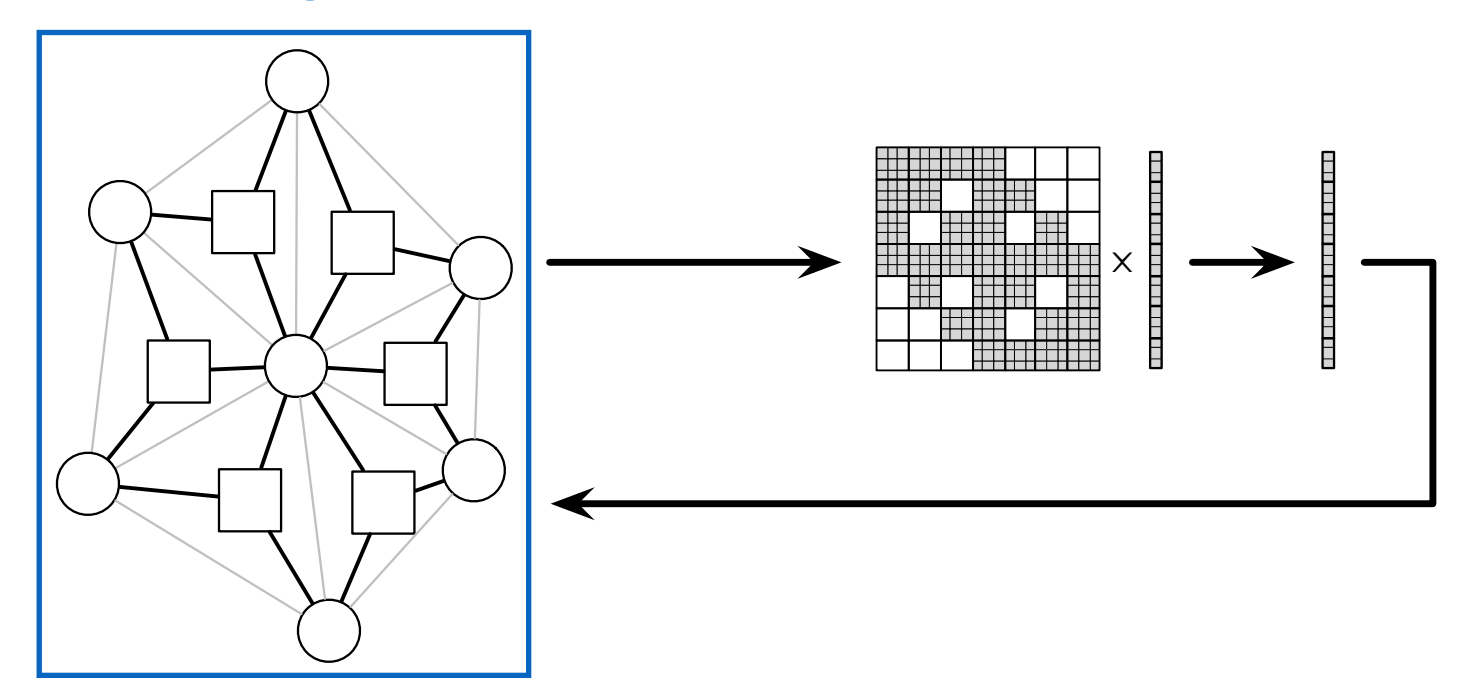

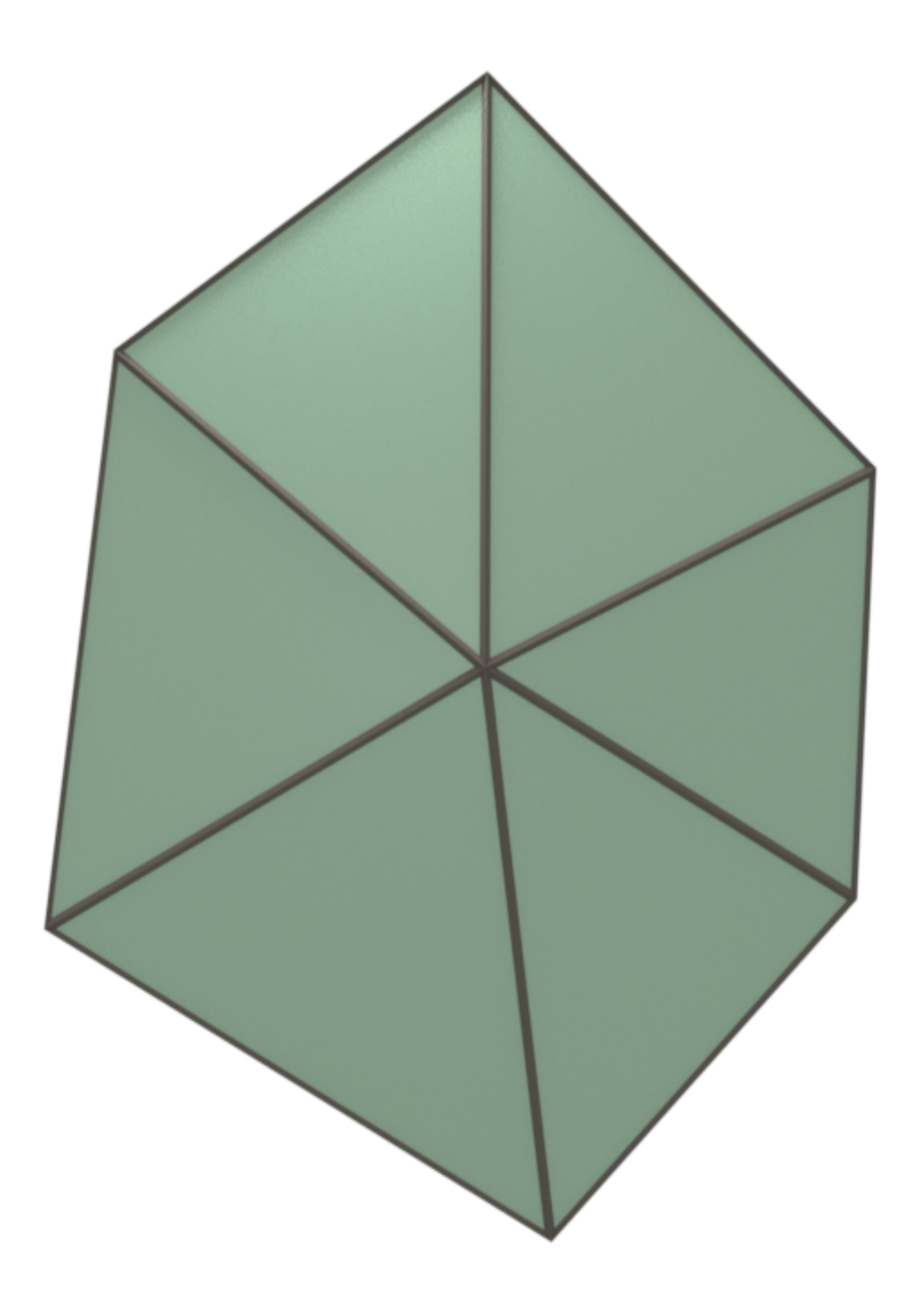

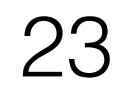

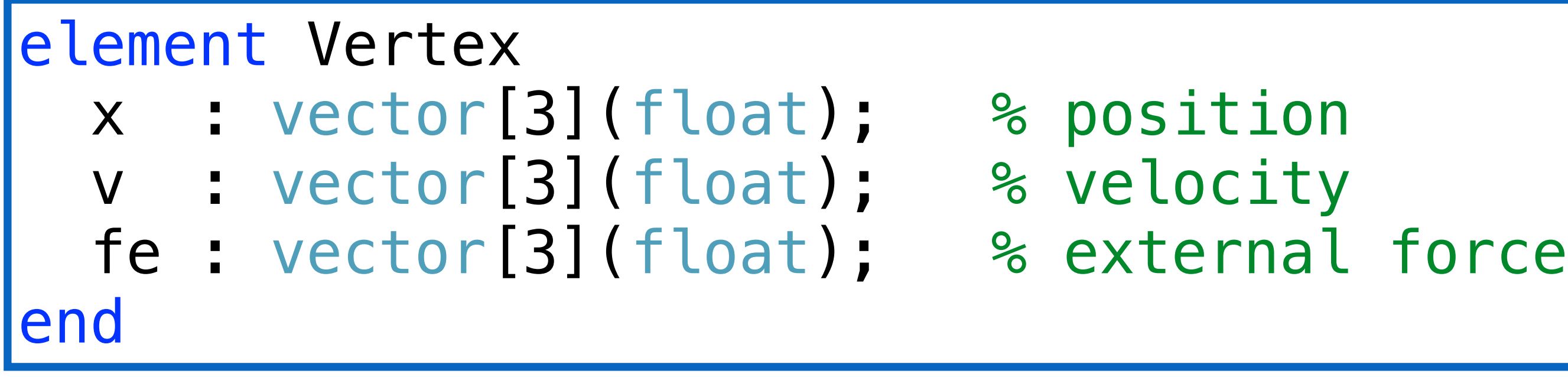

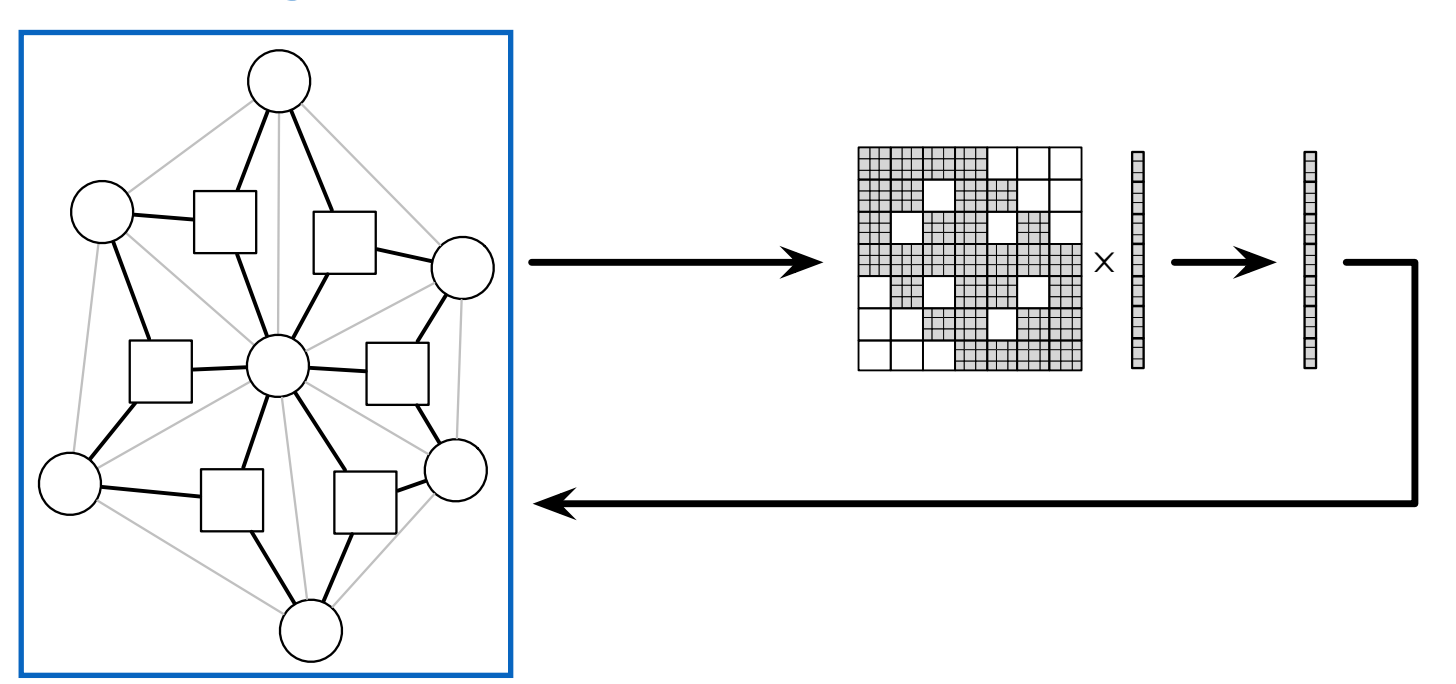

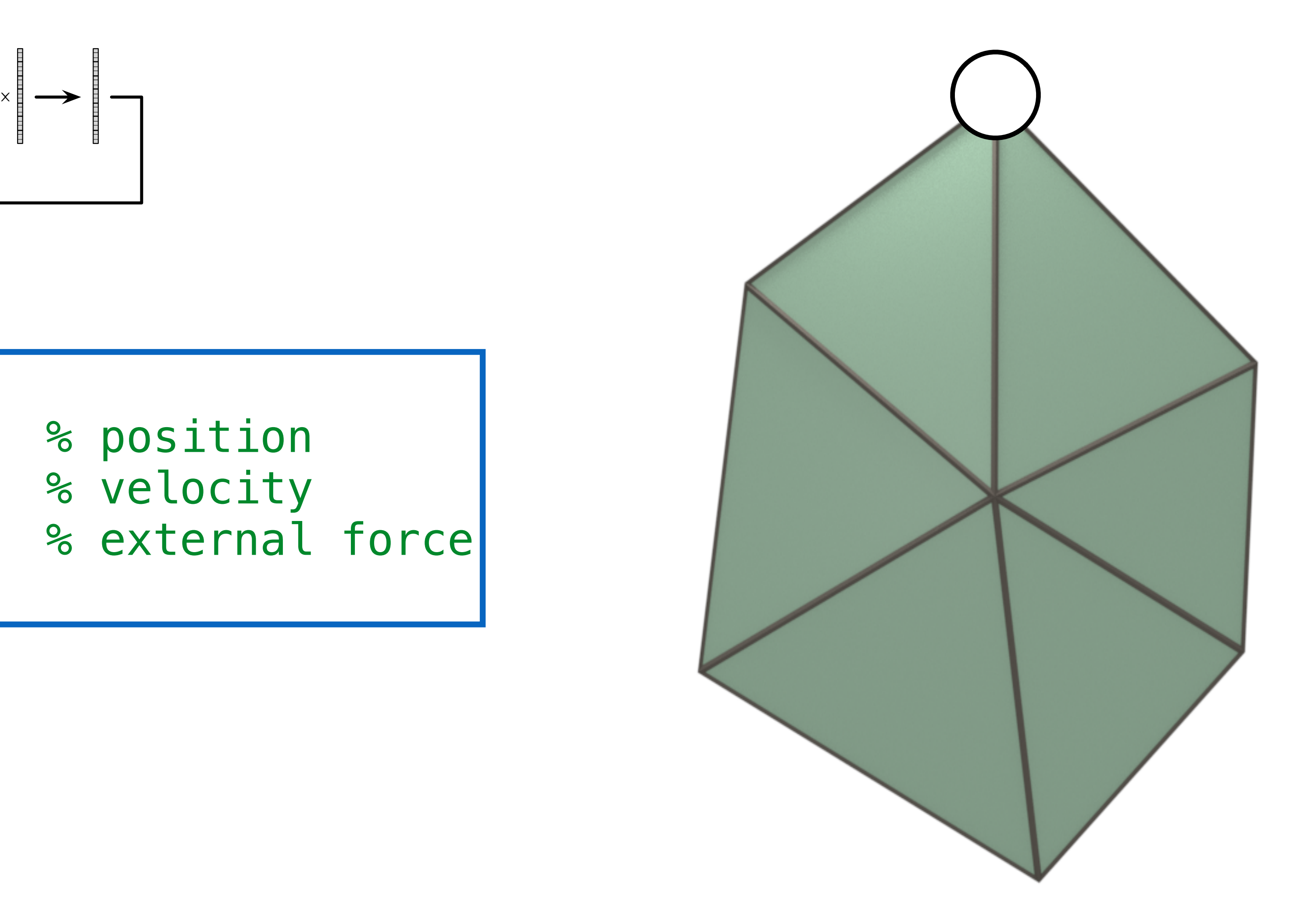

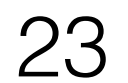

element Vertex

- x : vector[3](float); % position
- v : vector[3](float); % velocity
- fe : vector[3](float); % external force
- 
- -

end

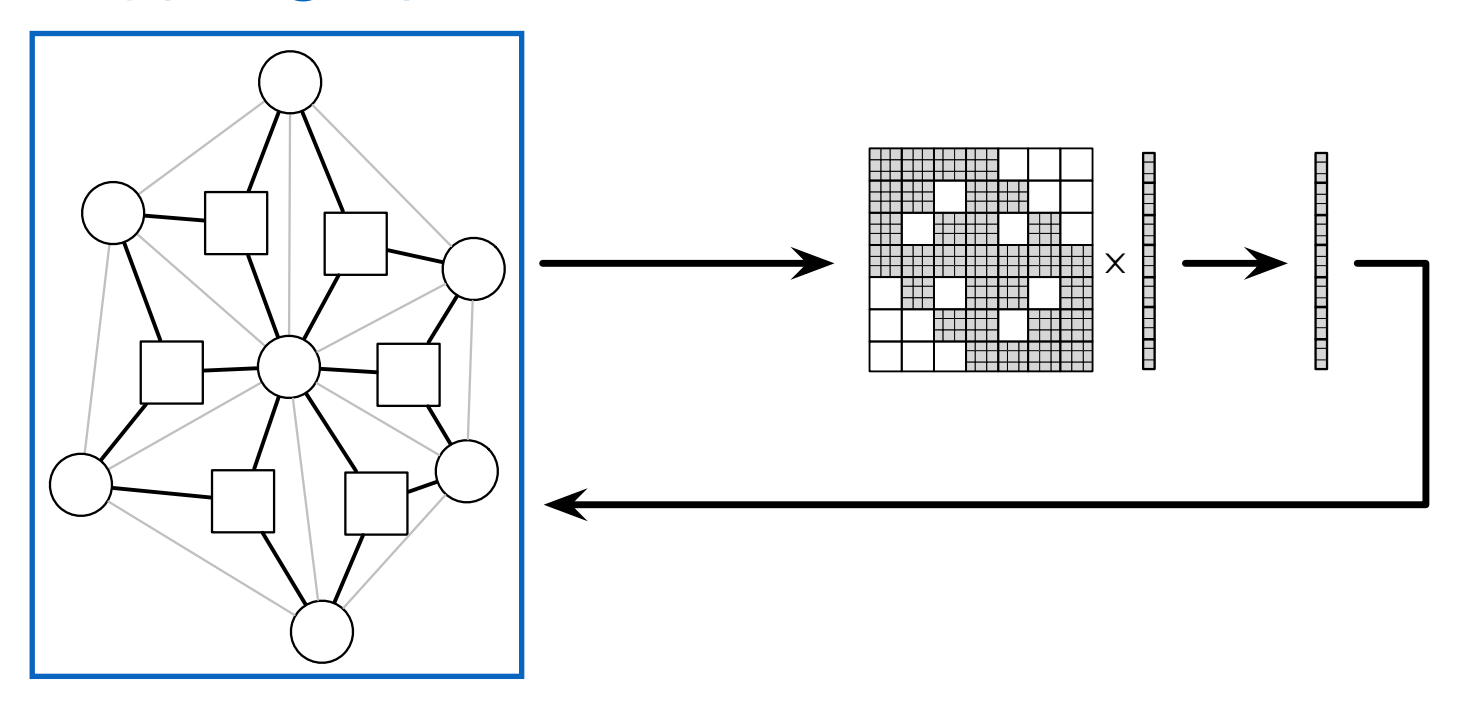

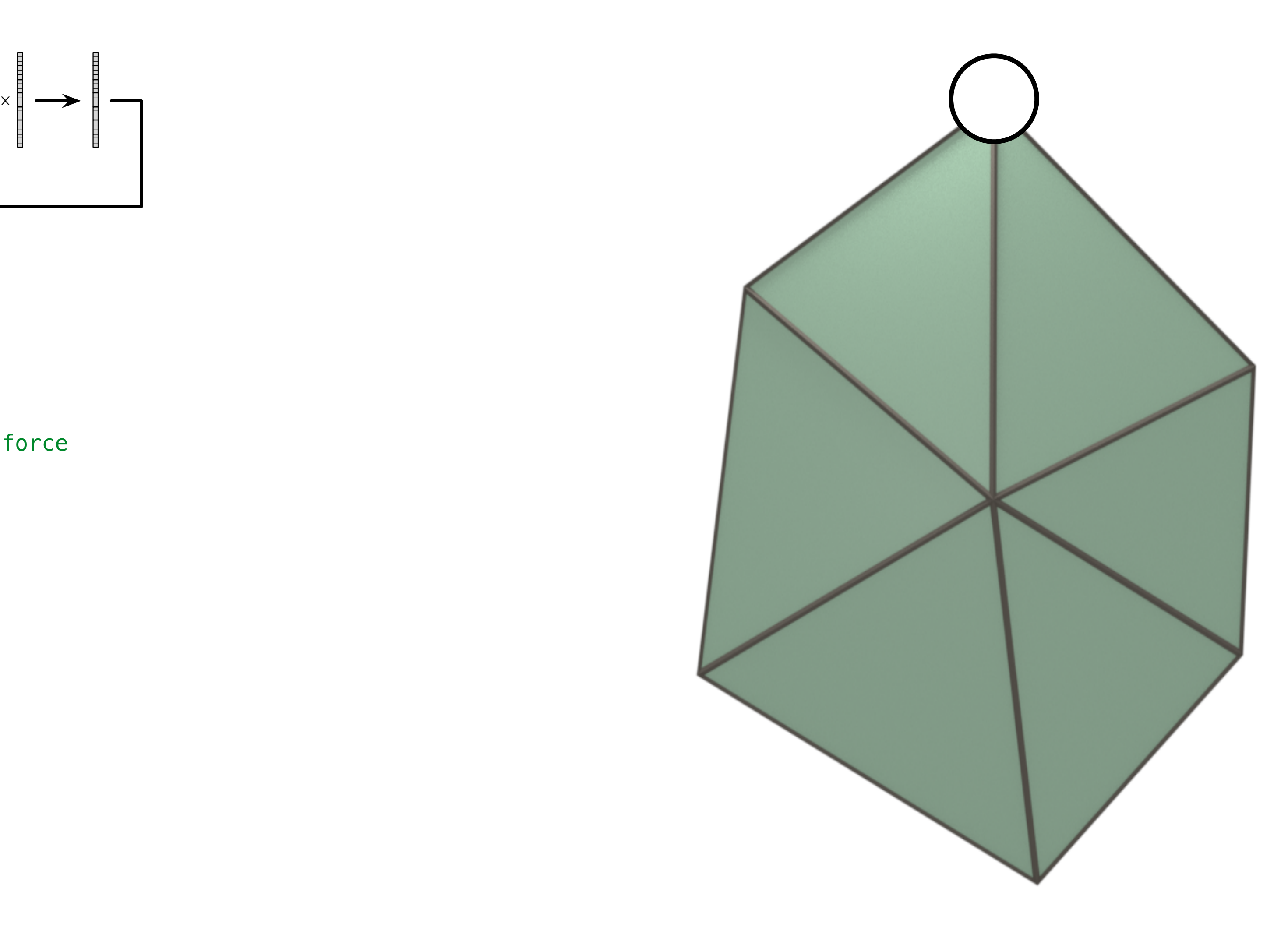

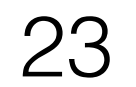

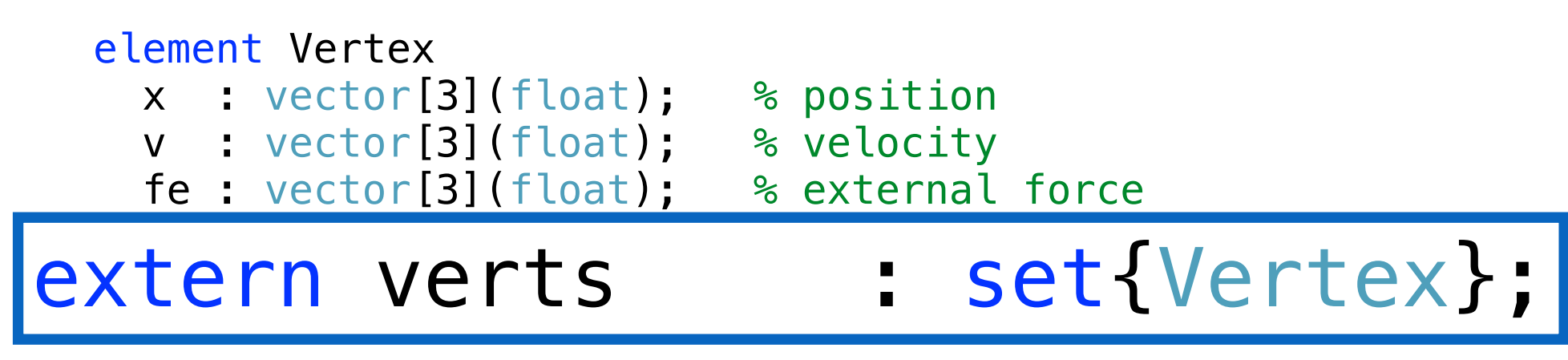

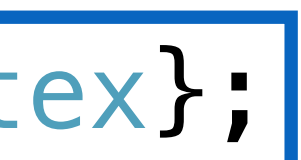

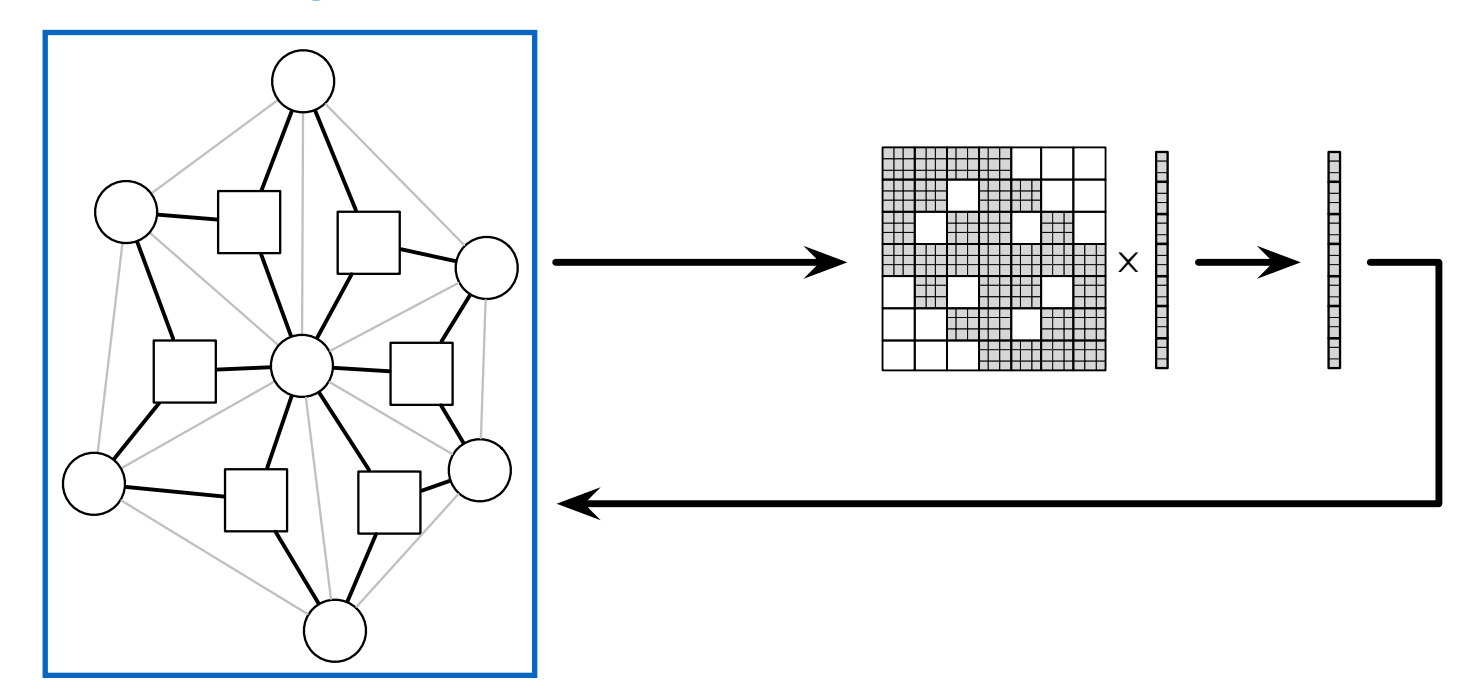

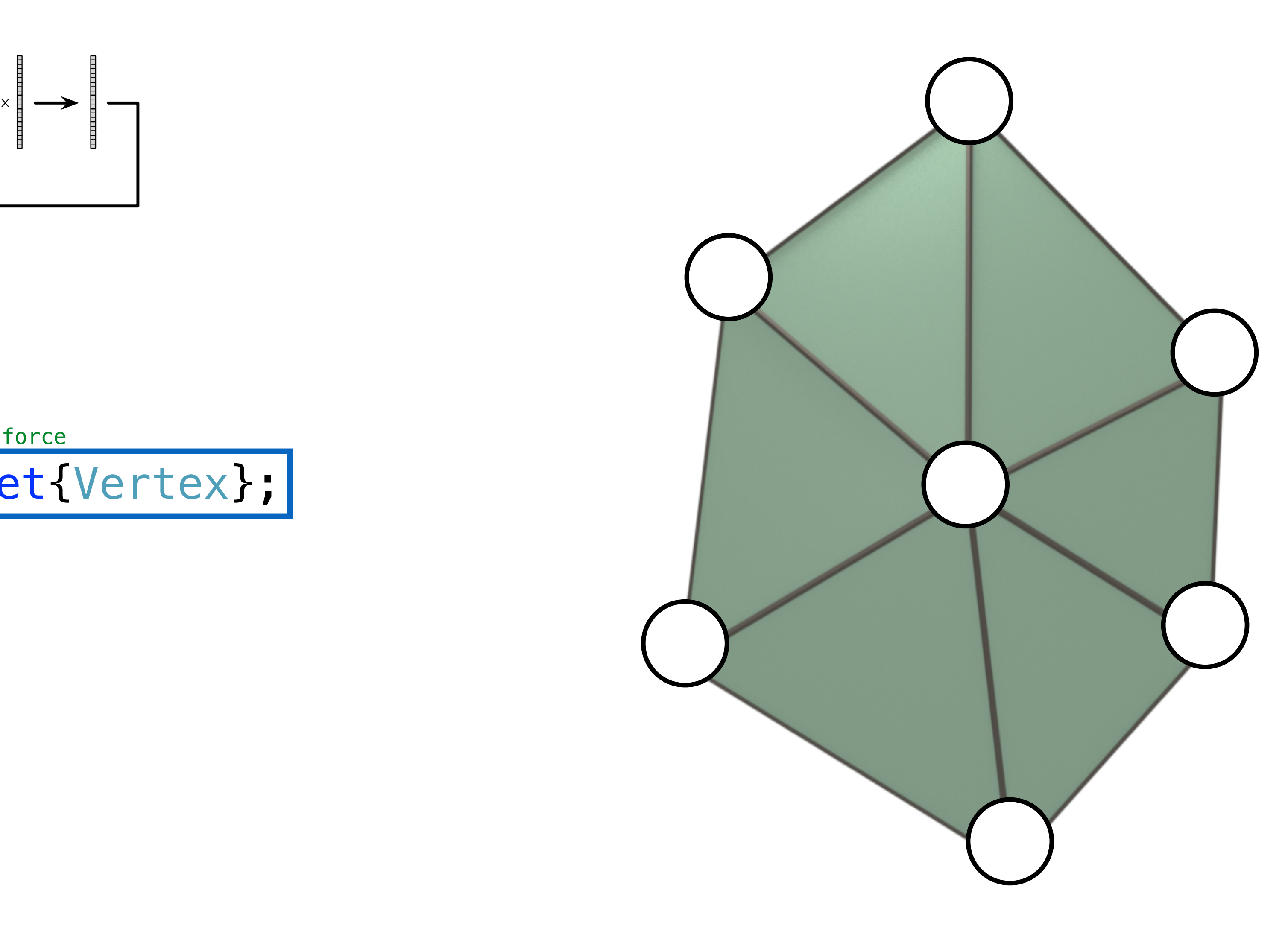

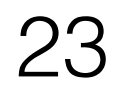

- x : vector[3](float); % position
- v : vector[3](float); % velocity
- fe : vector[3](float); % external force
- 
- -

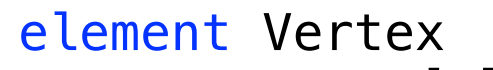

% graph vertices and triangle hyperedges extern verts : set{Vertex};

end

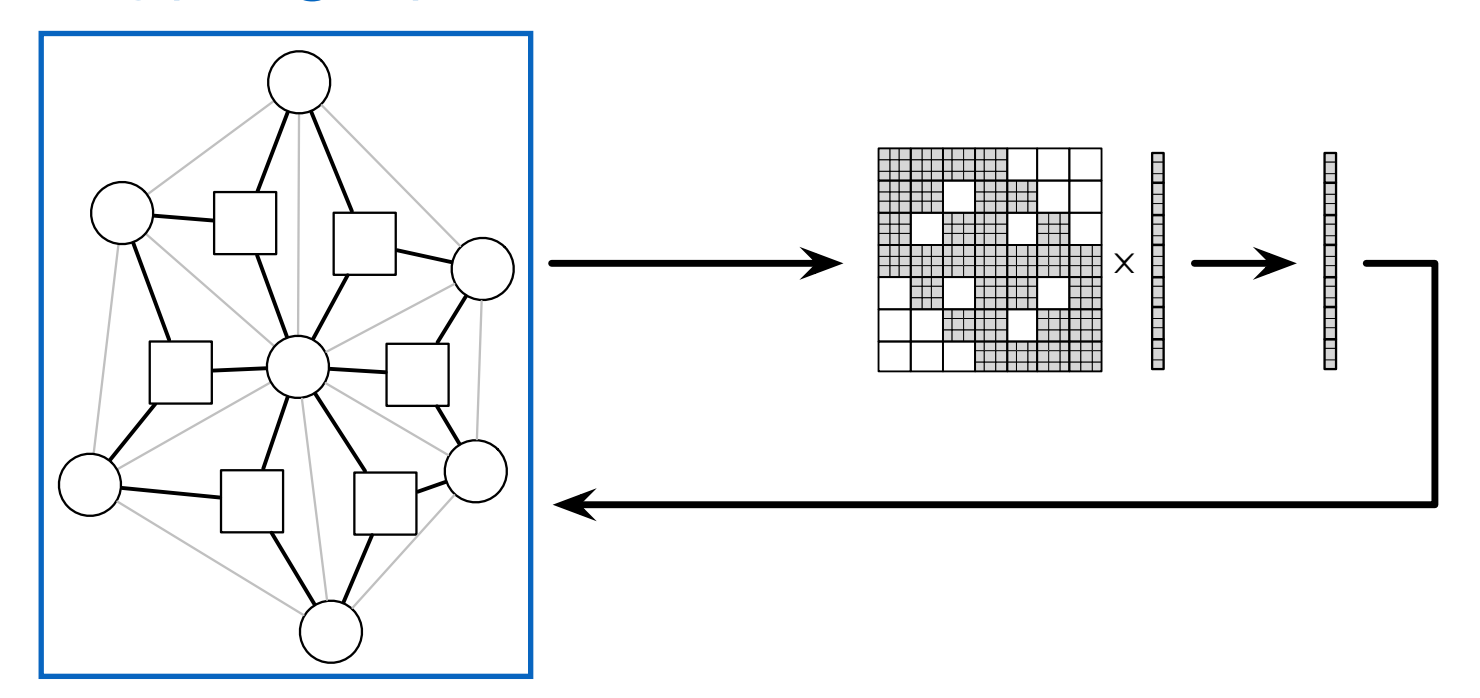

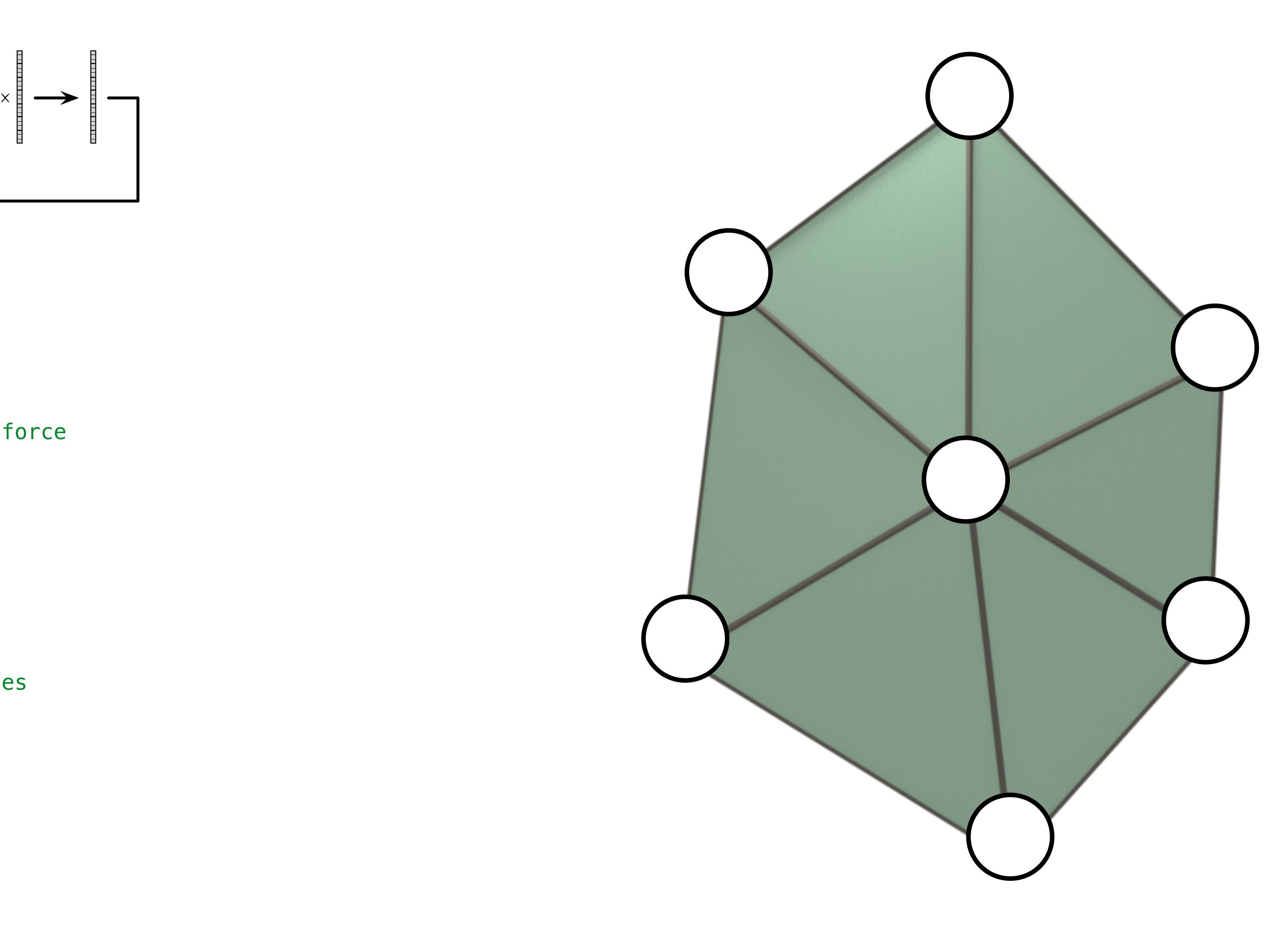

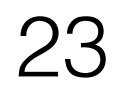

% graph vertices and triangle hyperedges extern verts : set{Vertex};

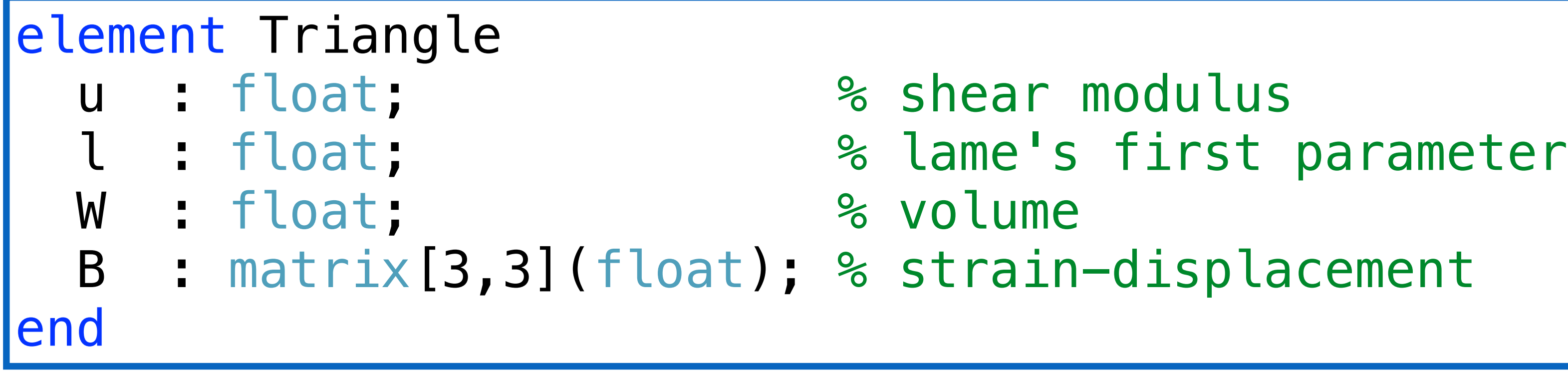

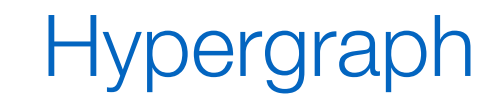

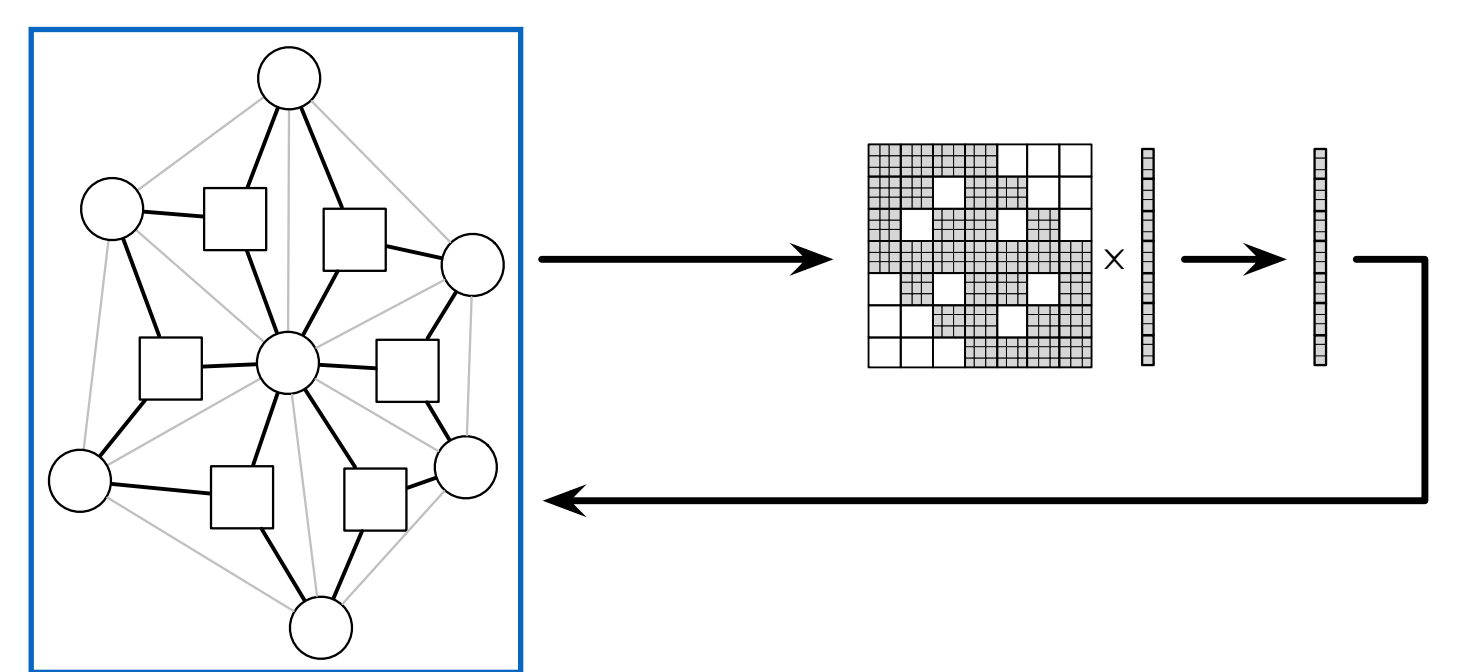

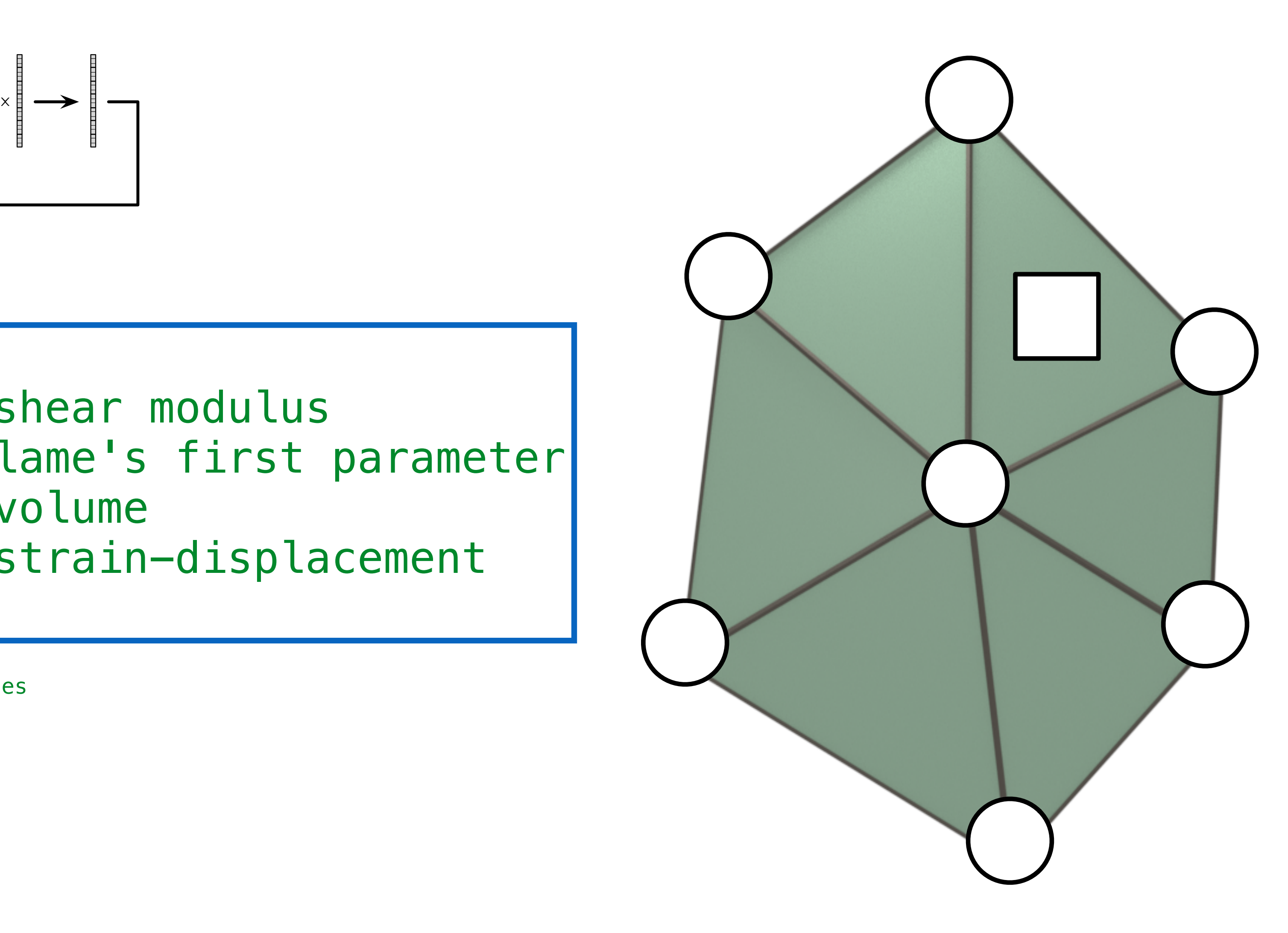

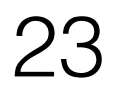

```
element Vertex
   x : vector[3](float); % position
  v : vector[3](float); % velocity
  fe : vector[3](float); % external force
end
element Triangle
  u float; % shear modulus<br>l float; % lame's first p
                          % lame's first parameter<br>% volume
 W : float;
  B : matrix [3,3](float); % strain-displacement
end
% graph vertices and triangle hyperedges
```

```
extern verts : set{Vertex};
```
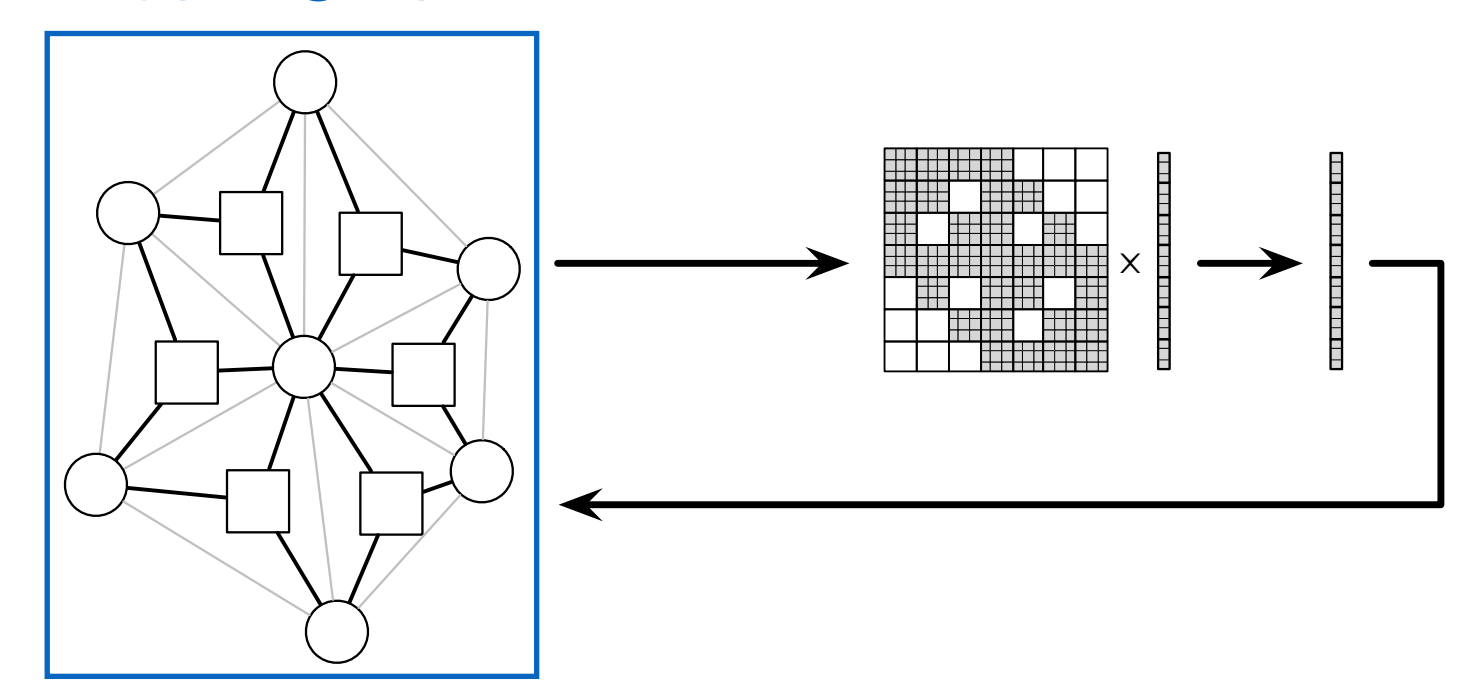

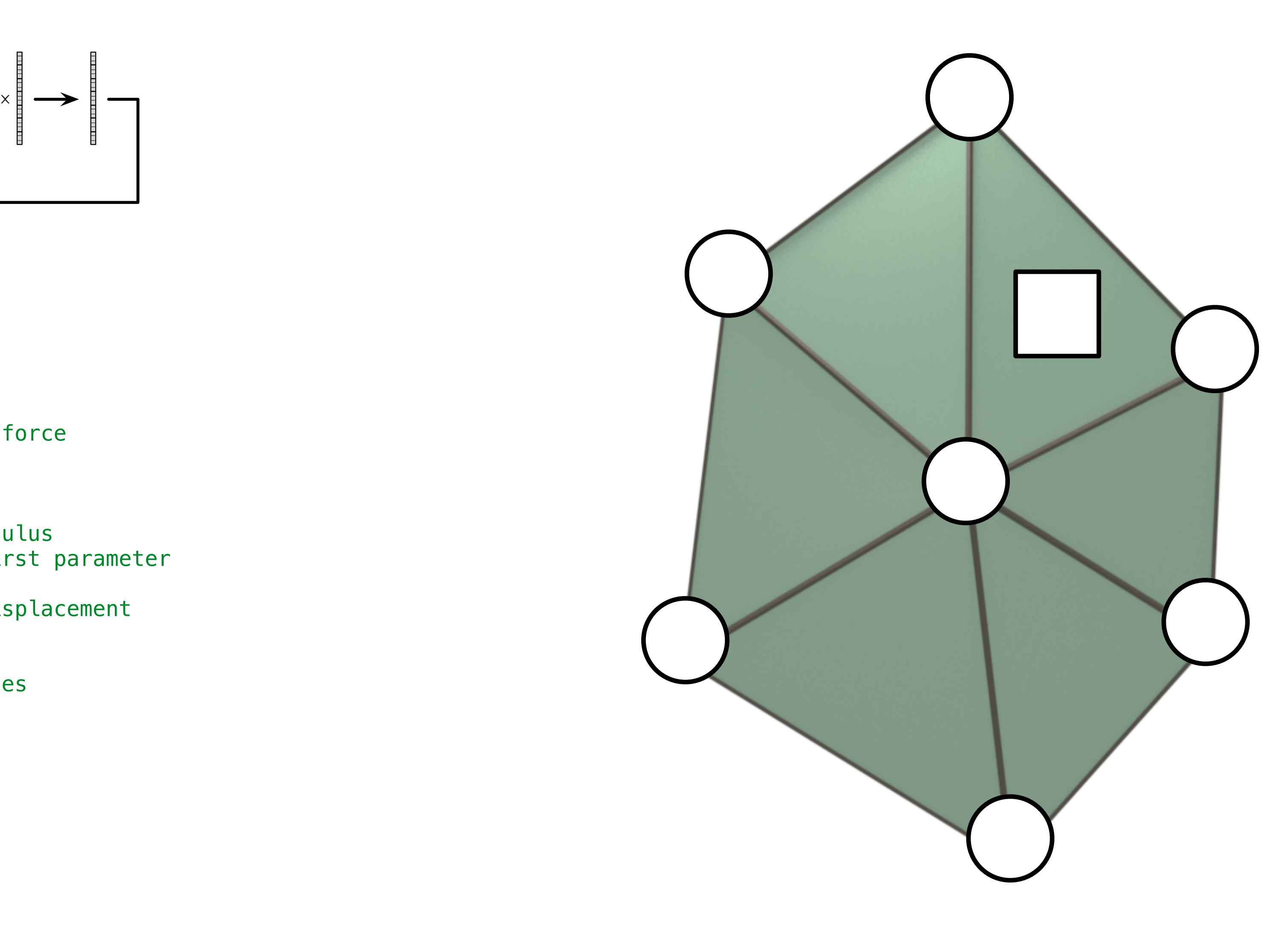

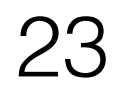

 x : vector[3](float); % position v : vector[3](float); % velocity fe : vector[3](float); % external force

#### element Vertex

u : float;  $\frac{1}{3}$  % shear modulus decript in the start of the start of the start of the start of the start of the start of the start of the start of the start of the start of the start of the start of the start of the start of the start of the start of the W : float;  $\%$  volume B : matrix[3,3](float); % strain-displacement end

% graph vertices and triangle hyperedges extern verts : set{Vertex};

#### end element Trianglement Trianglement Trianglement Trianglement Trianglement Trianglement Trianglement Trianglement extern triangles : set{Triangle}(verts, verts, verts);

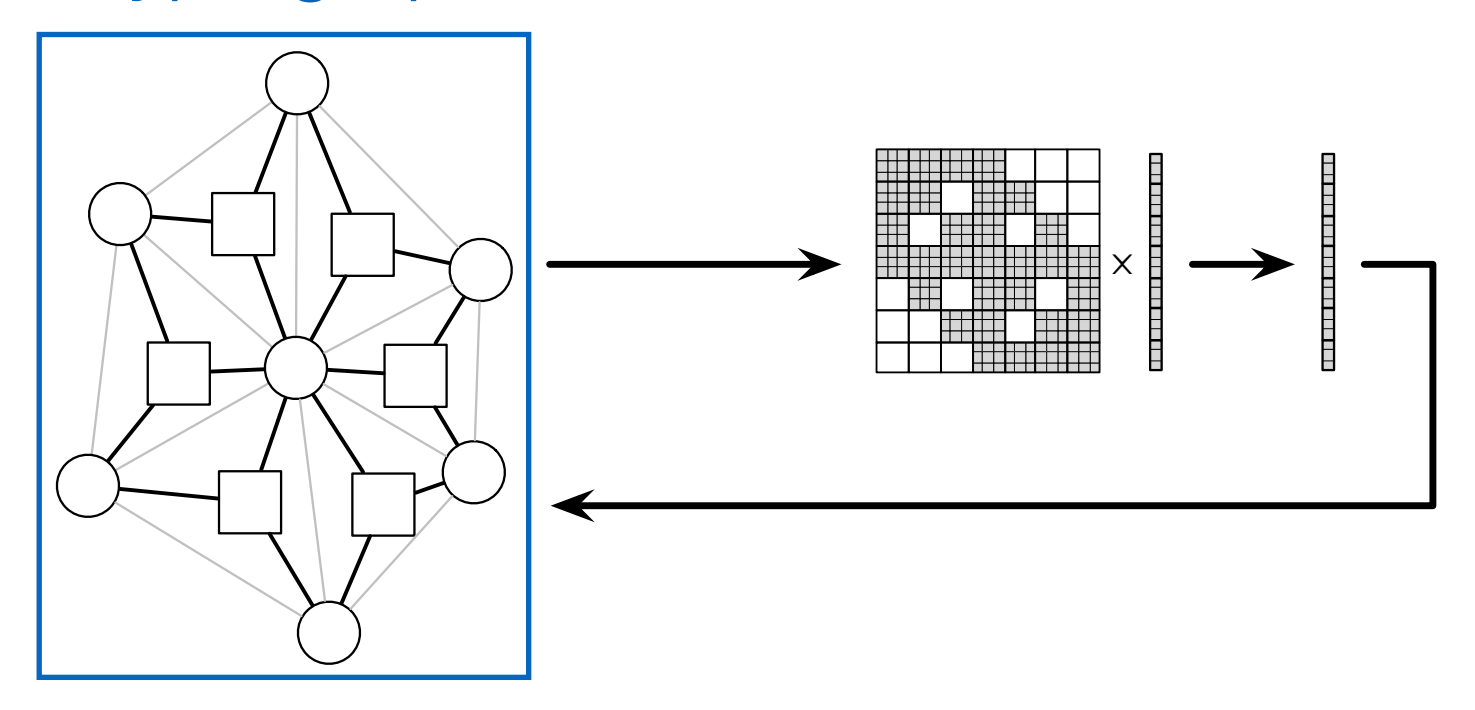

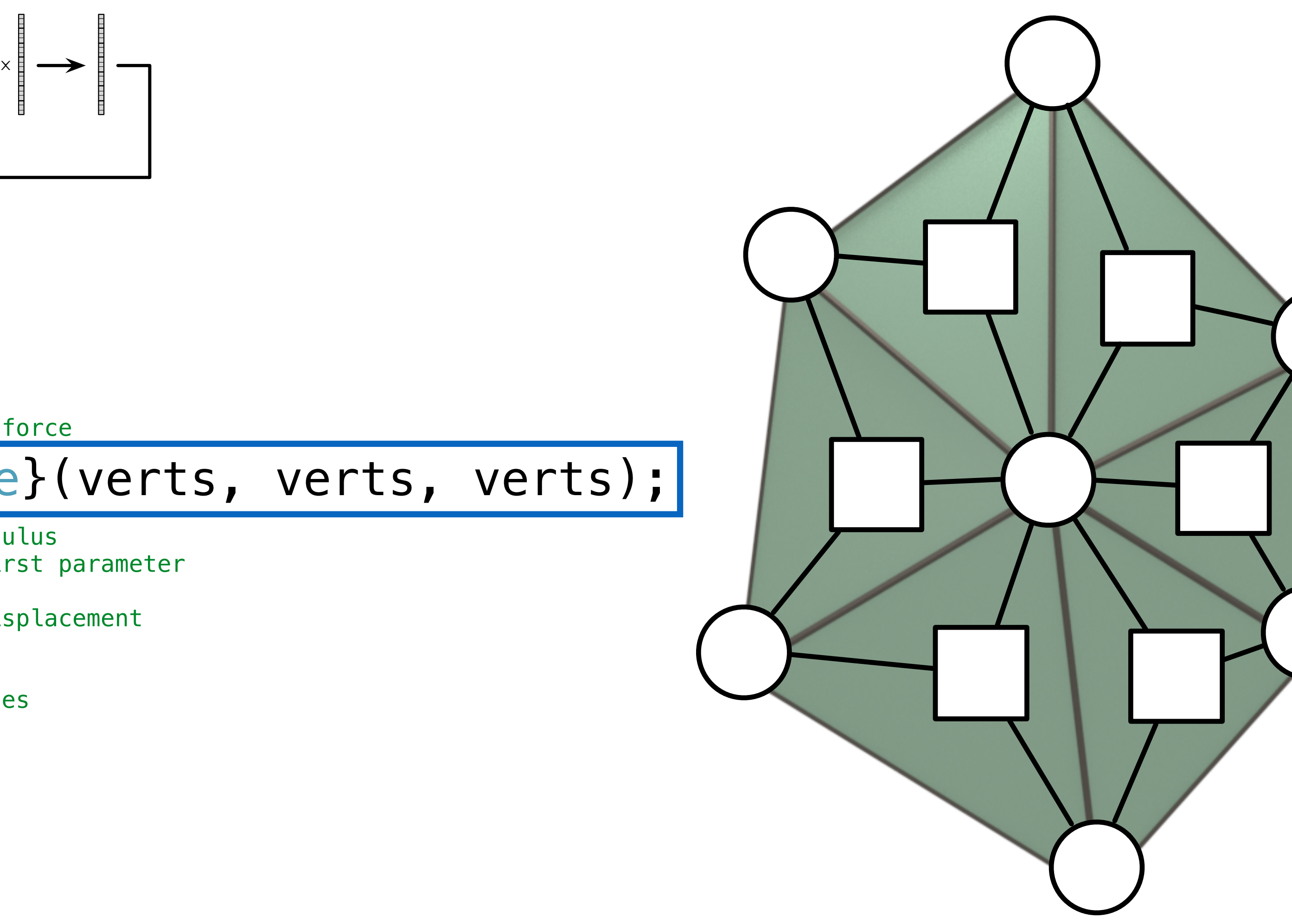

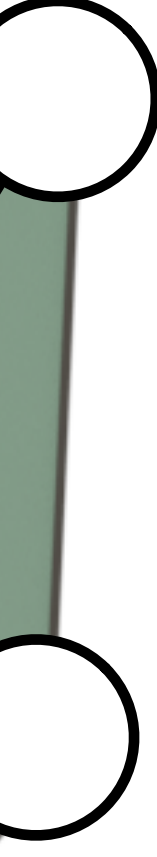

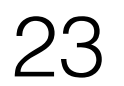

```
element Vertex
  x : vector[3](float); % position
 v : vector[3](float); % velocity
 fe : vector[3](float); % external force
end
element Triangle
  u : float;<br>
l : float;<br>
l : float;<br>
l : float;<br>
l : float;
                       % lame's first parameter
 W : float; % volume
  B : matrix [3,3](float); % strain-displacement
end
% graph vertices and triangle hyperedges
extern verts : set{Vertex};
```
extern triangles : set{Triangle}(verts, verts, verts);

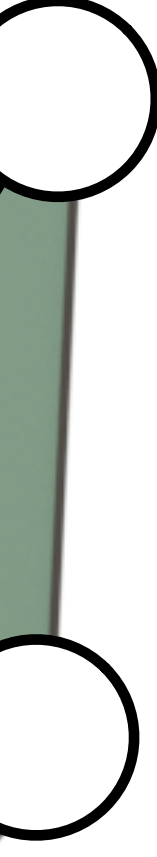

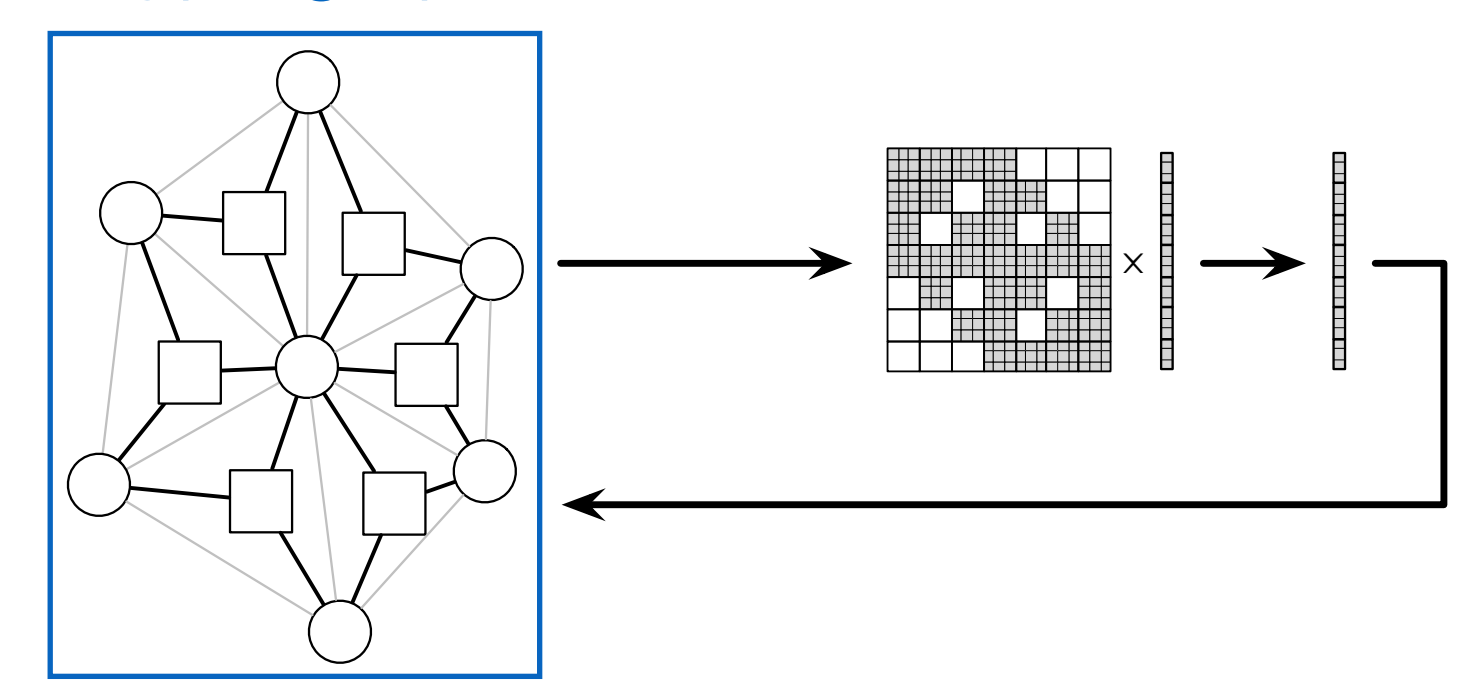

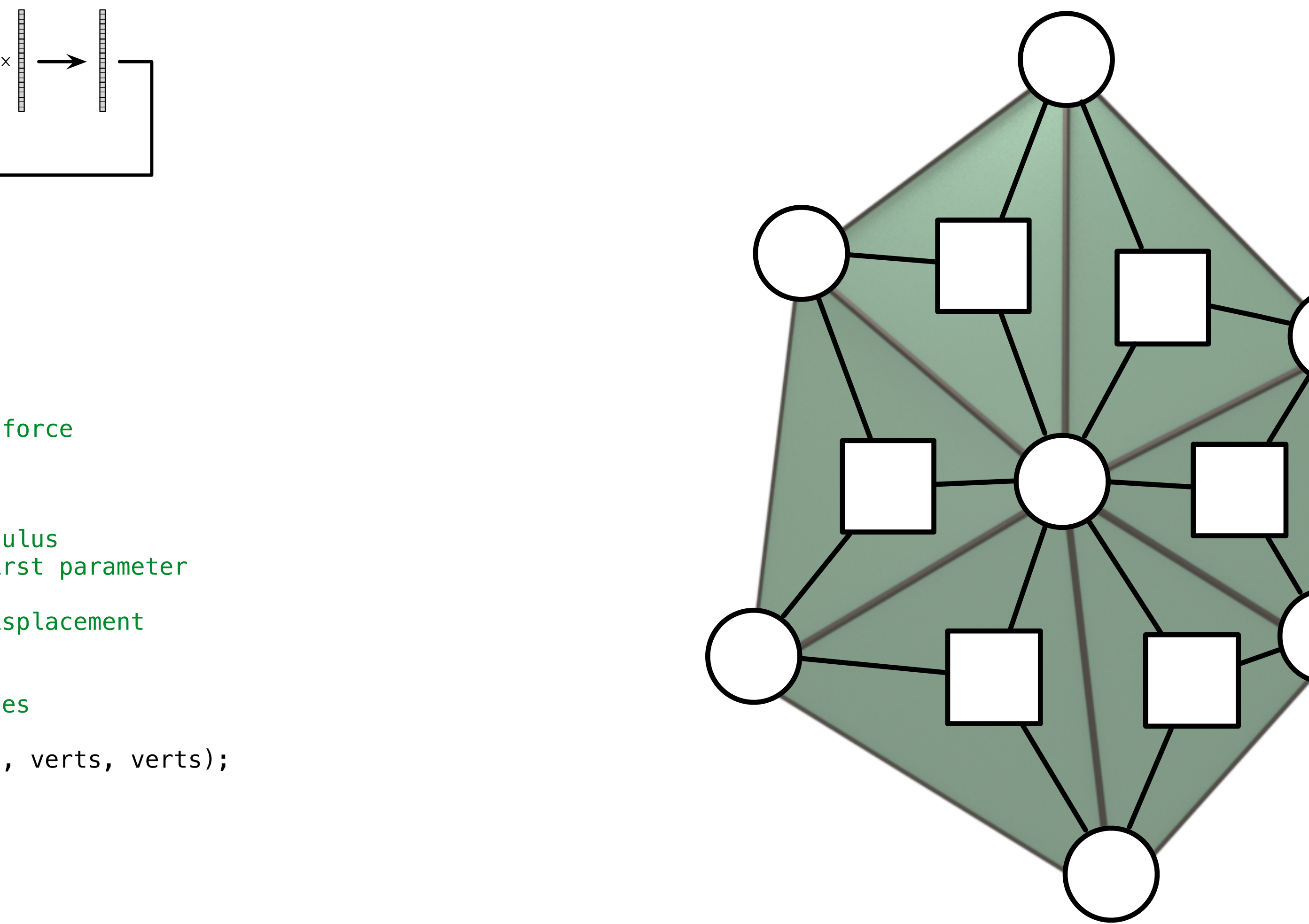

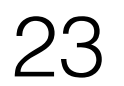

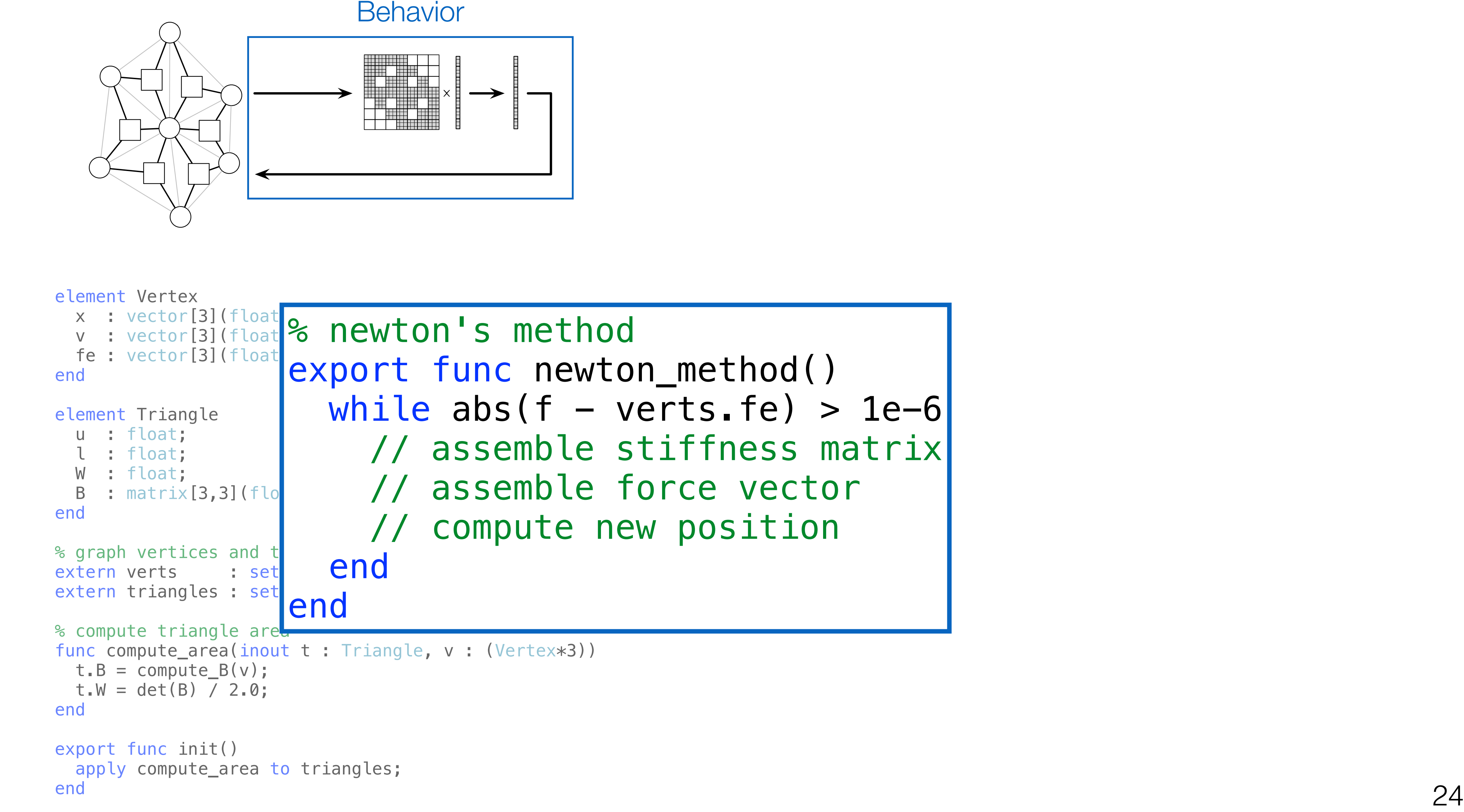

```
while abs(f - vertex.F) > 1e-6 // assemble force vector
     compute new position
```
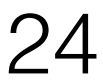

% newton's method export func newton\_method() while  $abs(f - vertex, fe) > 1e-6$  // assemble stiffness matrix // assemble force vector // compute new position end end

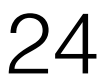

```
element Vertex
  x : vector[3](float); % position
 v : vector[3](float); % velocity
  fe : vector[3](float); % external force
end
element Triangle
  u : float; % shear modulus
  l : float; % lame's first parameter
 W : float; <br> & volume
 B : matrix[3,3](float); % strain-displacement
end
% graph vertices and triangle hyperedges
extern verts : set{Vertex};
extern triangles : set{Triangle}(verts, verts, verts);
% compute triangle area
func compute_area(inout t : Triangle, v : (Vertex*3))
 t.B = compute_B(v);
 t.W = det(B) / 2.0;end
export func init()
  apply compute_area to triangles;
end and the contract of the contract of 24Behavior
                               \times
```

```
Assembly
                          ▓▓▓<del>▓▓▓▓▓▓▓▓</del>
                                 \timeselement Vertex
  x : vector[3](float); % position
 v : vector[3](float); % velocity
  fe : vector[3](float); % external force
end
element Triangle
 u : float; <br> & shear modulus
  l : float; % lame's first parameter
 W : float; <br> & volume
 B : matrix[3,3](float); % strain-displacement
end
% graph vertices and triangle hyperedges
extern verts : set{Vertex};
extern triangles : set{Triangle}(verts, verts, verts);
% compute triangle area
func compute_area(inout t : Triangle, v : (Vertex*3))
                                                      % newton's method
 t.B = compute_B(v);
                                                      export func newton_method()
 t.W = det(B) / 2.0;while abs(f - vertex.Fe) > 1e-6 // assemble stiffness matrix
end
                                                          // assemble force vector
export func init()
                                                          // compute new position
  apply compute_area to triangles;
                                                        end
                                                      end
end and the contract of 25
```
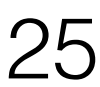

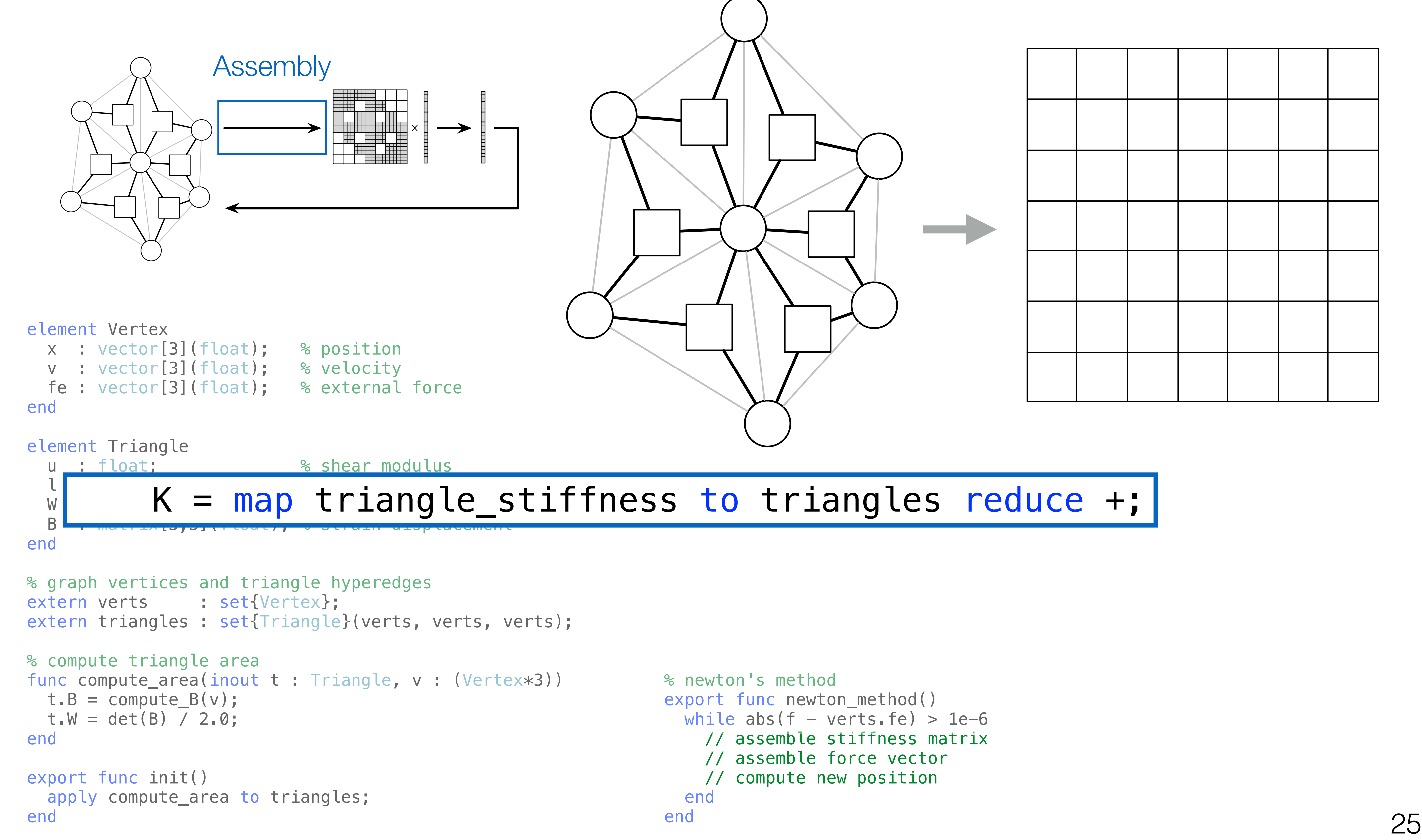

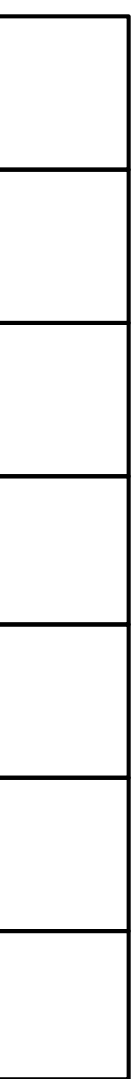

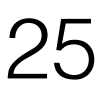

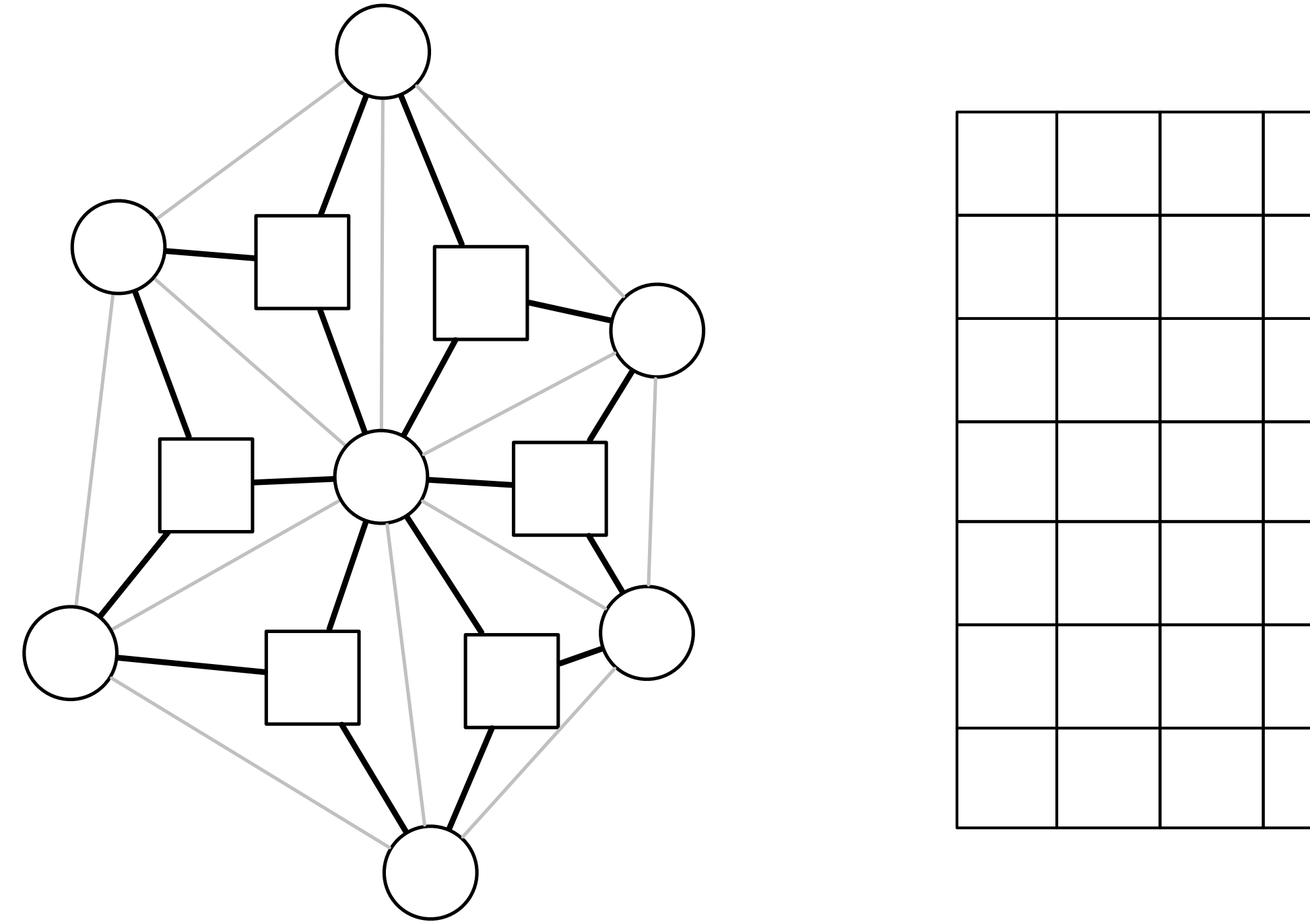

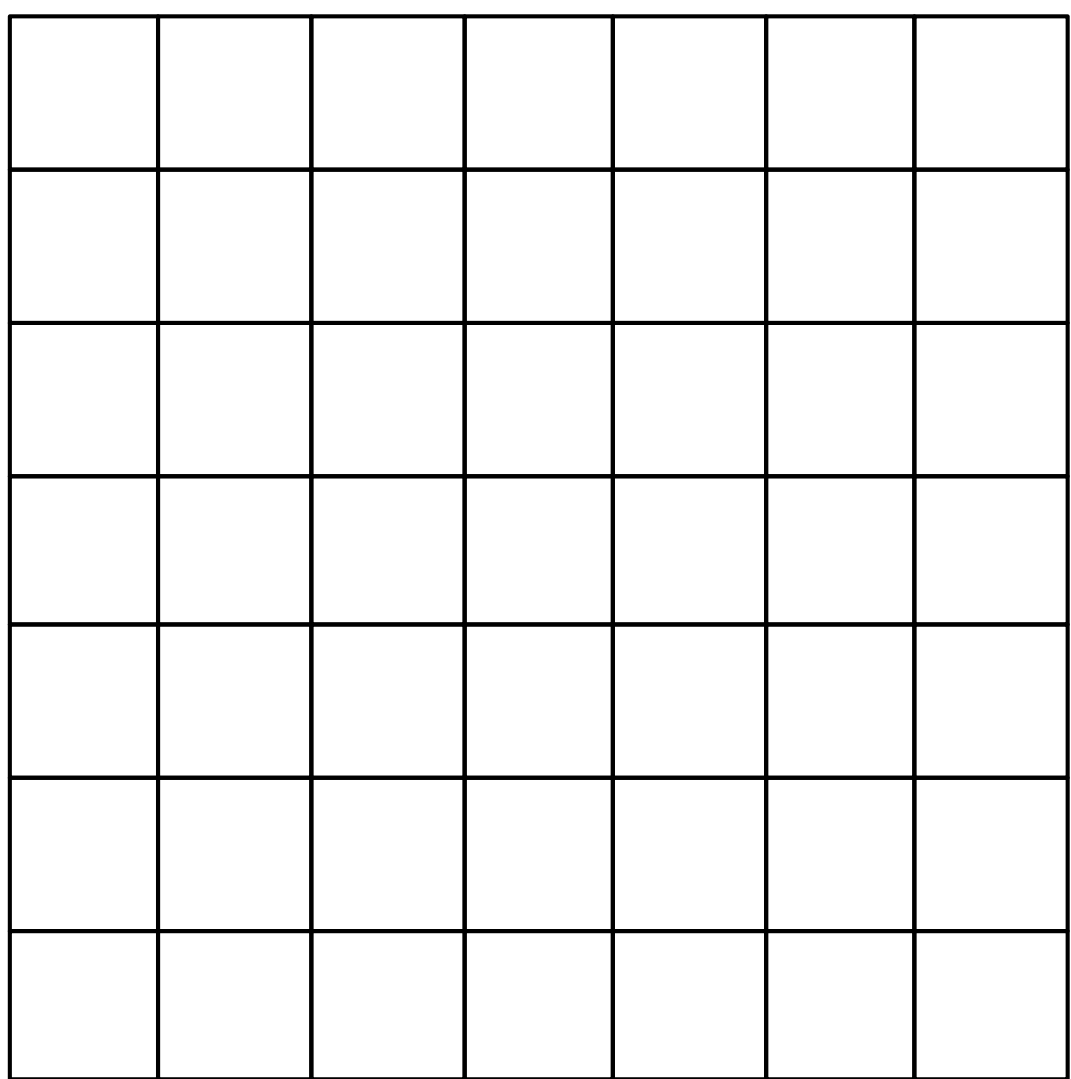

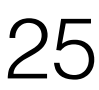

```
Assembly
                         HA HENER EEN
                               \timeselement Vertex
  x : vector[3](float); % position
 v : vector[3](float); % velocity
  fe : vector[3](float); % external force
end
element Triangle
 u : float; <br> & shear modulus
  l : float; % lame's first parameter
 W : float; <br> & volume
 B : matrix[3,3](float); % strain-displacement
end
% graph vertices and triangle hyperedges
extern verts : set{Vertex};
extern triangles : set{Triangle}(verts, verts, verts);
% compute triangle area
func compute_area(inout t : Triangle, v : (Vertex*3))
 t.B = compute_B(v);
 t.W = det(B) / 2.0;end
export func init()
  apply compute_area to triangles;
end and the contract of 25
```
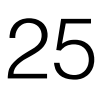

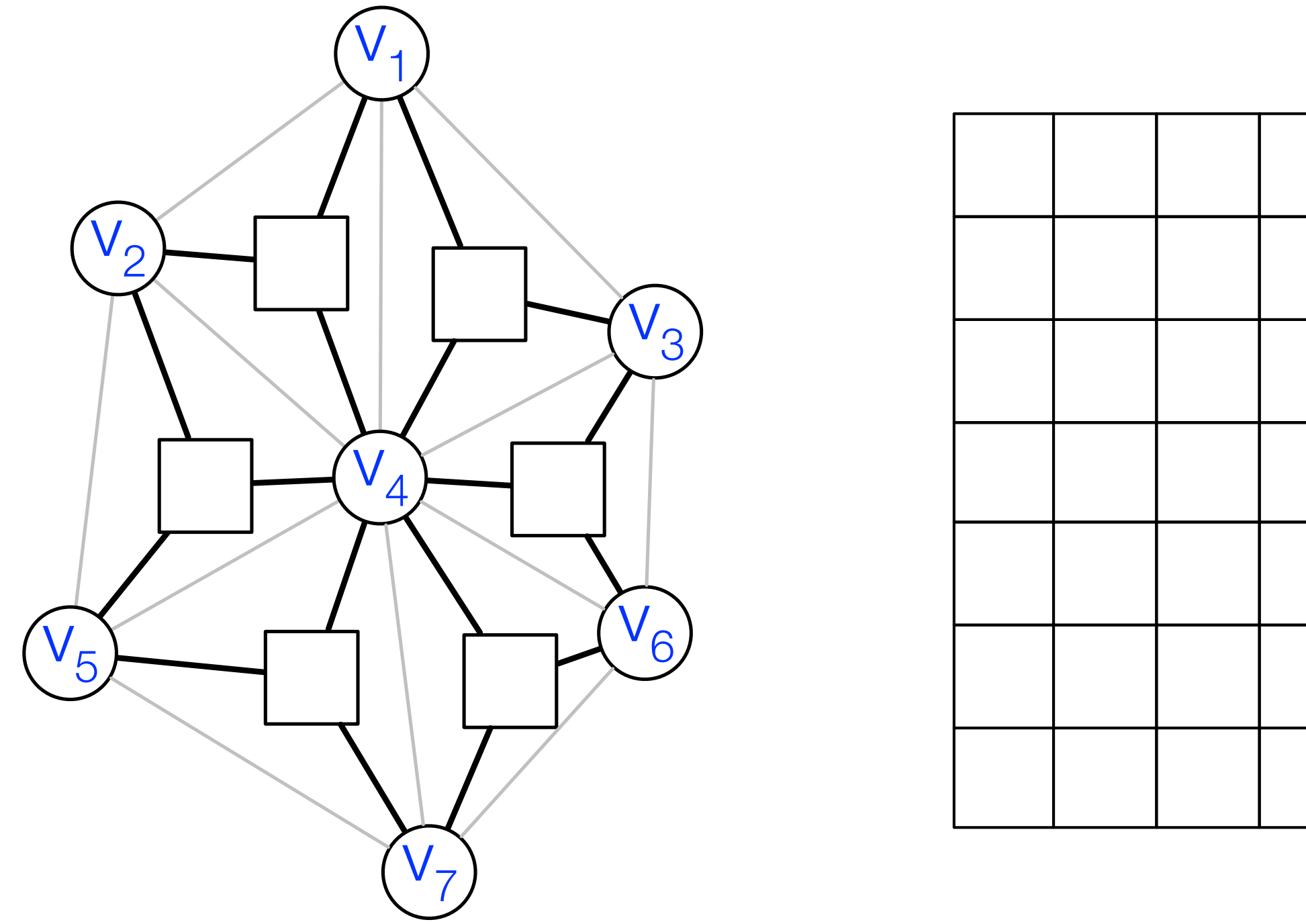

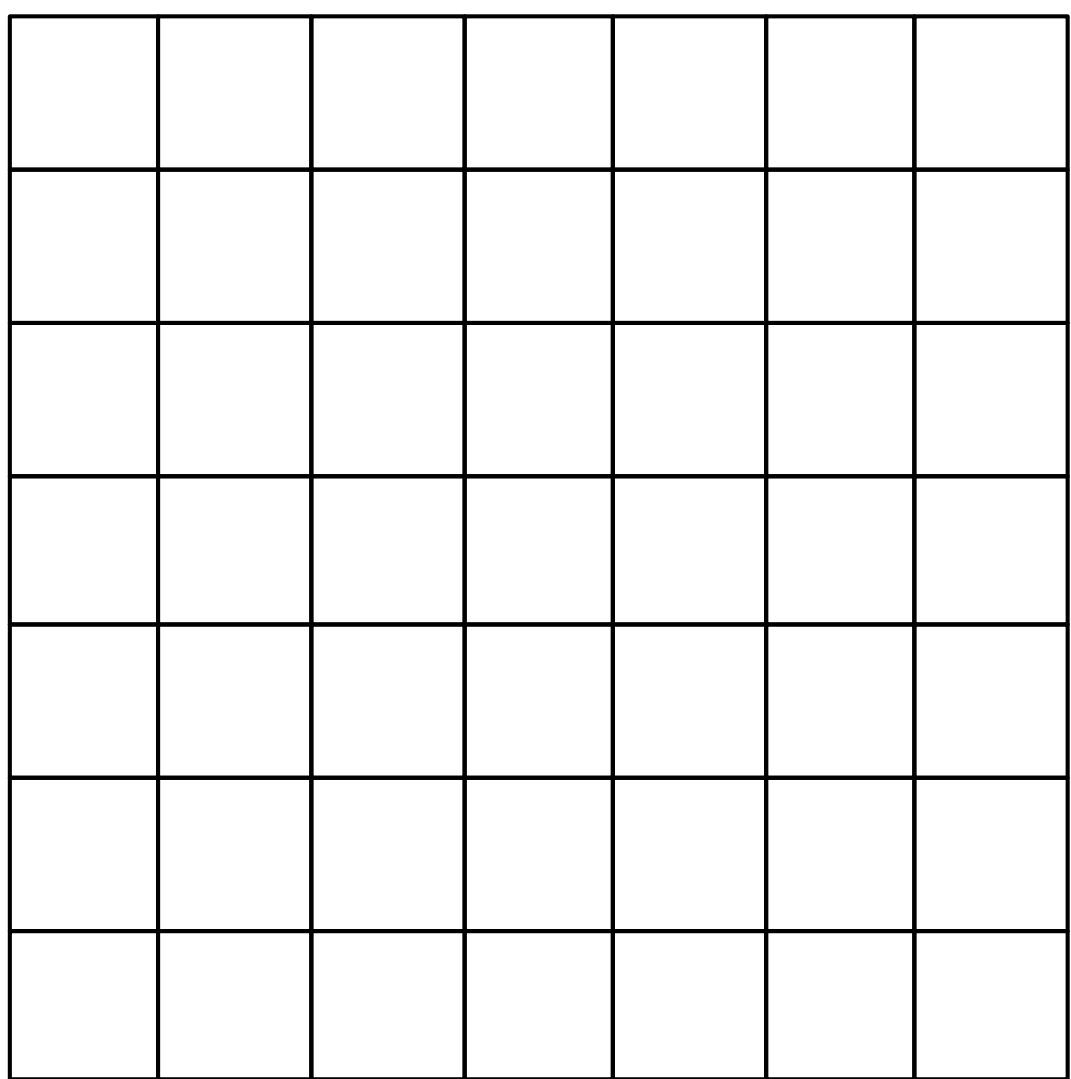

```
Assembly
                         HA HENER EEN
                               \timeselement Vertex
  x : vector[3](float); % position
 v : vector[3](float); % velocity
  fe : vector[3](float); % external force
end
element Triangle
  u : float; % shear modulus
  l : float; % lame's first parameter
 W : float; <br> & volume
 B : matrix[3,3](float); % strain-displacement
end
% graph vertices and triangle hyperedges
extern verts : set{Vertex};
extern triangles : set{Triangle}(verts, verts, verts);
% compute triangle area
func compute_area(inout t : Triangle, v : (Vertex*3))
 t.B = compute_B(v);
 t.W = det(B) / 2.0;end
export func init()
  apply compute_area to triangles;
end and the contract of 25
```
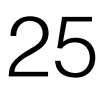

```
element Vertex
  x : vector[3](float); % position
 v : vector[3](float); % velocity
  fe : vector[3](float); % external force
end
element Triangle
 u : float; <br> & shear modulus
  l : float; % lame's first parameter
 W : float; <br> & volume
  B : matrix [3,3](float); % strain-displacement
end
% graph vertices and triangle hyperedges
extern verts : set{Vertex};
extern triangles : set{Triangle}(verts, verts, verts);
% compute triangle area
func compute_area(inout t : Triangle, v : (Vertex*3))
 t.B = compute_B(v);
 t.W = det(B) / 2.0;end
export func init()
  apply compute_area to triangles;
                 Assembly
                                    \times
```
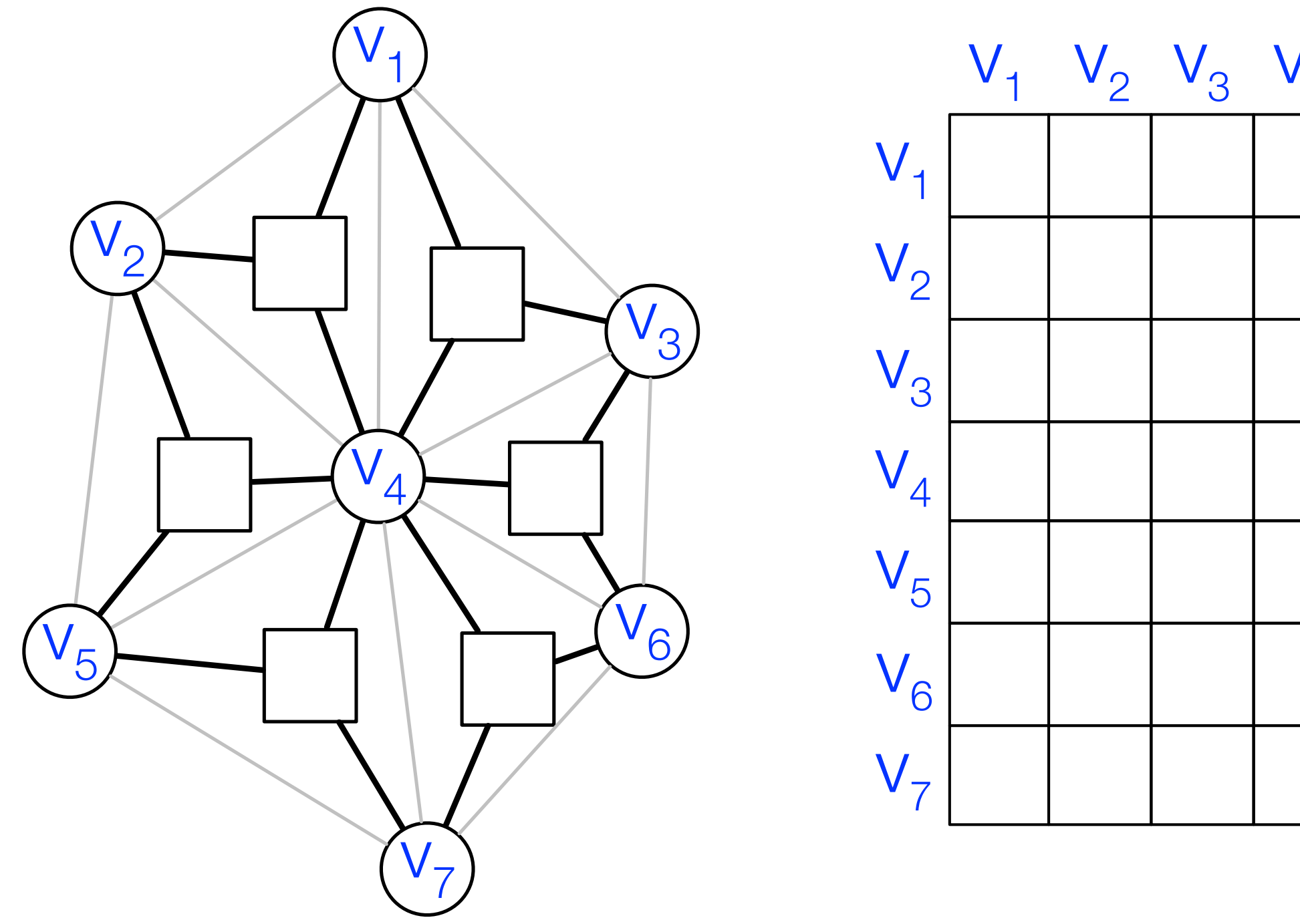

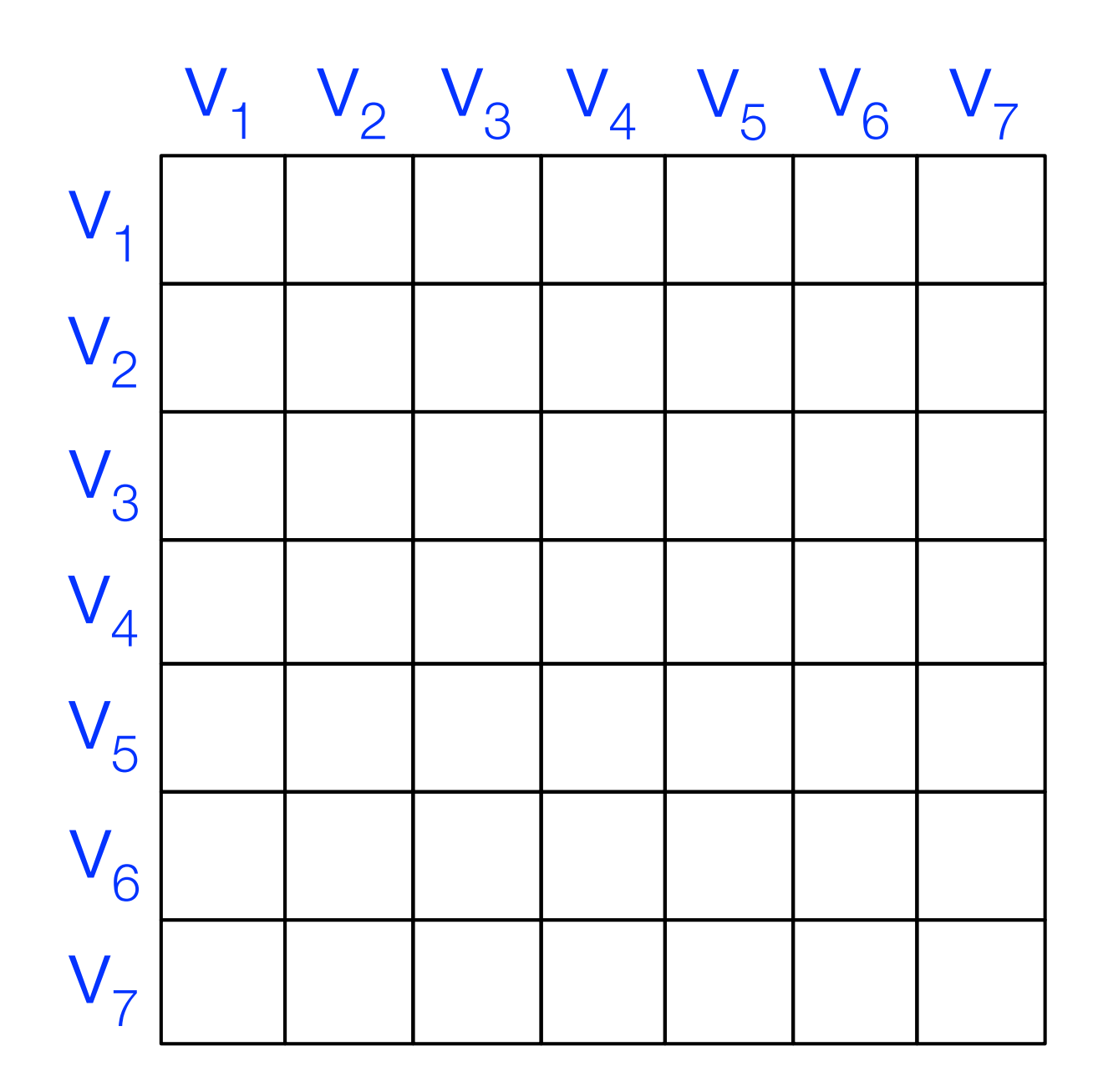

```
element Vertex
  x : vector[3](float); % position
 v : vector[3](float); % velocity
  fe : vector[3](float); % external force
end
element Triangle
 u : float; <br> & shear modulus
  l : float; % lame's first parameter
 W : float; <br> & volume
 B : matrix[3,3](float); % strain-displacement
end
% graph vertices and triangle hyperedges
extern verts : set{Vertex};
extern triangles : set{Triangle}(verts, verts, verts);
% compute triangle area
func compute_area(inout t : Triangle, v : (Vertex*3))
 t.B = compute_B(v);t.W = det(B) / 2.0;end
export func init()
  apply compute_area to triangles;
end and the contract of 25Assembly
                              \times
```
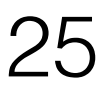

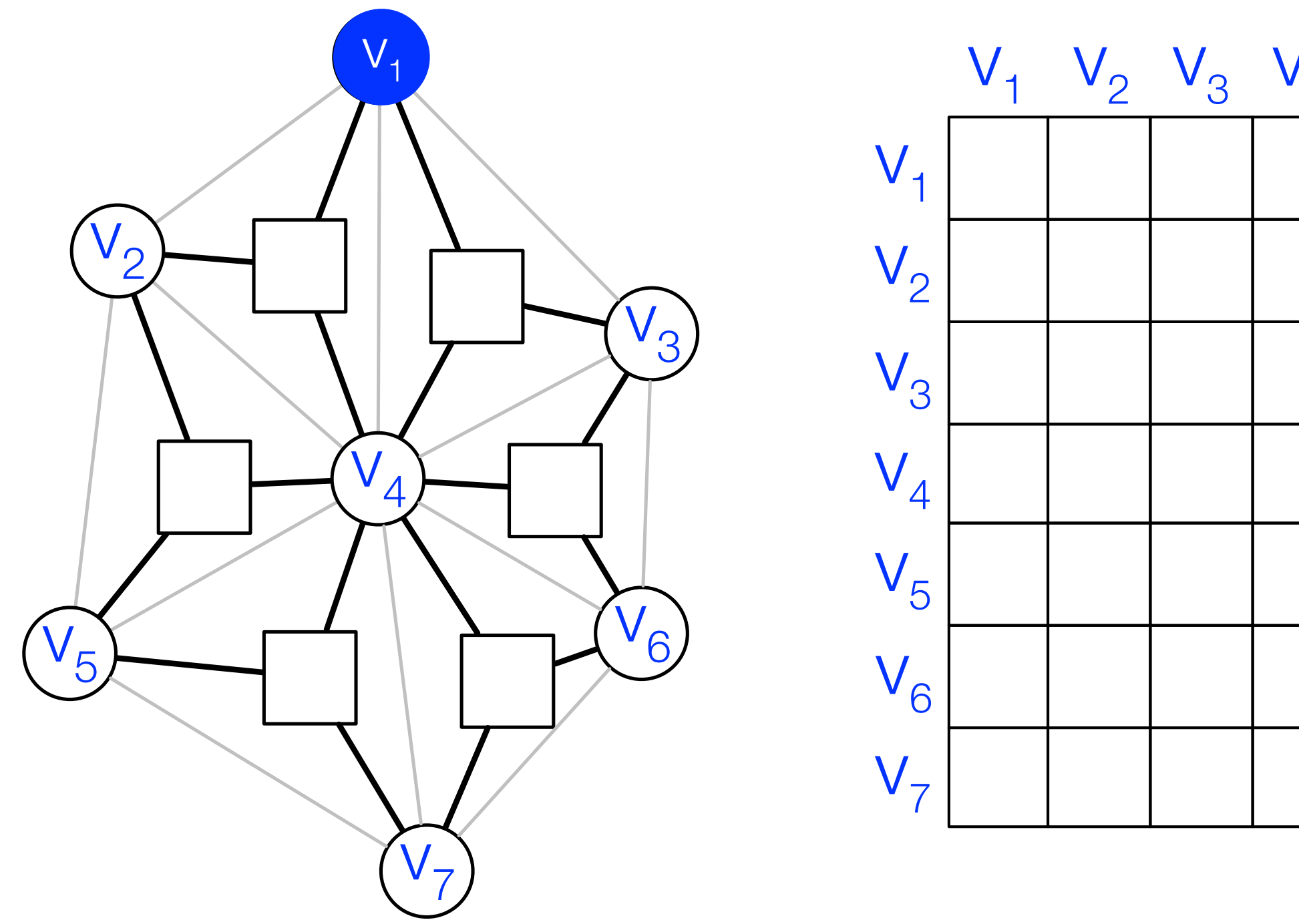

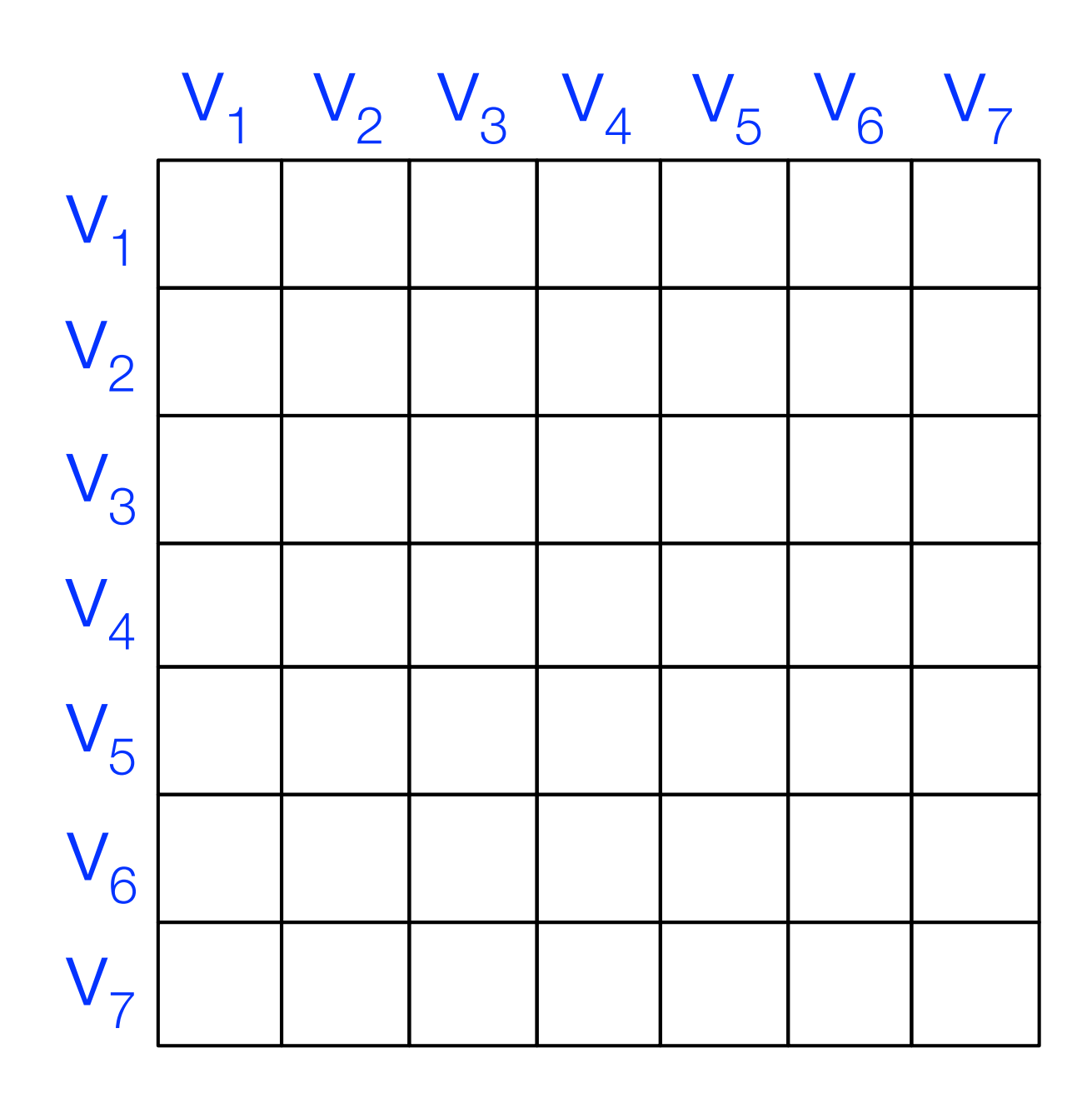

```
element Vertex
  x : vector[3](float); % position
 v : vector[3](float); % velocity
  fe : vector[3](float); % external force
end
element Triangle
 u : float; <br> & shear modulus
  l : float; % lame's first parameter
 W : float; <br> & volume
 B : matrix[3,3](float); % strain-displacement
end
% graph vertices and triangle hyperedges
extern verts : set{Vertex};
extern triangles : set{Triangle}(verts, verts, verts);
% compute triangle area
func compute_area(inout t : Triangle, v : (Vertex*3))
 t.B = compute_B(v);
 t.W = det(B) / 2.0;end
export func init()
  apply compute_area to triangles;
end and the contract of 25Assembly
                              \times
```
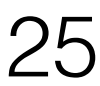

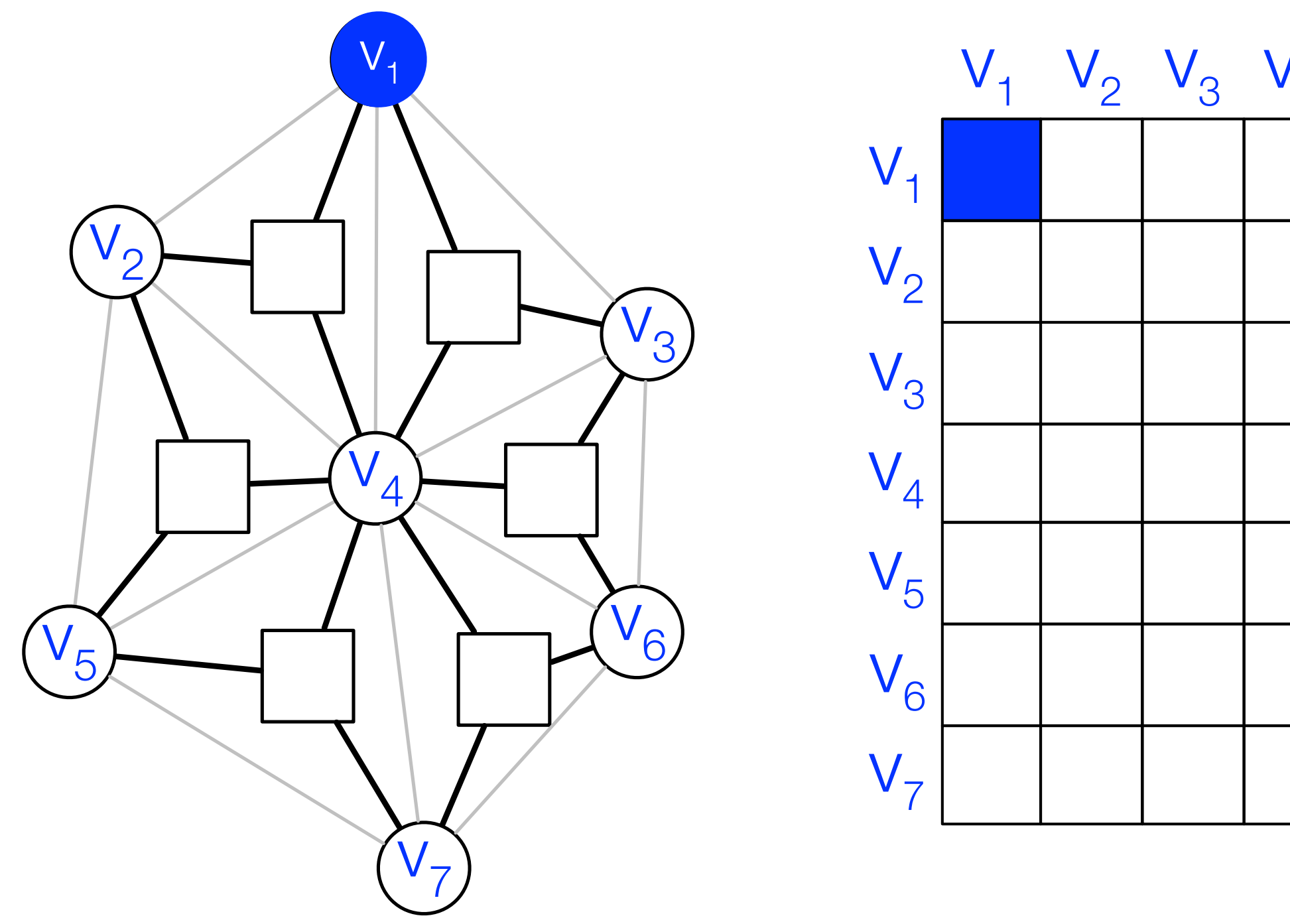

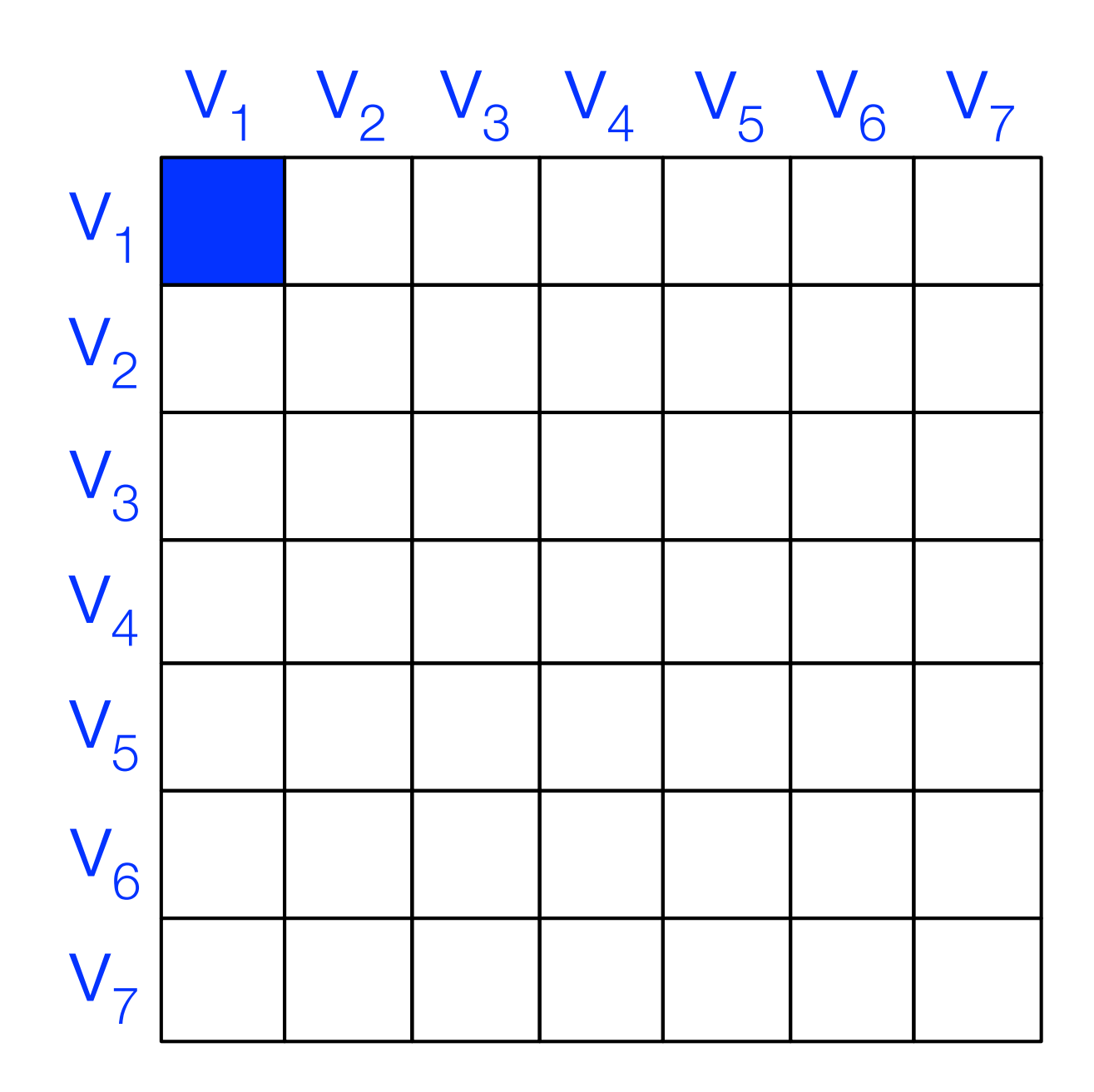

```
element Vertex
  x : vector[3](float); % position
 v : vector[3](float); % velocity
  fe : vector[3](float); % external force
end
element Triangle
 u : float; <br> & shear modulus
  l : float; % lame's first parameter
 W : float; <br> & volume
 B : matrix[3,3](float); % strain-displacement
end
% graph vertices and triangle hyperedges
extern verts : set{Vertex};
extern triangles : set{Triangle}(verts, verts, verts);
% compute triangle area
func compute_area(inout t : Triangle, v : (Vertex*3))
 t.B = compute_B(v);t.W = det(B) / 2.0;end
export func init()
  apply compute_area to triangles;
end and the contract of 25Assembly
                              \times
```
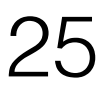

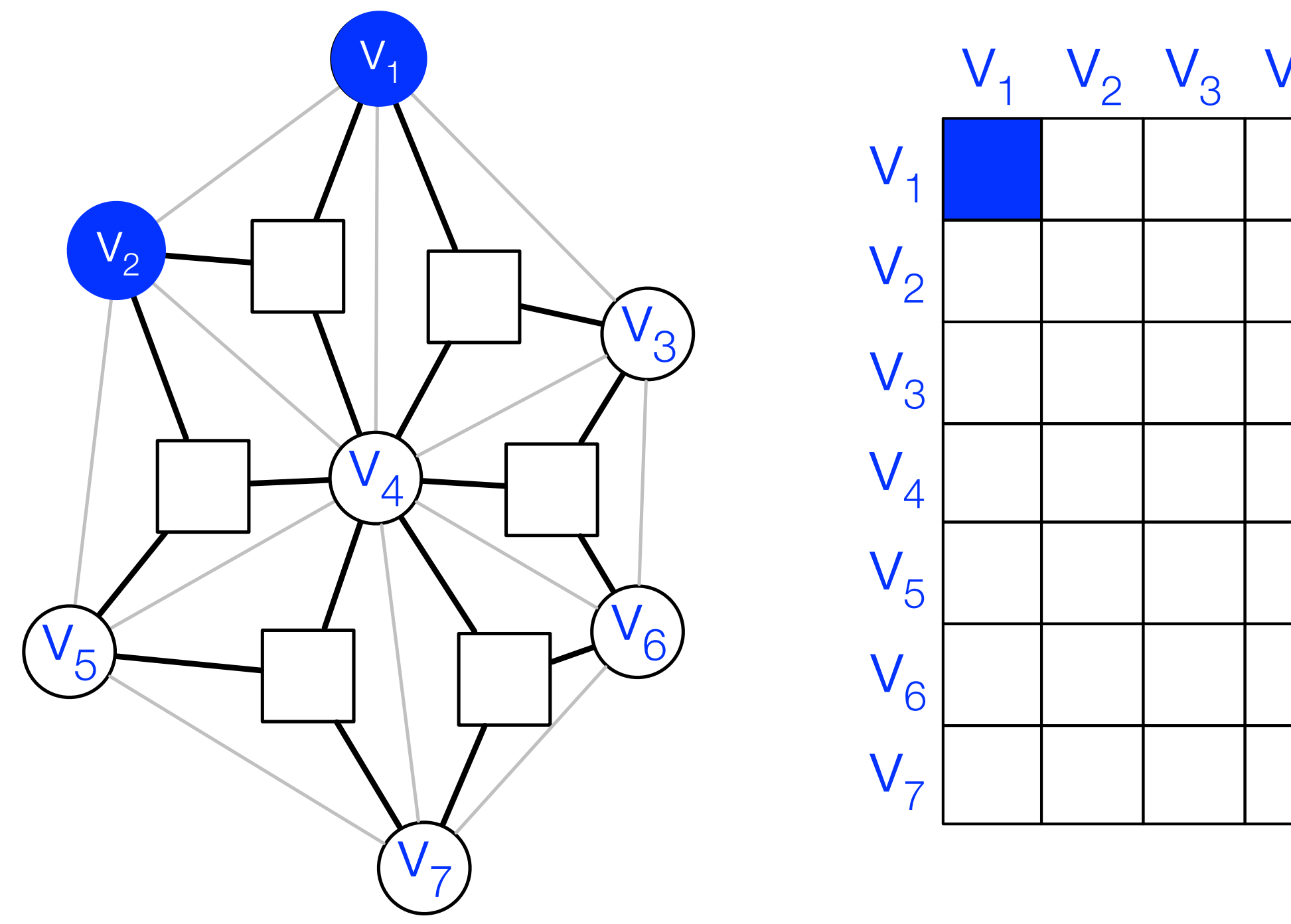

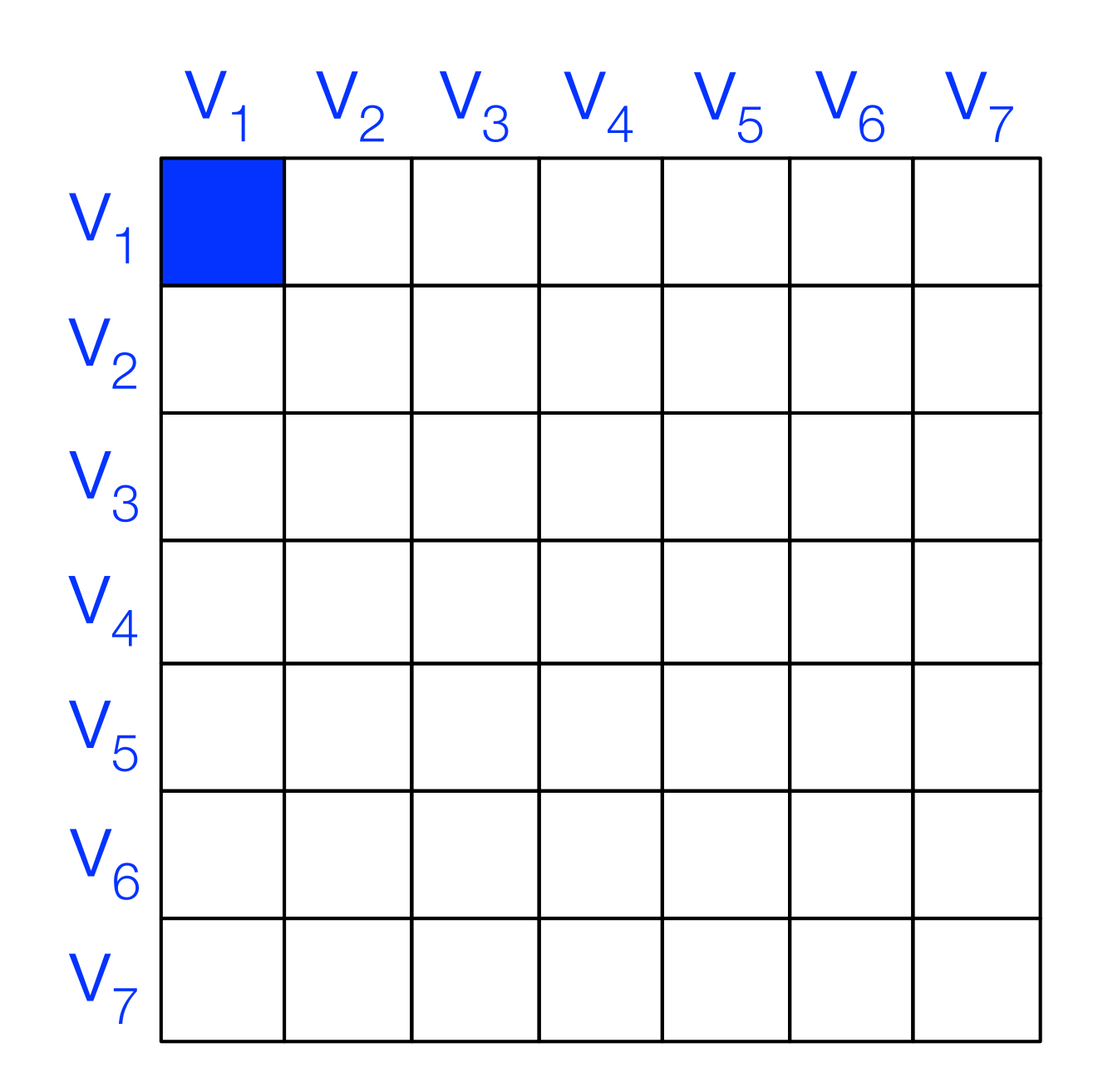

```
element Vertex
  x : vector[3](float); % position
 v : vector[3](float); % velocity
  fe : vector[3](float); % external force
end
element Triangle
 u : float; <br> & shear modulus
  l : float; % lame's first parameter
 W : float; <br> & volume
 B : matrix [3,3](float); % strain-displacement
end
% graph vertices and triangle hyperedges
extern verts : set{Vertex};
extern triangles : set{Triangle}(verts, verts, verts);
% compute triangle area
func compute_area(inout t : Triangle, v : (Vertex*3))
 t.B = compute_B(v);
 t.W = det(B) / 2.0;end
export func init()
  apply compute_area to triangles;
end and the contract of 25Assembly
                              \times
```
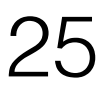

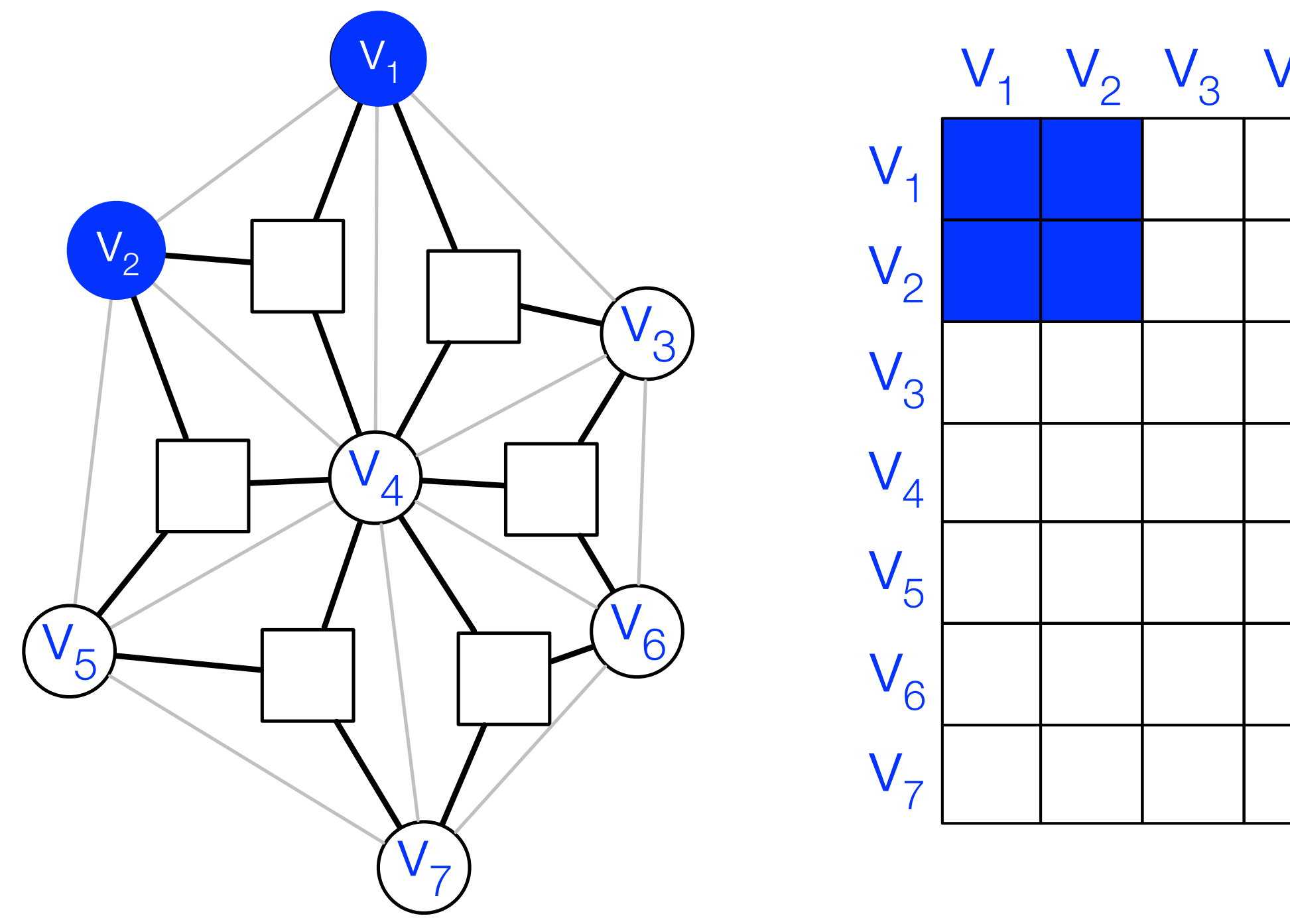

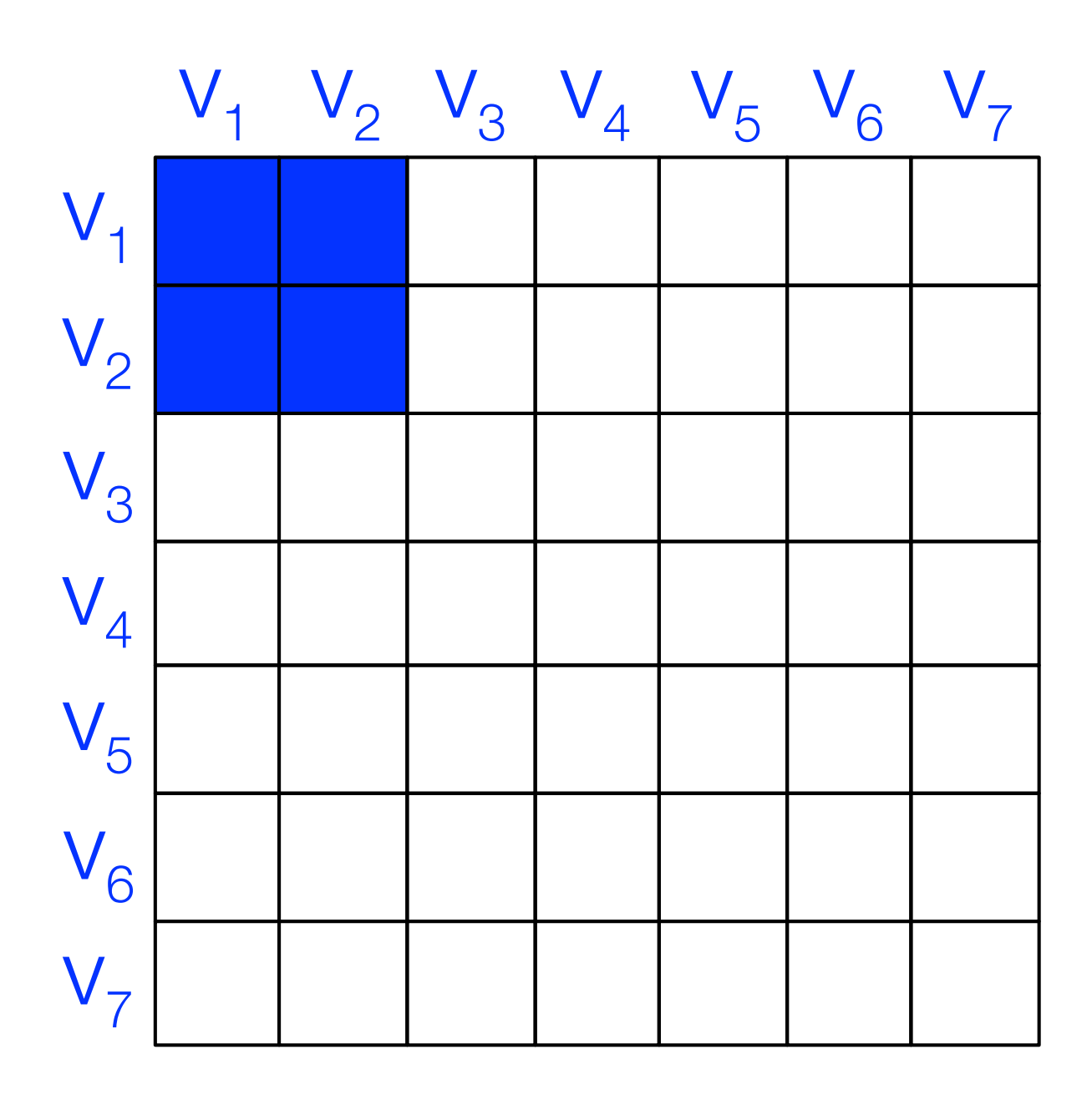

```
element Vertex
  x : vector[3](float); % position
 v : vector[3](float); % velocity
  fe : vector[3](float); % external force
end
element Triangle
 u : float; <br> & shear modulus
  l : float; % lame's first parameter
 W : float; <br> & volume
 B : matrix[3,3](float); % strain-displacement
end
% graph vertices and triangle hyperedges
extern verts : set{Vertex};
extern triangles : set{Triangle}(verts, verts, verts);
% compute triangle area
func compute_area(inout t : Triangle, v : (Vertex*3))
 t.B = compute_B(v);
 t.W = det(B) / 2.0;end
export func init()
  apply compute_area to triangles;
end and the contract of 25Assembly
                              \times
```
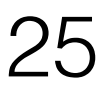

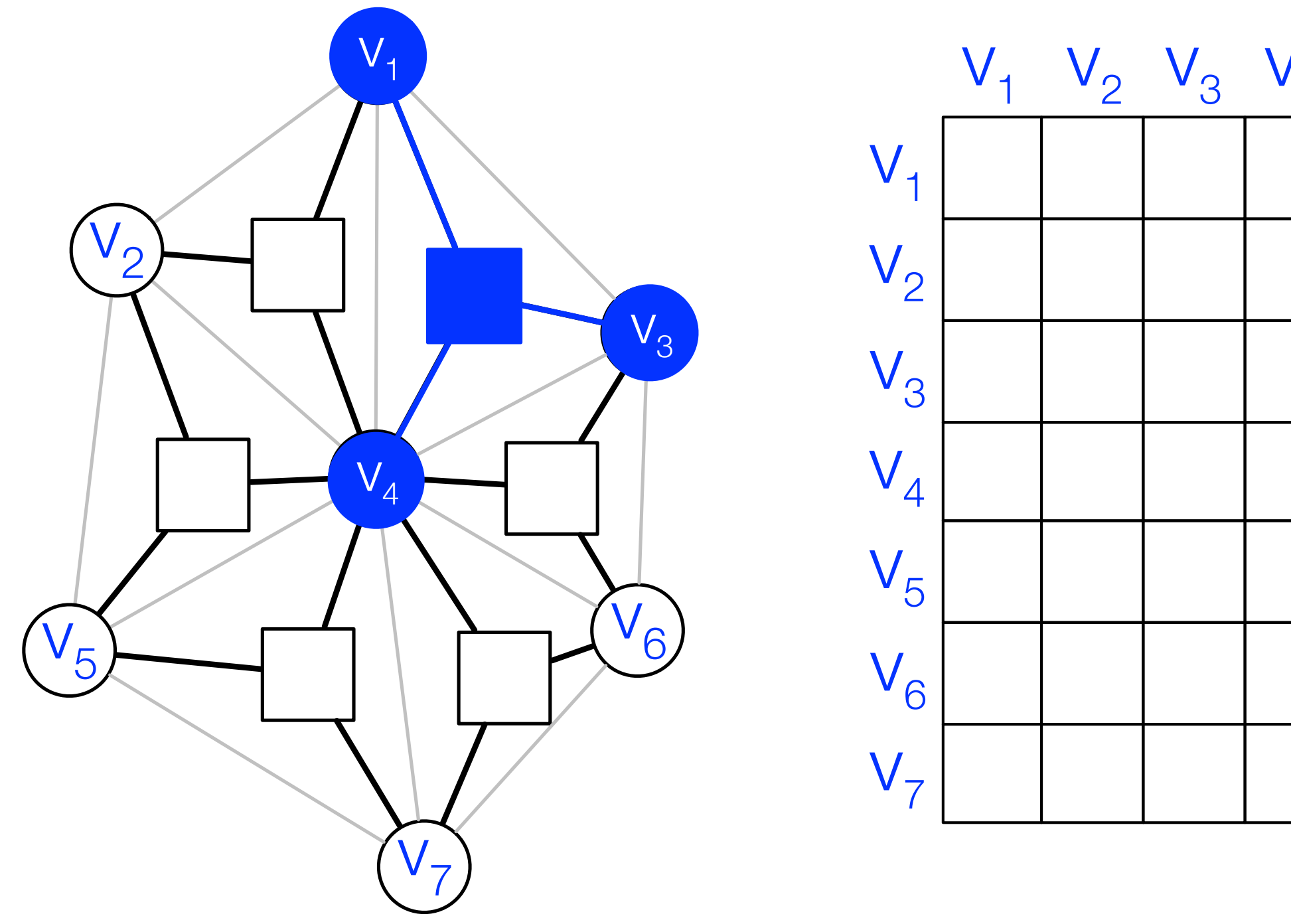

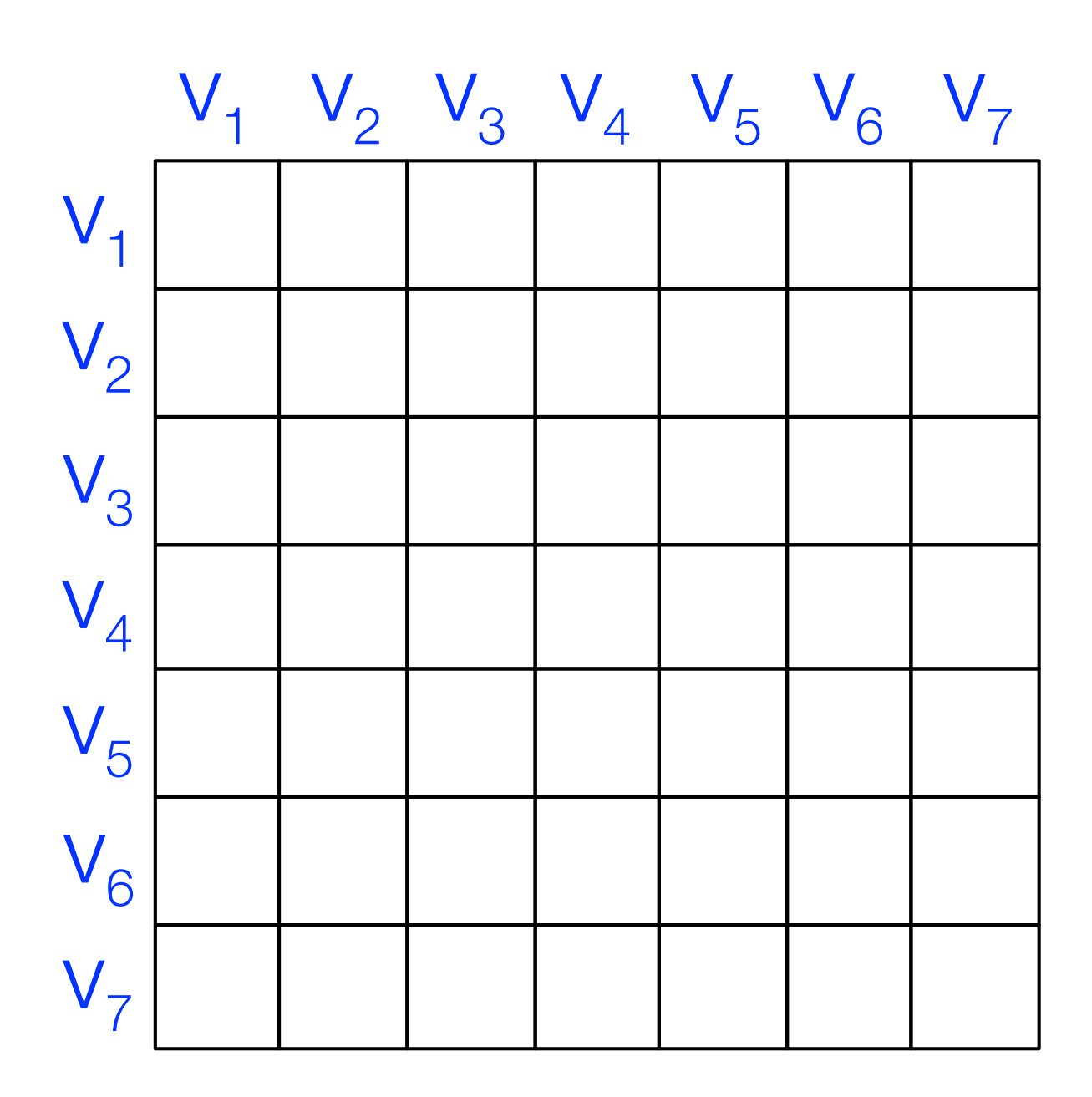

SLIIIIESS (L, V

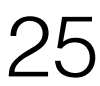

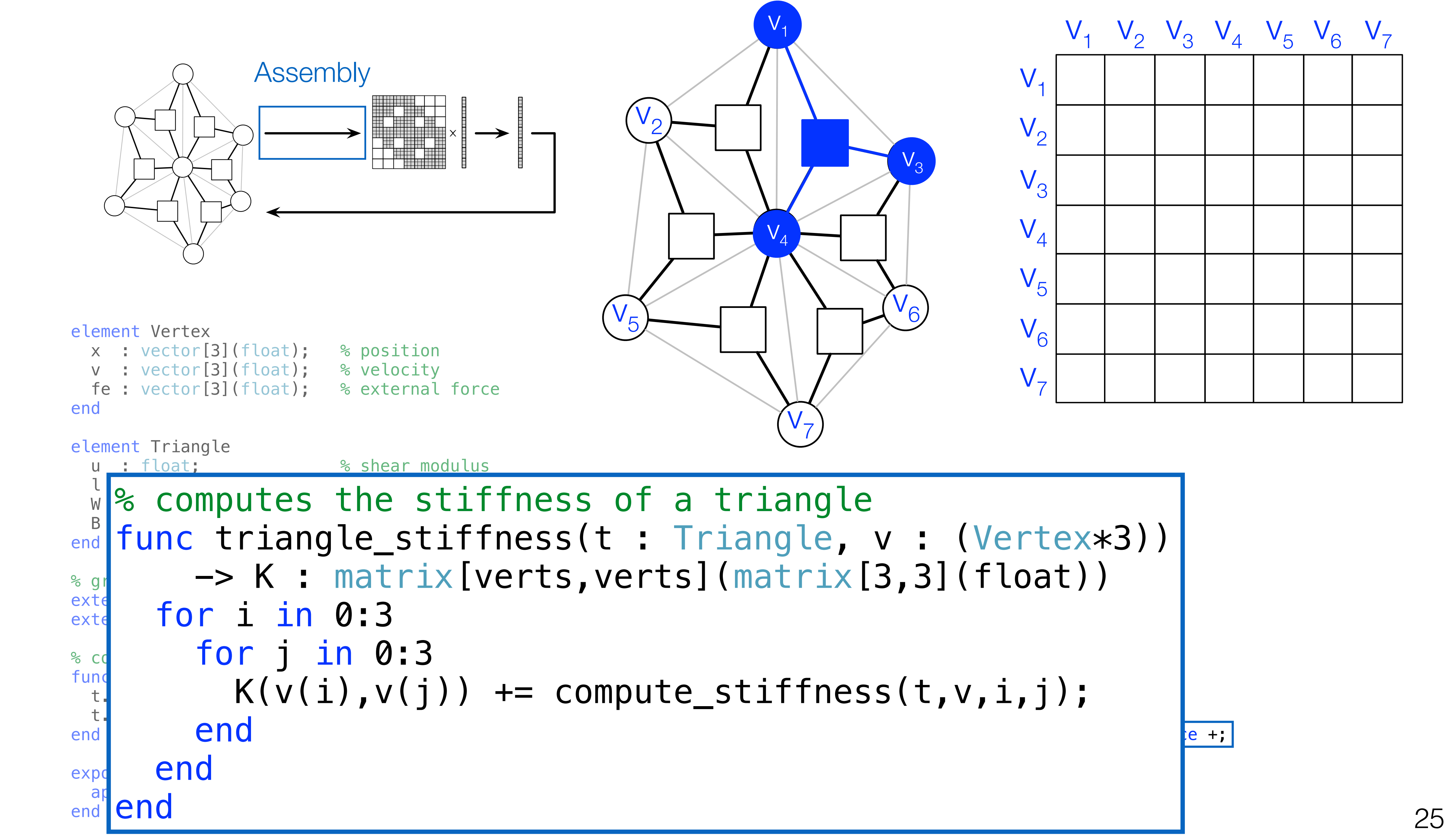

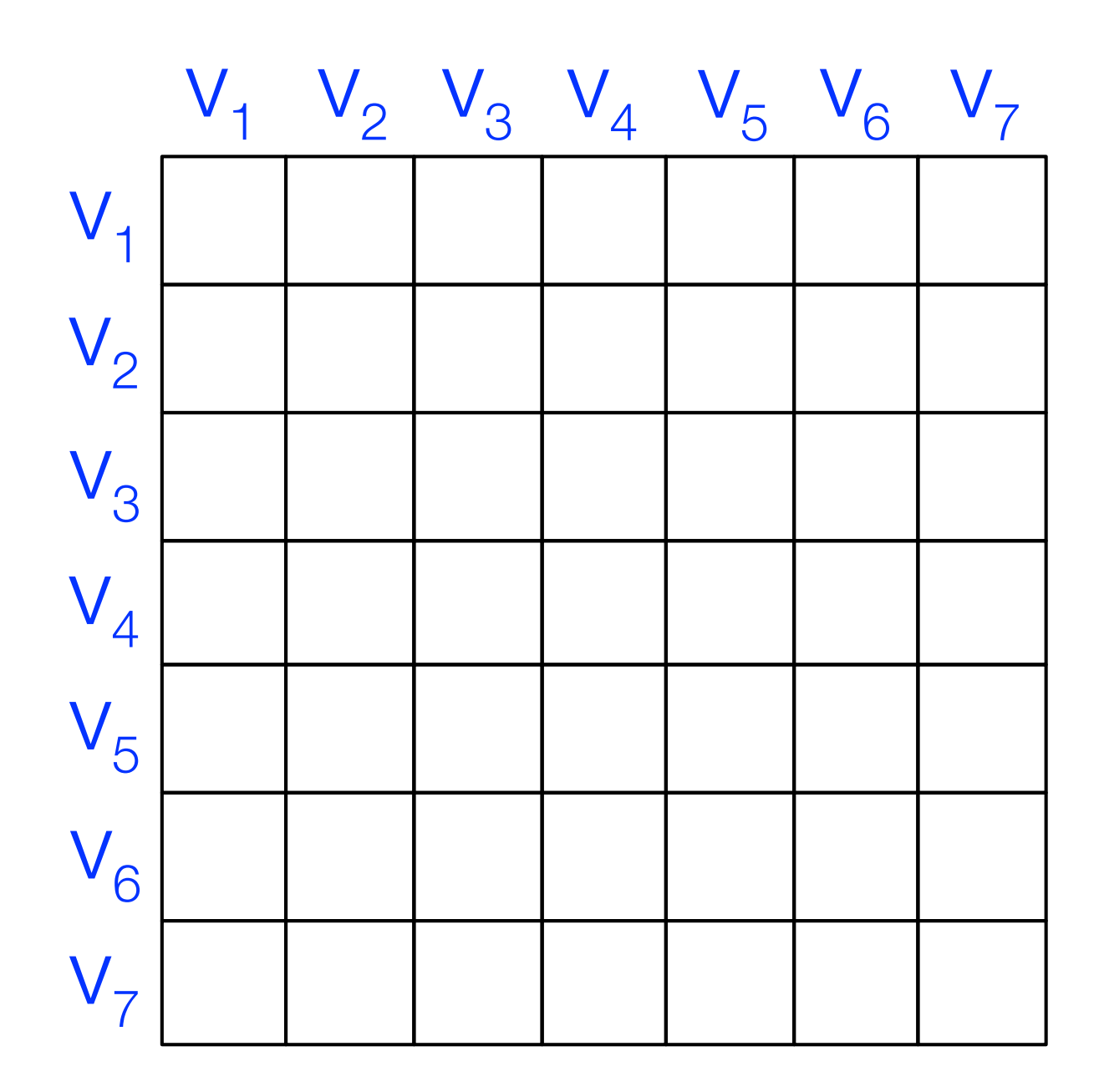

SLIIIIESS (L, V

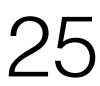

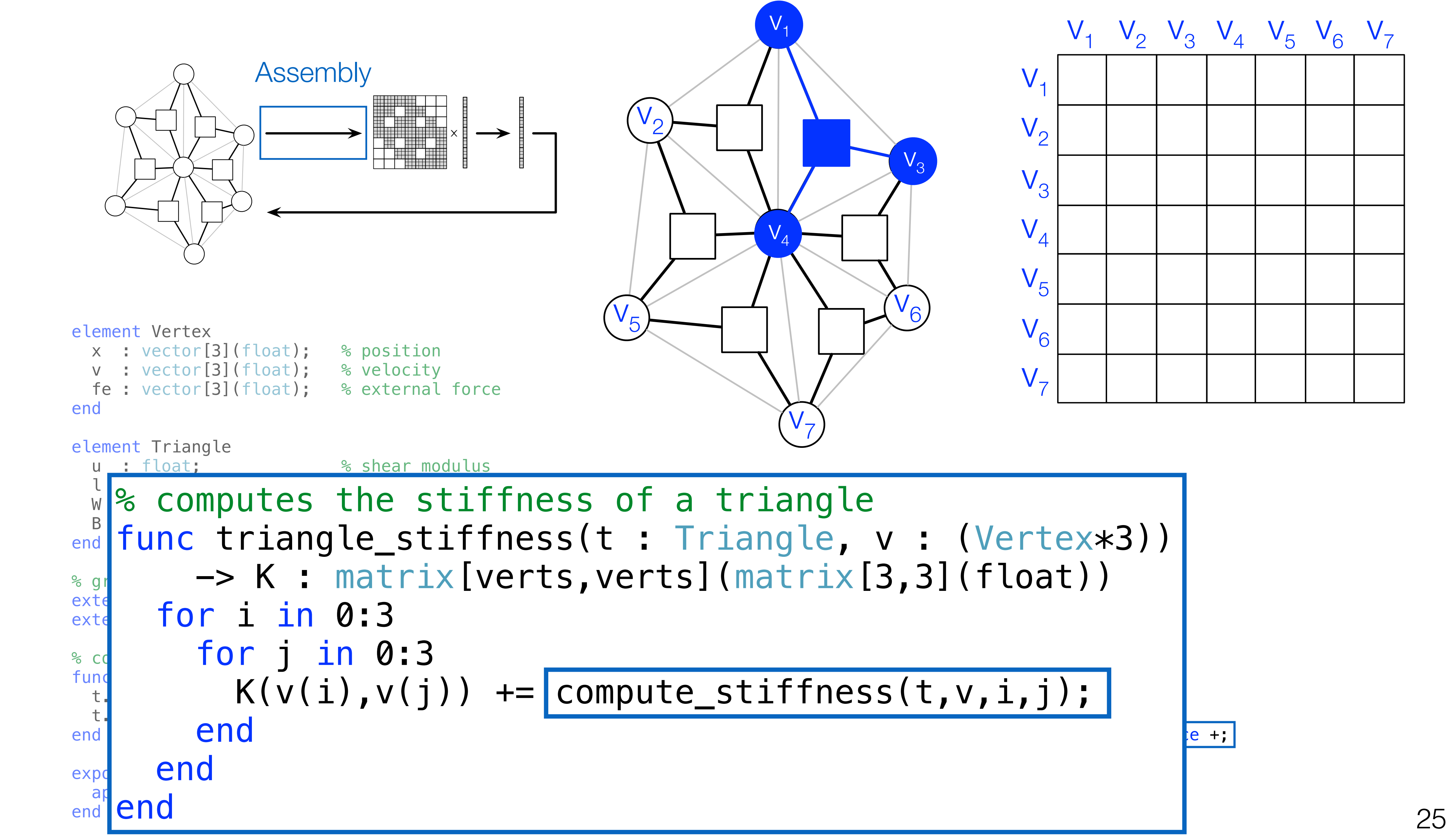

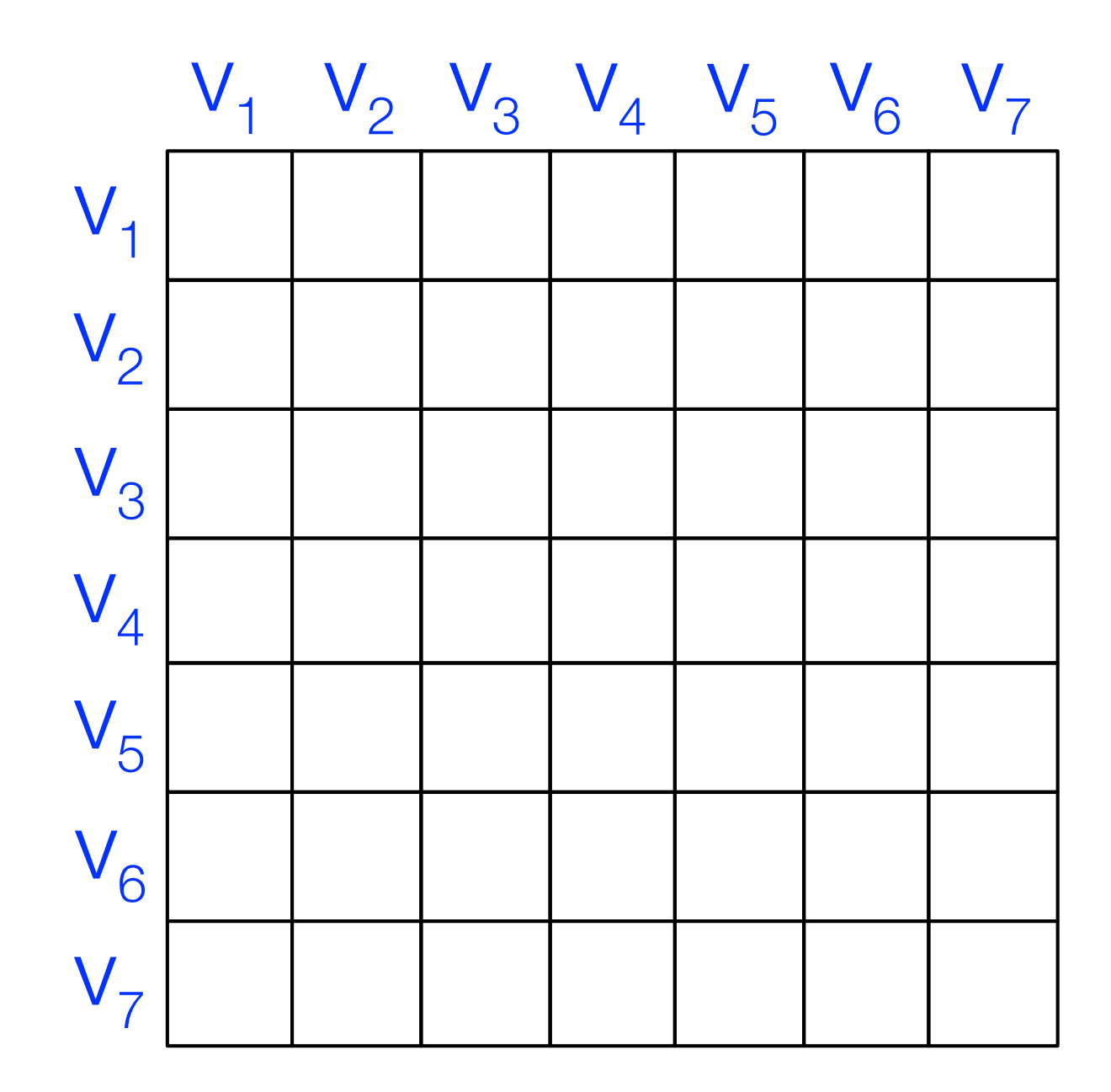

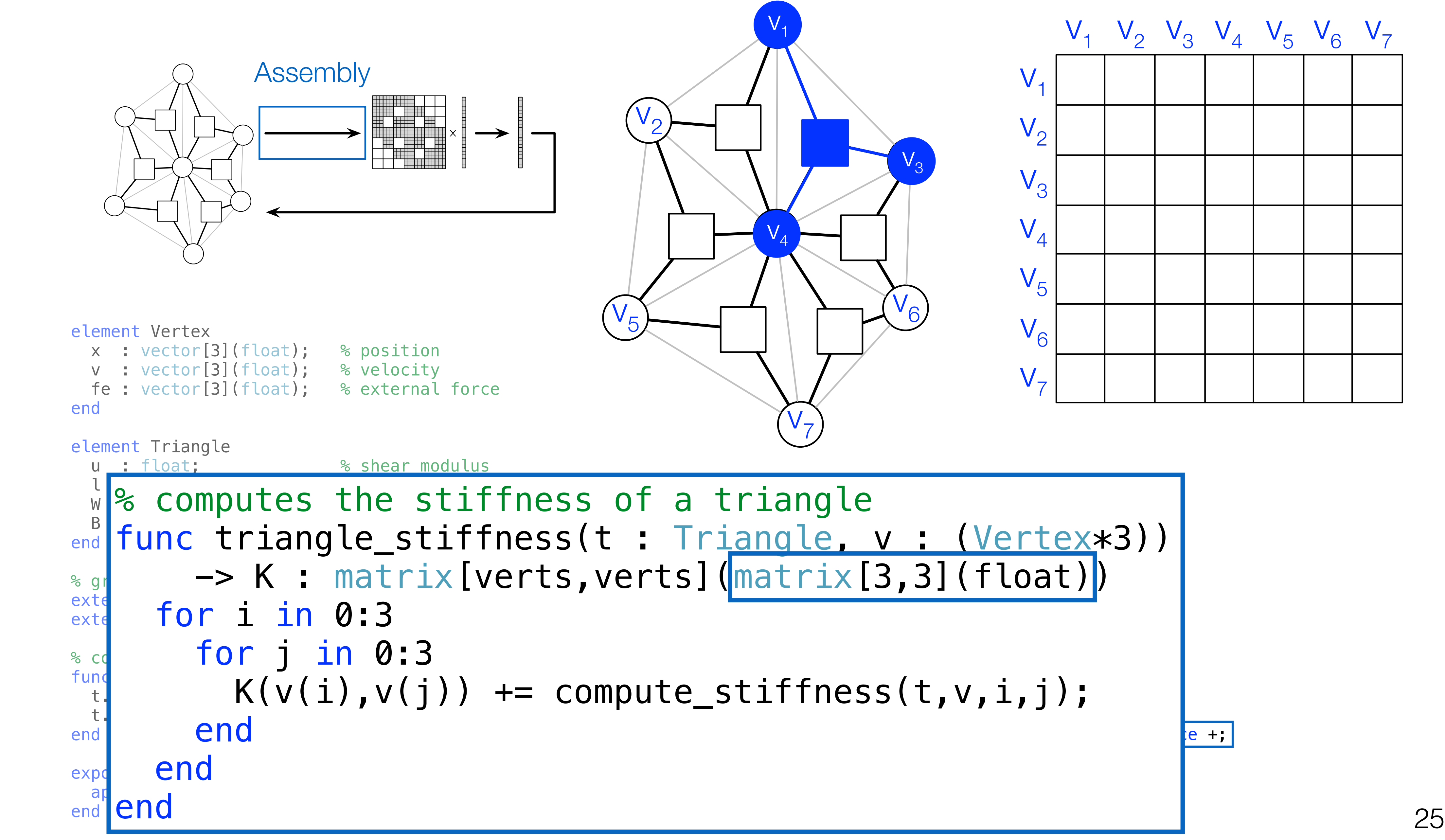

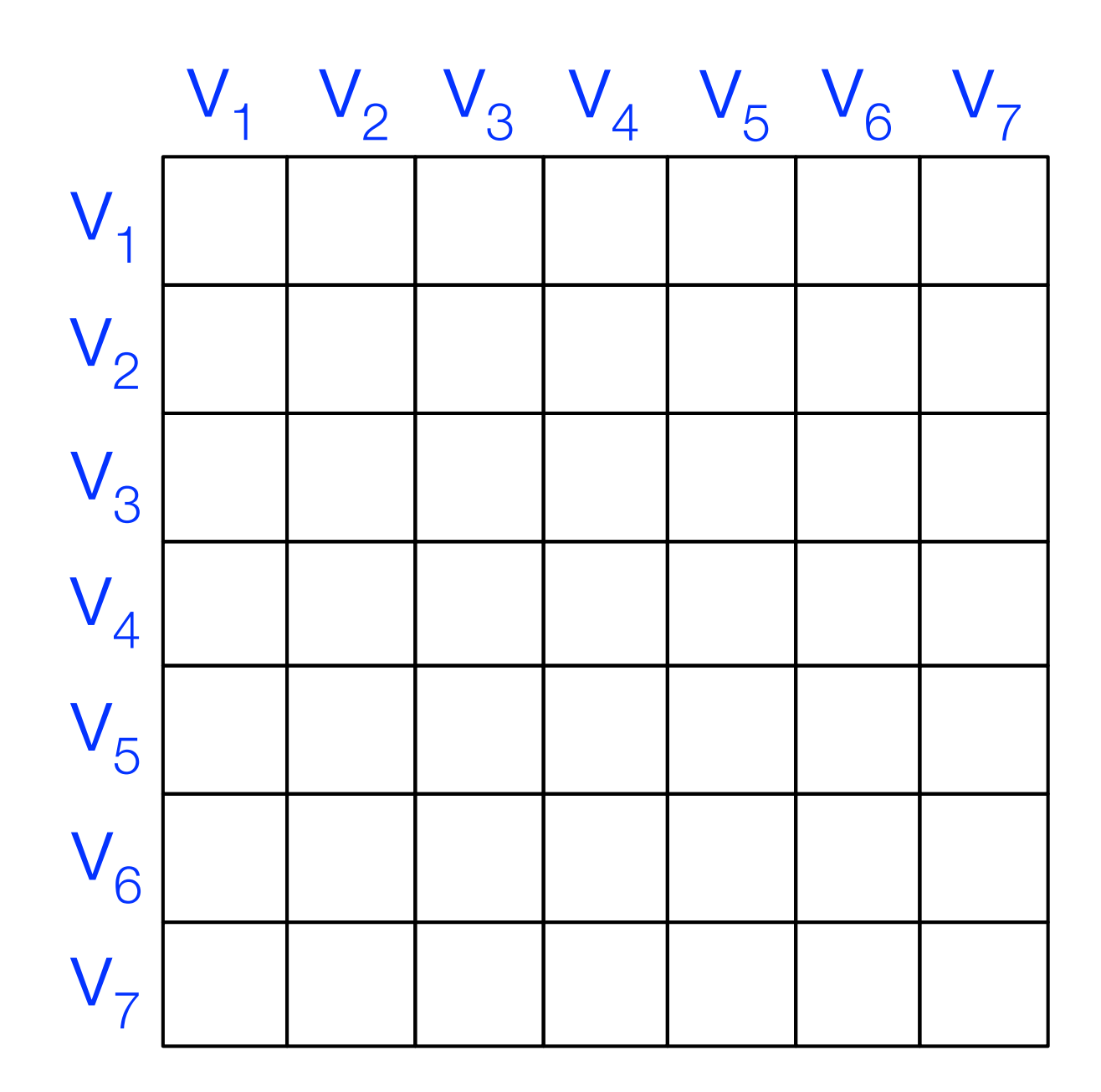

 $\mathbf{r}$  computes the force of  $\mathbf{r}$  the triangle on  $\mathbf{r}$ filangle, v : (Vertex\*3))|  $\sqrt{w_{\text{c}} + w_{\text{c}}^2 \cdot (2-2)(f_{\text{c}}^2 - 1)}$ f(v))  $\sim$  computed and  $\sim$  computed and  $\sim$  computed and  $\sim$ 

SLIIIIESS (L, V

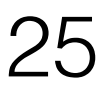

SLIIIIESS (L, V

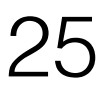

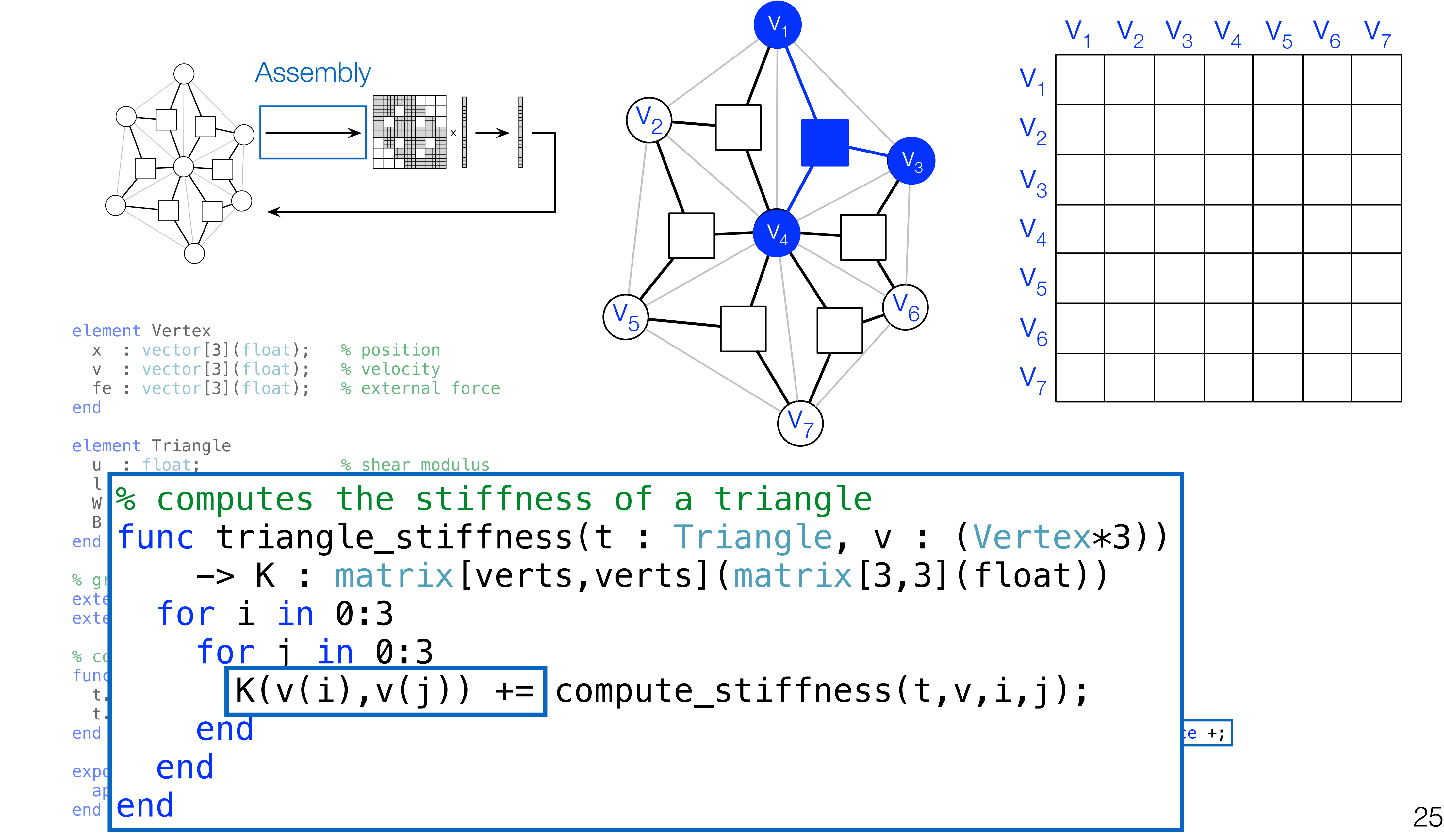

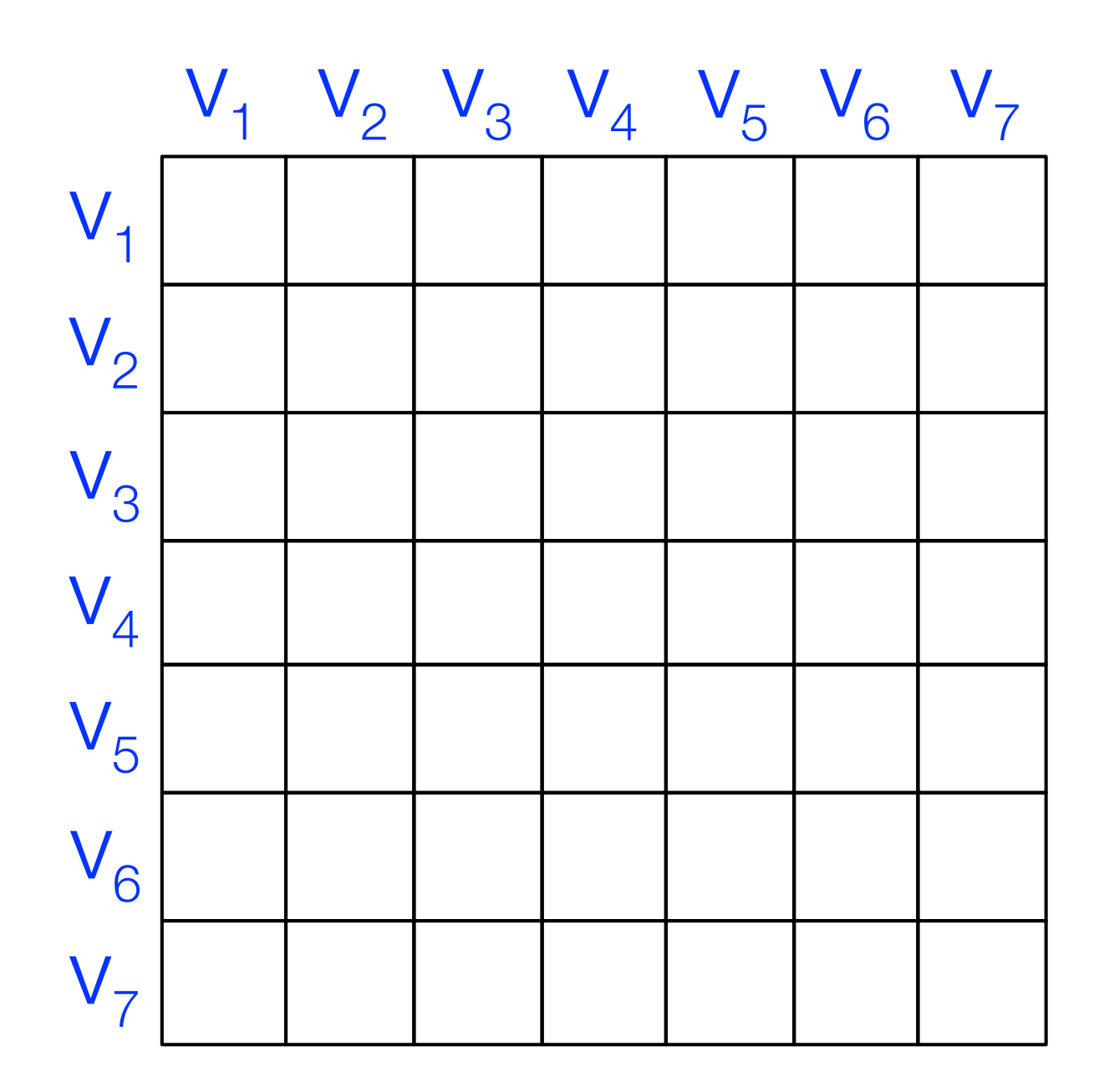

SLIIIIESS (L, V

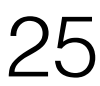

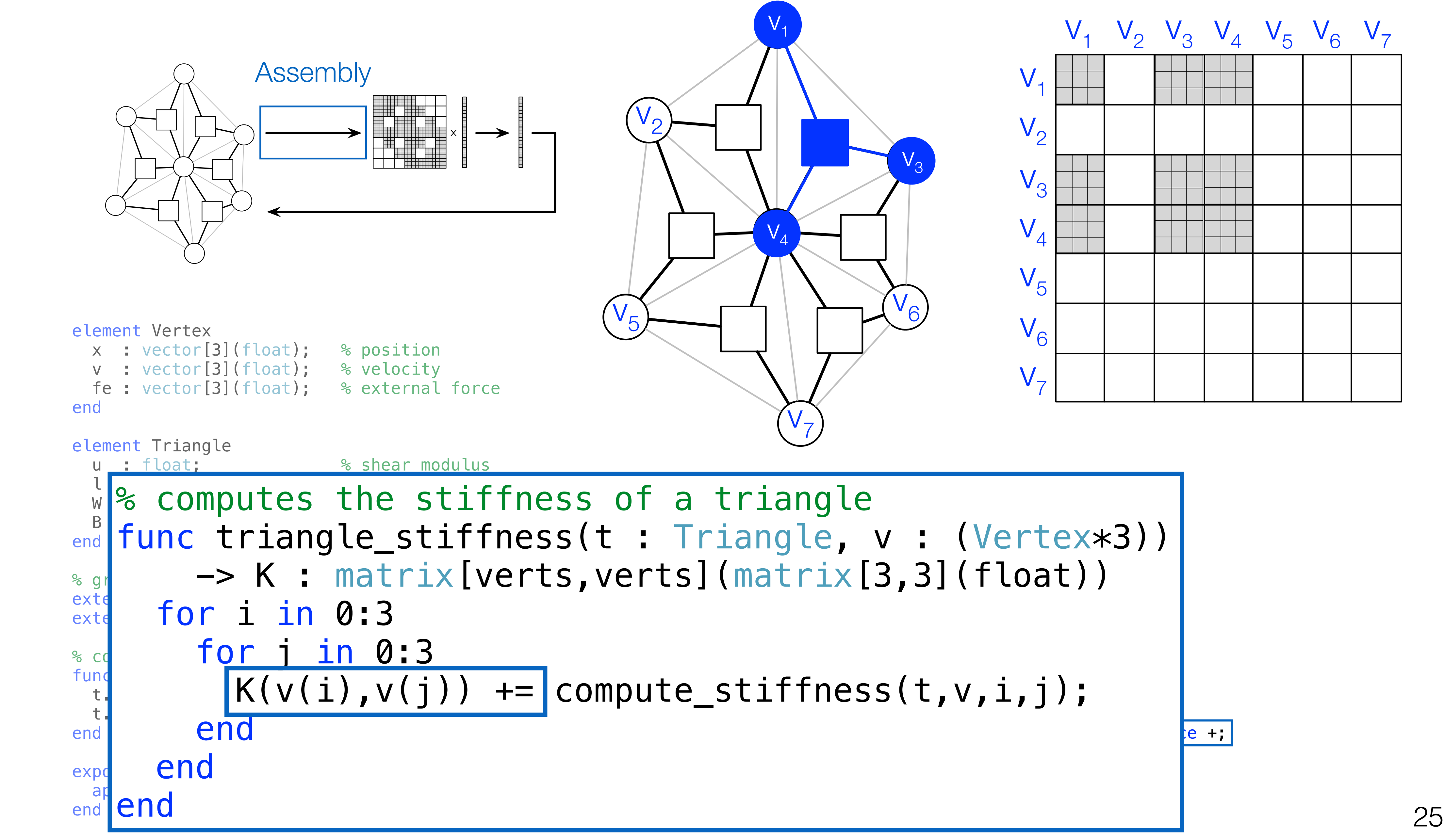

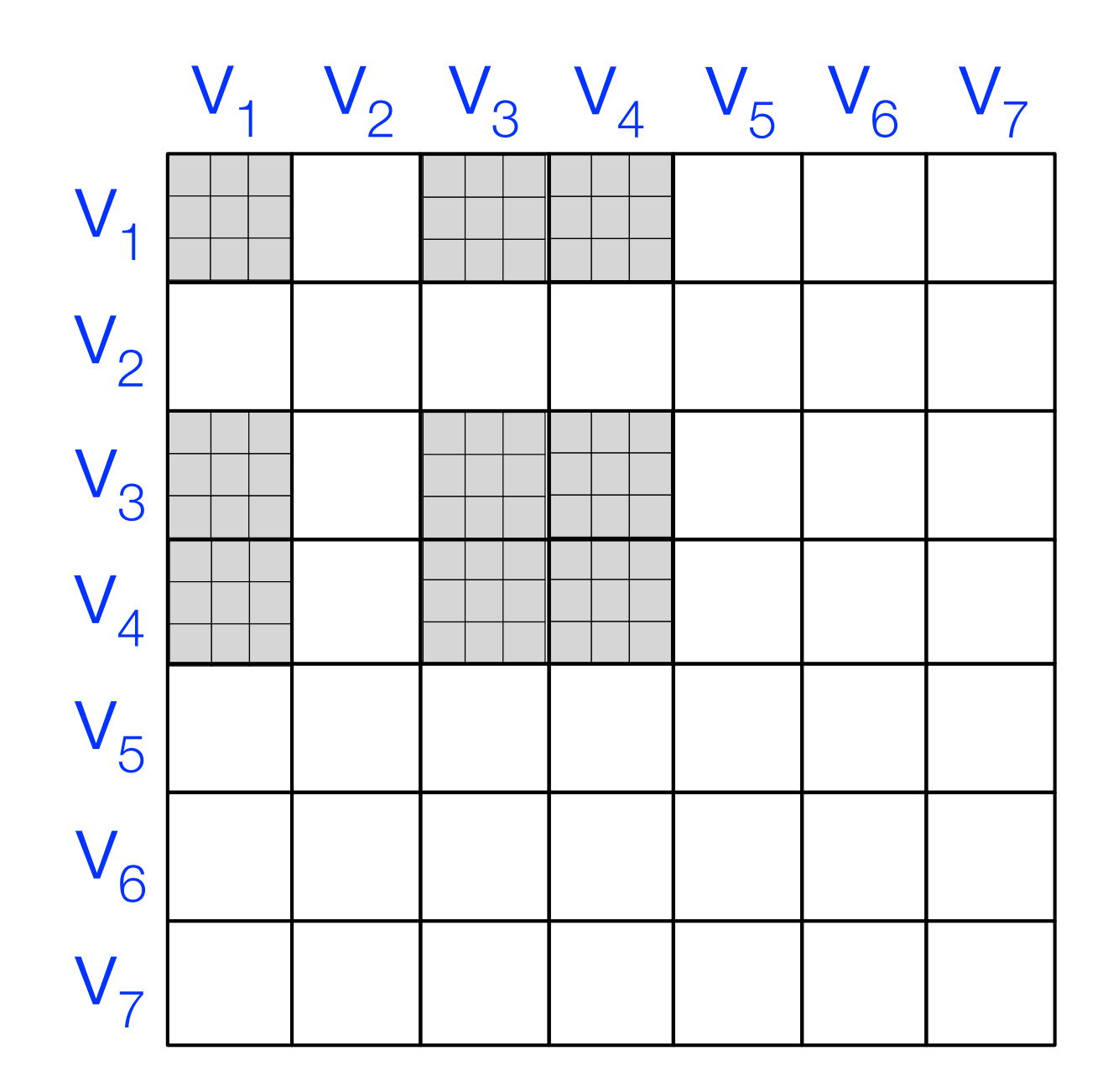

SLIIIIESS (L, V

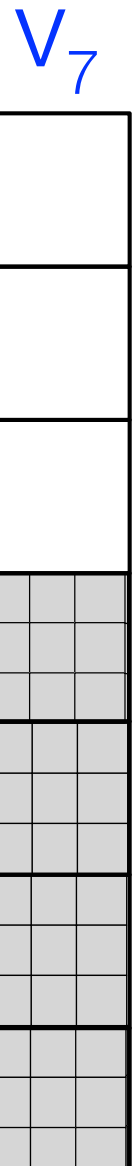

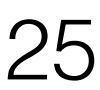

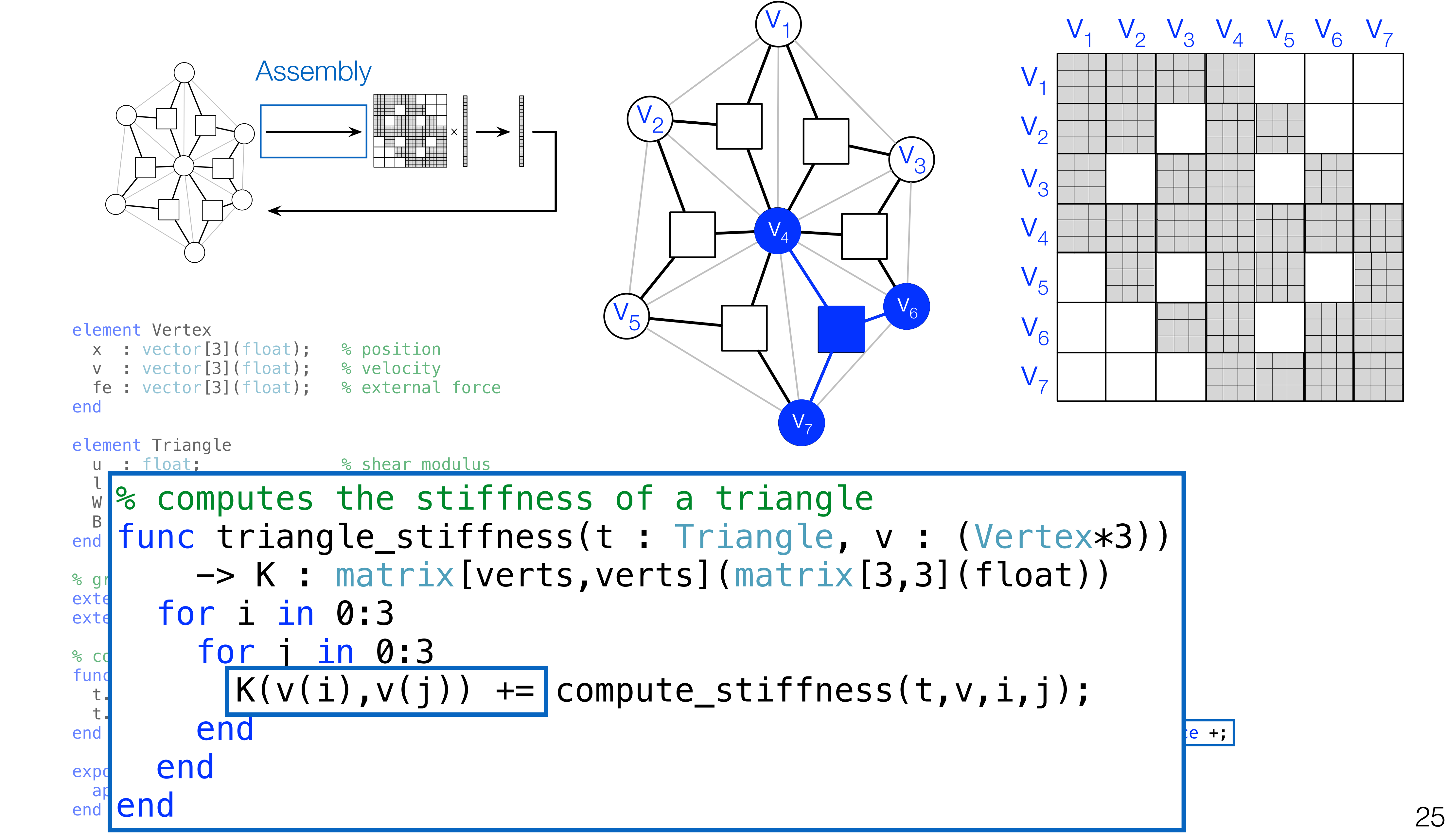

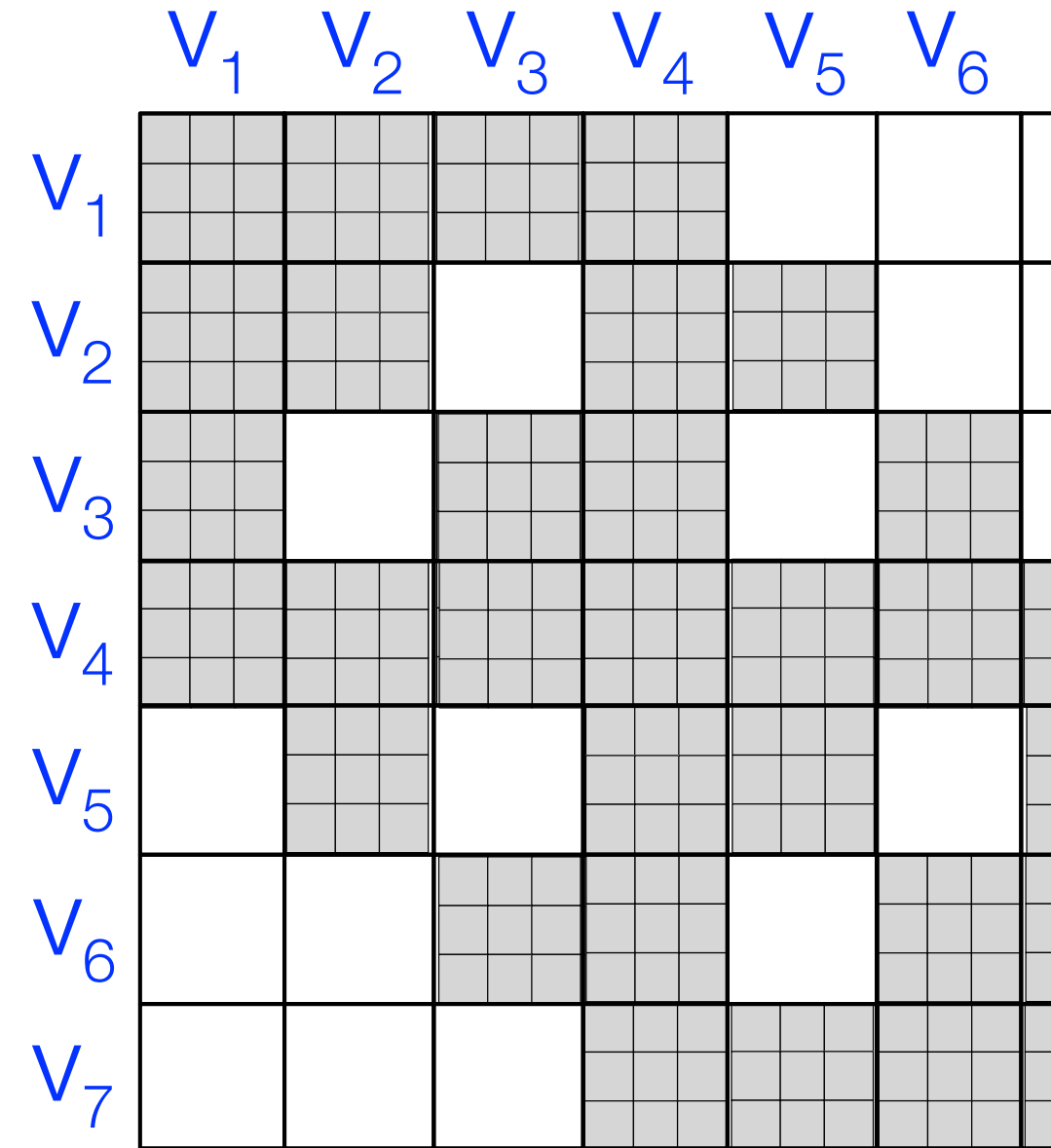

```
element Vertex
  x : vector[3](float); % position
 v : vector[3](float); % velocity
  fe : vector[3](float); % external force
end
element Triangle
  u : float; % shear modulus
  l : float; % lame's first parameter
 W : float; expression to the set of the set of the set of the set of the set of the set of the set of the set of the set of the set of the set of the set of the set of the set of the set of the set of the set of the set of
  B : matrix[3,3](float); % strain-displacement
end
% graph vertices and triangle hyperedges
extern verts : set{Vertex};
extern triangles : set{Triangle}(verts, verts, verts);
% compute triangle area
func compute_area(inout t : Triangle, v : (Vertex*3))
 t.B = compute_B(v);
 t.W = det(B) / 2.0;end
export func init()
   apply compute_area to triangles;
end and the contract of 25Assembly
                                        \times
```
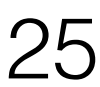

```
% computes the stiffness of a triangle
% computes the stiffness of a triangle<br>func triangle_stiffness(t : Triangle, v : (Vertex*3))
-> K : matrix[verts,verts](matrix[3,3](float))
 for i in 0:3
 for i in 0:3
 for j in 0:3
 for j in 0:3
 K(v(i),v(j)) += compute_stiffness(t,v,i,j);
 K(v(i),v(j)) += compute_stiffness(t,v,i,j);
end
 end
 end
end
end
```

```
element Vertex
  x : vector[3](float); % position
 v : vector[3](float); % velocity
  fe : vector[3](float); % external force
end
element Triangle
  u : float; % shear modulus
   l : float; % lame's first parameter
 W : float; expression to the set of the set of the set of the set of the set of the set of the set of the set of the set of the set of the set of the set of the set of the set of the set of the set of the set of the set of
  B : matrix [3,3](float); % strain-displacement
end
% graph vertices and triangle hyperedges
extern verts : set{Vertex};
extern triangles : set{Triangle}(verts, verts, verts);
% compute triangle area
func compute_area(inout t : Triangle, v : (Vertex*3))
 t.B = compute_B(v);t.W = det(B) / 2.0;end
export func init()
   apply compute_area to triangles;
end and the contract of 25Assembly
                                        \times
```

```
% computes the stiffness of a triangle
% computes the stiffness of a triangle
func triangle_stiffness(t : Triangle, v : (Vertex*3))
func triangle_stiffness(t : Triangle, v : (Vertex*3))
\rightarrow K : matrix[verts,verts](matrix[3,3](float))
 for i in 0:3
 for i in 0:3
 for j in 0:3
 for j in 0:3
 K(v(i),v(j)) += compute_stiffness(t,v,i,j);
 K(v(i),v(j)) += compute_stiffness(t,v,i,j);
end
 end
 end
end
end
% computes the force of a triangle on its vertices
func triangle_force(t : Triangle, v : (Vertex*3))
      -> f : vector[verts](vector[3](float))
   for i in 0:3
     f(v(i)) += compute_force(t,v,i);
   end
end
% newton's method
export func newton_method()
  while abs(f - vertex.Fe) > 1e-6K = map triangle_stiffness to triangles reduce +;
    f = map triangle force // compute new position
   end
end
                                       to triangles reduce +;
```
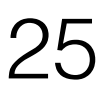

```
element Vert
x : vector verts. x :
  v : vect
  fe : vector[3](float); % external force
end
element Triangle
   u : float; % shear modulus
   l : float; % lame's first parameter
 W : float; expression to the set of the set of the set of the set of the set of the set of the set of the set of the set of the set of the set of the set of the set of the set of the set of the set of the set of the set of
  B : matrix [3,3](float); % strain-displacement
end
% graph vertices and triangle hyperedges
extern verts : set{Vertex};
extern triangles : set{Triangle}(verts, verts, verts);
% compute triangle area
func compute_area(inout t : Triangle, v : (Vertex*3))
 t.B = compute_B(v);t.W = det(B) / 2.0;end
export func init()
   apply compute_area to triangles;
end
                                                                    \sim computes the stiffness of a triangle stiffness of a triangle stiffness of a triangle stiffness of a triangle
              verts.x = verts.x + K \ (verts.fe - f); v : (Vertex *3))[3,3](float))
                                                                       for i in 0:3
                                                                         for j in 0:3
                                                                          K(v(i),v(j)) += compute_stiffness(t,v,i,j);
                                                                         end
                                                                       end
                                                                    end
                                                                   % computes the force of a triangle on its vertices
                                                                    func triangle_force(t : Triangle, v : (Vertex*3))
                                                                         -> f : vector[verts](vector[3](float))
                                                                      for i in 0:3
                                                                       f(v(i)) += compute_force(t,v,i);
                                                                       end
                                                                   end
                                                                   % newton's method
                                                                   export func newton_method()
                                                                      while abs(f - vertex.Fe) > 1e-6K = map triangle_Stiffness to triangles reduce +;
                                                                        f = map triangle-force to triangles reduce +;
                                                                         // compute new position
                                                                      end
                                                                    end 26
                               Linear Algebra
                                         \timesx_{t+1} = x_t + K^{-1}(f_{external} - f)
```

$$
x_{t+1} = x_t + K^{-1}(f_{external} - f)
$$

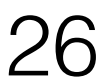

```
element Vert
x : \text{vector} verts.x = verts.x + K \ (verts.fe - f);
 v : vect
   fe : vector[3](float); % external force
end
element Triangle
  u : float; % shear modulus
   l : float; % lame's first parameter
 W : float; expression to the set of the set of the set of the set of the set of the set of the set of the set of the set of the set of the set of the set of the set of the set of the set of the set of the set of the set of
  B : matrix [3,3](float); % strain-displacement
end
% graph vertices and triangle hyperedges
extern verts : set{Vertex};
extern triangles : set{Triangle}(verts, verts, verts);
% compute triangle area
func compute_area(inout t : Triangle, v : (Vertex*3))
 t.B = compute_B(v);t.W = det(B) / 2.0;end
export func init()
   apply compute_area to triangles;
end
                                                                    \sim computes the stiffness of a triangle stiffness of a triangle stiffness of a triangle \sim\mathcal{N} (Verts. te - t) : (Vertex*3))
                                                                                                              , 3](float))
                                                                      for i in 0:3
                                                                         for j in 0:3
                                                                         K(v(i),v(j)) += compute_stiffness(t,v,i,j);
                                                                         end
                                                                      end
                                                                   end
                                                                   % computes the force of a triangle on its vertices
                                                                   func triangle_force(t : Triangle, v : (Vertex*3))
                                                                        -> f : vector[verts](vector[3](float))
                                                                      for i in 0:3
                                                                       f(v(i)) += compute_force(t,v,i);
                                                                      end
                                                                   end
                                                                   % newton's method
                                                                   export func newton_method()
                                                                     while abs(f - vertex.Fe) > 1e-6K = map triangle_stiffness to triangles reduce +;
                                                                       f = map triangle-force to triangles reduce +;
                                                                        // compute new position
                                                                      end
                                                                    end 26
                               Linear Algebra
                                         \timesx_{t+1} = x_t + K^{-1}(f_{external} - f)
```

$$
x_{t+1} = x_t + K^{-1}(f_{external} - f)
$$

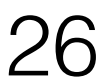

```
element Vert
x : \text{vector} verts.x = verts.x + K \ (verts.fe - f);
  v : vect
   fe : vector[3](float); % external force
end
element Triangle
   u : float; % shear modulus
   l : float; % lame's first parameter
 W : float; expression to the set of the set of the set of the set of the set of the set of the set of the set of the set of the set of the set of the set of the set of the set of the set of the set of the set of the set of
  B : matrix[3,3](float); % strain-displacement
end
% graph vertices and triangle hyperedges
extern verts : set{Vertex};
extern triangles : set{Triangle}(verts, verts, verts);
% compute triangle area
func compute_area(inout t : Triangle, v : (Vertex*3))
 t.B = compute_B(v);
  t.W = det(B) / 2.0;end
export func init()
   apply compute_area to triangles;
end
                                                                     \sim computes the stiffness of a triangle stiffness of a triangle stiffness of a triangle stiffness of a triangle
                                                                     \mathcal{N} (Verts. te - t)! \mathcal{N} : (Vertex*3))
                                                                                                              [3,3](float))
                                                                        for i in 0:3
                                                                          for j in 0:3
                                                                           K(v(i),v(j)) += compute_stiffness(t,v,i,j);
                                                                          end
                                                                        end
                                                                     end
                                                                    % computes the force of a triangle on its vertices
                                                                     func triangle_force(t : Triangle, v : (Vertex*3))
                                                                          -> f : vector[verts](vector[3](float))
                                                                        for i in 0:3
                                                                         f(v(i)) += compute_force(t,v,i);
                                                                        end
                                                                    end
                                                                    % newton's method
                                                                    export func newton_method()
                                                                       while abs(f - vertex.Fe) > 1e-6K = map triangle_stiffness to triangles reduce +;
                                                                         f = map triangle-force to triangles reduce +;
                                                                          // compute new position
                                                                        end
                                                                     end 26
                                Linear Algebra
                                          \timesx_{t+1} = x_t + K^{-1}(f_{external} - f)
```

$$
x_{t+1} = x_t + K^{-1}(f_{external} - f)
$$

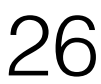

```
element Vert
x : vector state and a set of the set of the set of the set of the set of the set of the set of the set of the set of the set of the set of the set of the set of the set of the set of the set of the set of the set of the s
  v : vector
  fe : vector[3](float); % external force
end
element Triangle
   u : float; % shear modulus
   l : float; % lame's first parameter
  W : float; expression to the set of the set of the set of the set of the set of the set of the set of the set of the set of the set of the set of the set of the set of the set of the set of the set of the set of the set of
  B : matrix [3,3](float); % strain-displacement
end
% graph vertices and triangle hyperedges
extern verts : set{Vertex};
extern triangles : set{Triangle}(verts, verts, verts);
% compute triangle area
func compute_area(inout t : Triangle, v : (Vertex*3))
 t.B = compute_B(v);t.W = det(B) / 2.0;end
export func init()
   apply compute_area to triangles;
end
                                                                            \sim computes the stiffness of a triangle stiffness of a triangle stiffness of a triangle stiffness of a triangle
                                                                            \mathcal{N} (Verts. te - t)! \mathcal{N} : (Vertex*3))
                                                                            \blacksquare for i in 0:3
                                                                                 for j in 0:3
                                                                                  K(v(i),v(j)) += compute_stiffness(t,v,i,j);
                                                                                 end
                                                                               end
                                                                            end
                                                                           % computes the force of a triangle on its vertices
                                                                           func triangle_force(t : Triangle, v : (Vertex*3))
                                                                                 -> f : vector[verts](vector[3](float))
                                                                               for i in 0:3
                                                                                f(v(i)) == compute_ force(t,v,i); end
                                                                           end
                                                                           % newton's method
                                                                           export func newton_method()
                                                                              while abs(f - vertex.Fe) > 1e-6K = map triangle_stiffness to triangles reduce +;
                                                                                f = map triangle-force to triangles reduce +;
                                                                                 // compute new position
                                                                               end
                                                                            end 27
                                              \timesx_{t+1} = x_t + K^{-1}(f_{external} - f)vert s.x \vert = \text{verts} x + K \setminus (verts.fe - f);Update graph fields
```

$$
x_{t+1} = x_t + K^{-1}(f_{external} - f)
$$

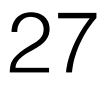

```
% computes the stiffness of a triangle
func triangle_stiffness(t : Triangle, v : (Vertex*3))
     -> K : matrix[verts,verts](matrix[3,3](float))
   for i in 0:3
     for j in 0:3
      K(v(i),v(j)) += compute_stiffness(t,v,i,j);
     end
   end
end
% computes the force of a triangle on its vertices
func triangle_force(t : Triangle, v : (Vertex*3))
     -> f : vector[verts](vector[3](float))
   for i in 0:3
    f(v(i)) += compute_force(t,v,i);
   end
end
% newton's method
export func newton_method()
  while abs(f - vertex.F) > 1e-6K = map triangle_stiffness to triangles reduce +;f = map triangle-force to triangles reduce +;
    verts.x = verts.x + K \ (verts.fe - f);
   end
end
```

```
element Vertex
  x : vector[3](float); % position
 v : vector[3](float); % velocity
  fe : vector[3](float); % external force
end
element Triangle
 u : float; external to the shear modulus
  l : float; % lame's first parameter
 W : float; \% volume
 B : matrix [3,3](float); % strain-displacement
end
% graph vertices and triangle hyperedges
extern verts : set{Vertex};
extern triangles : set{Triangle}(verts, verts, verts);
% compute triangle area
func compute_area(inout t : Triangle, v : (Vertex*3))
 t.B = compute_B(v);
 t.W = det(B) / 2.0;end
export func init()
  apply compute_area to triangles;
end 27
                              \times
```
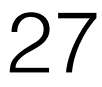

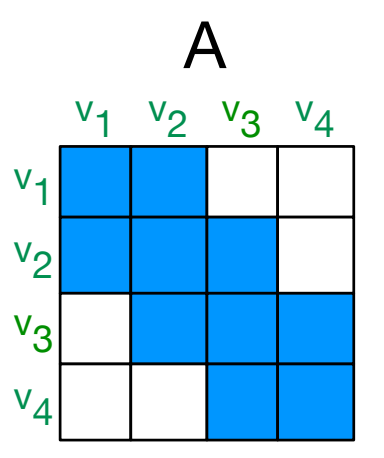

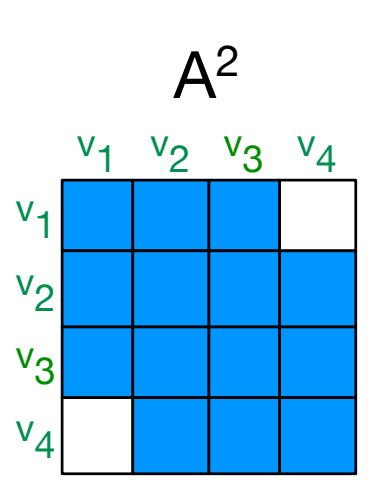

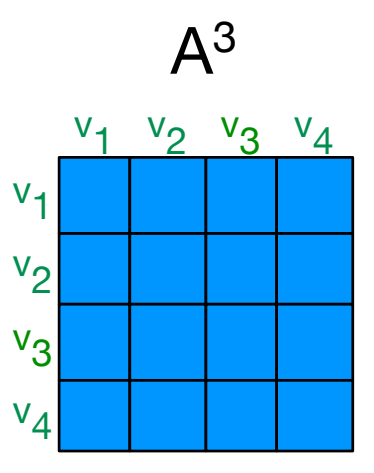

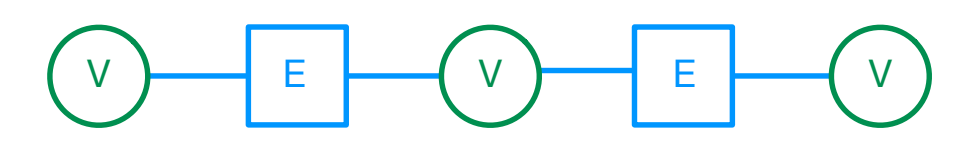

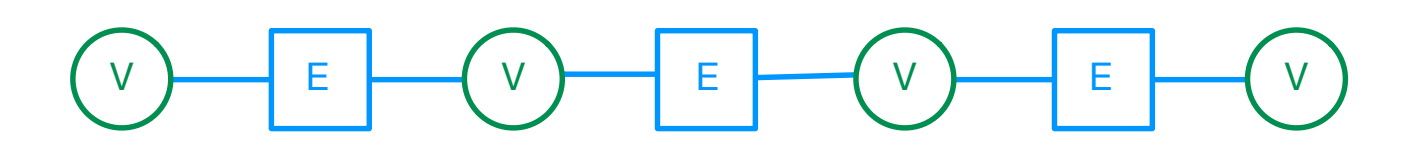

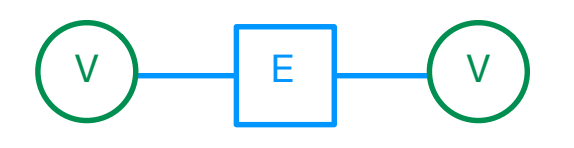

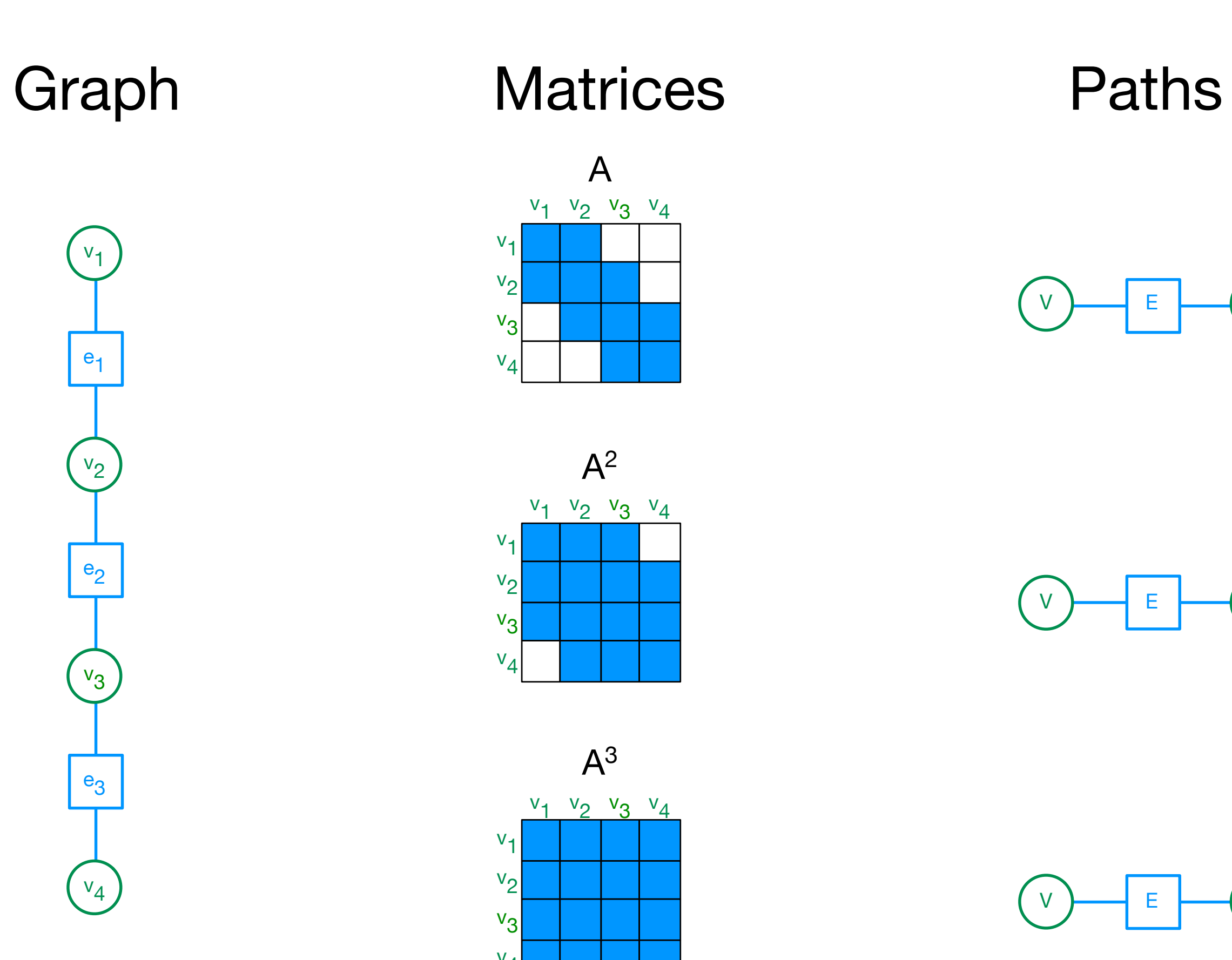

#### Matrix structure can be described as paths over graphs

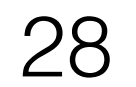

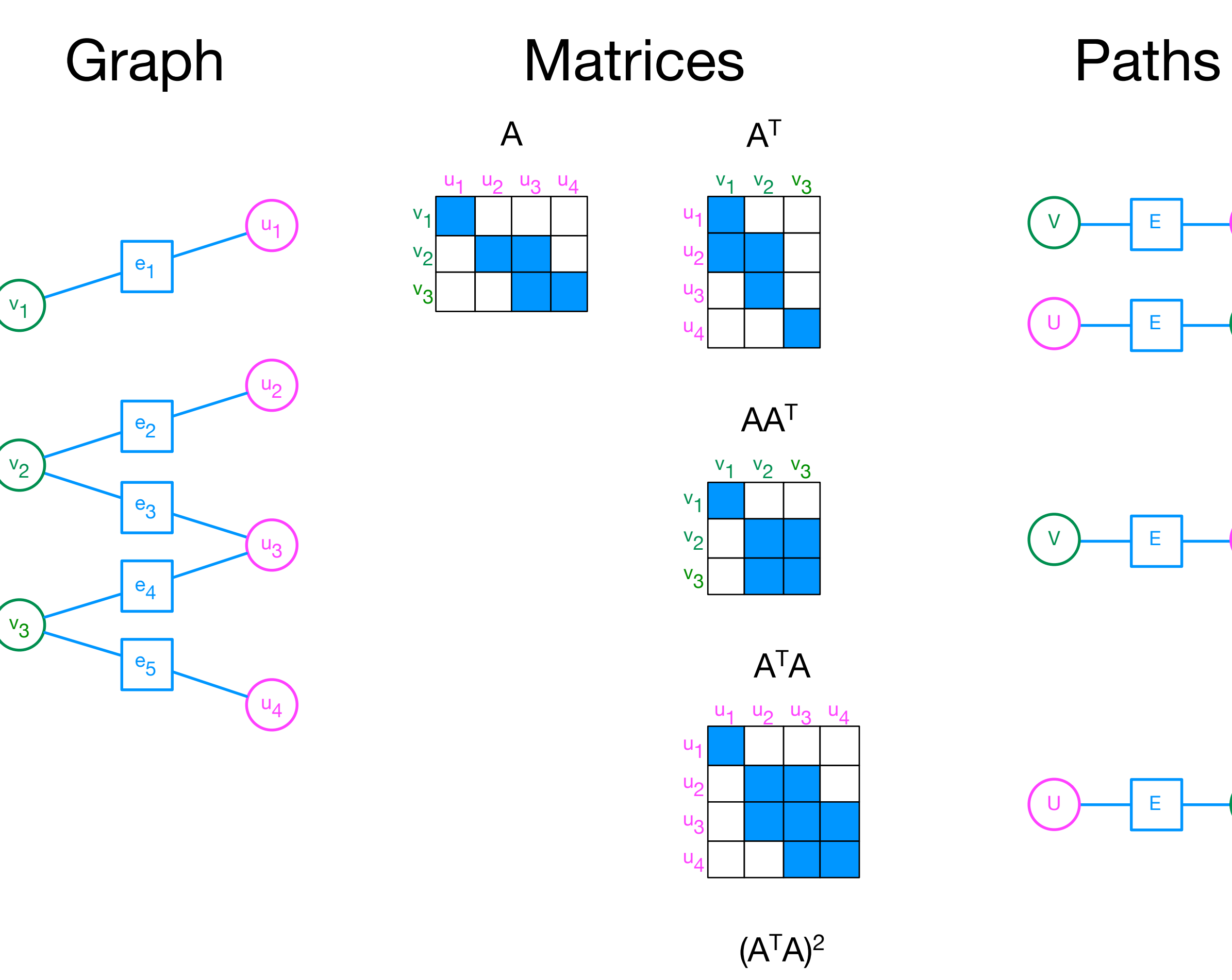

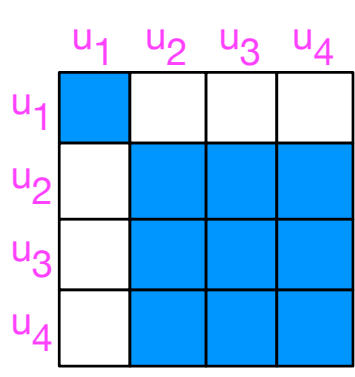

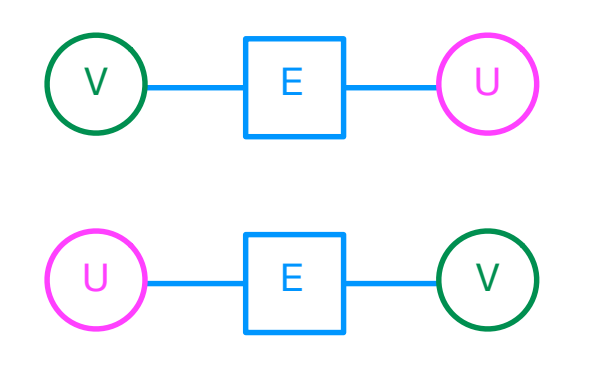

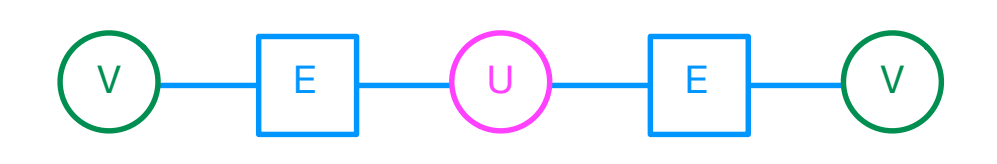

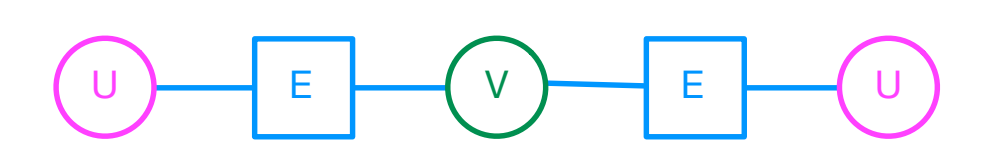

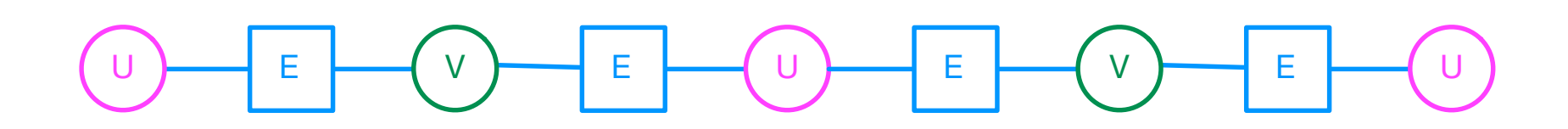

### Paths through different sets

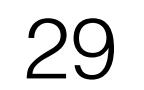

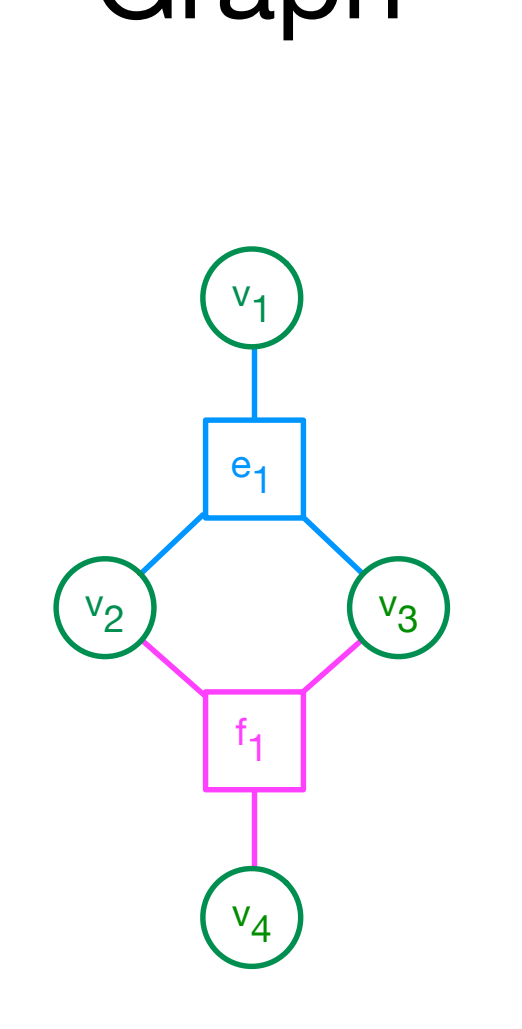

#### Graph Matrices Paths

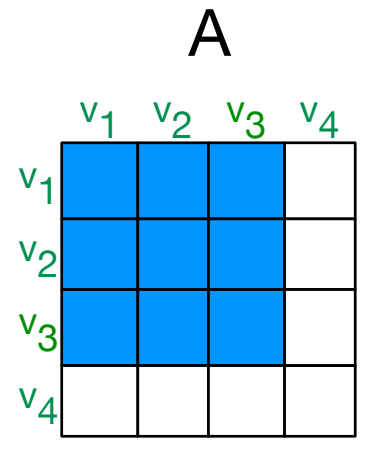

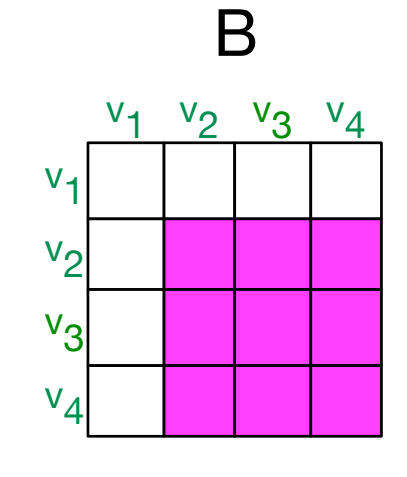

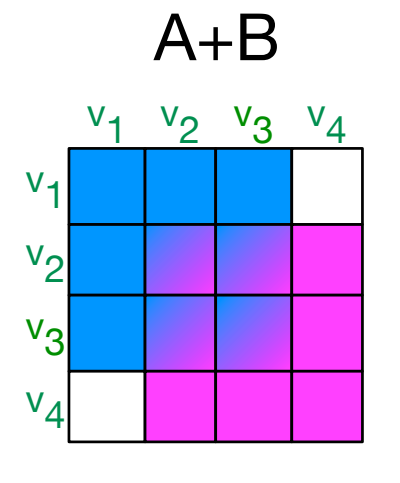

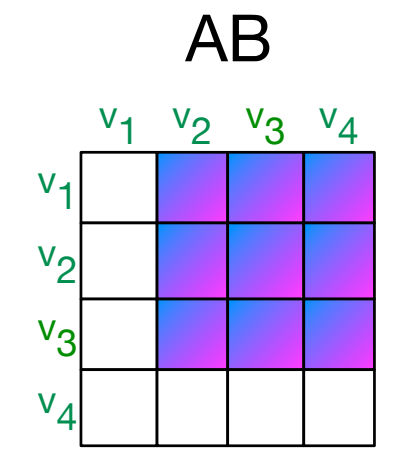

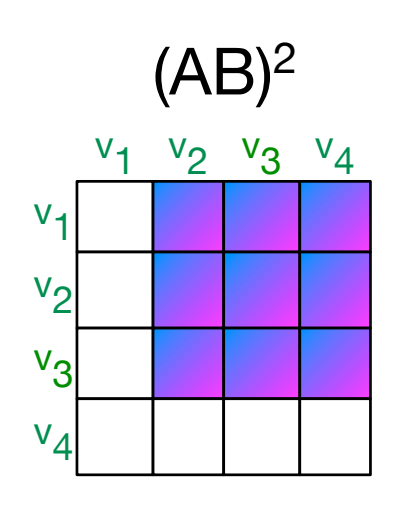

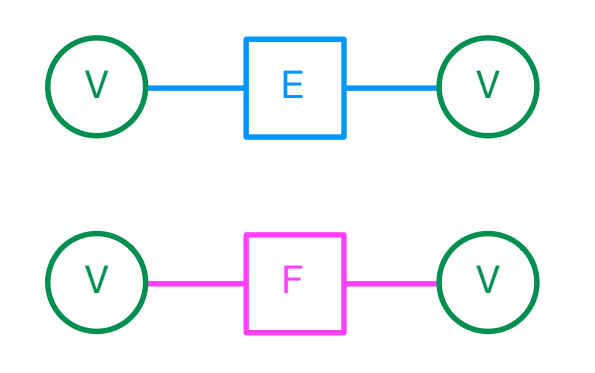

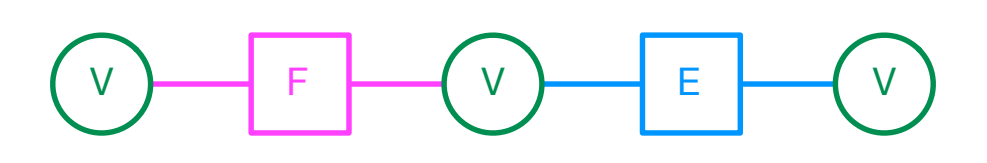

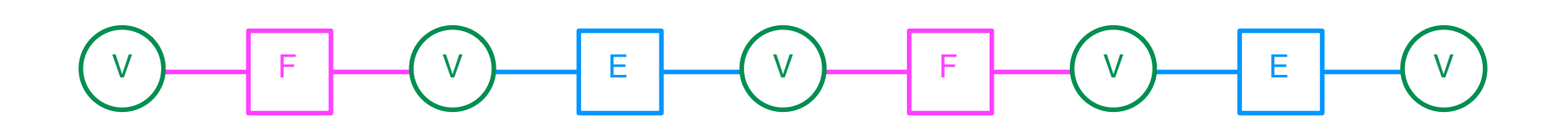

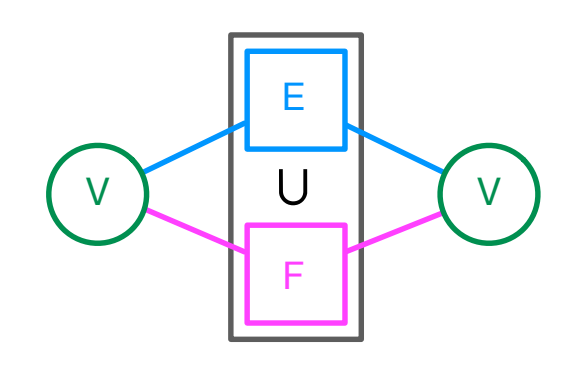

#### Paths through different hyperedge sets

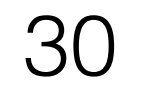

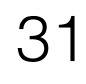

### Collection-Oriented Languages

A collection-oriented programming model provides collective operations on some collection/abstract data structure

 $OOC$ 3

**Relations** Relational Algebra C70,

Arrays APL I62 **NumPy** 

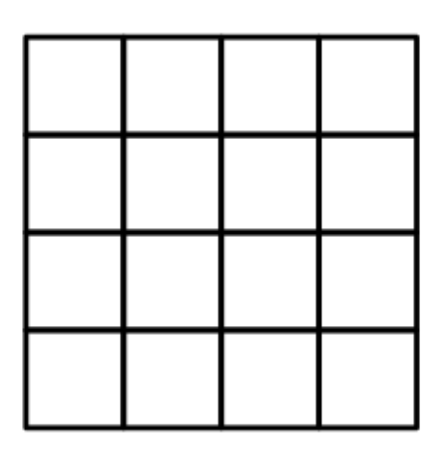

**Grids** Sejits S09, Halide

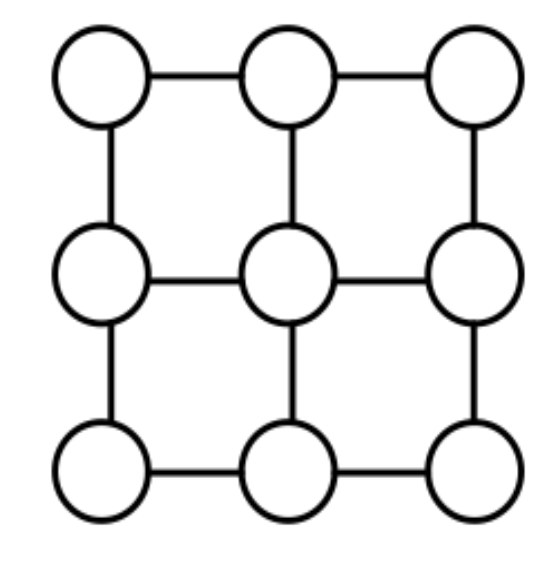

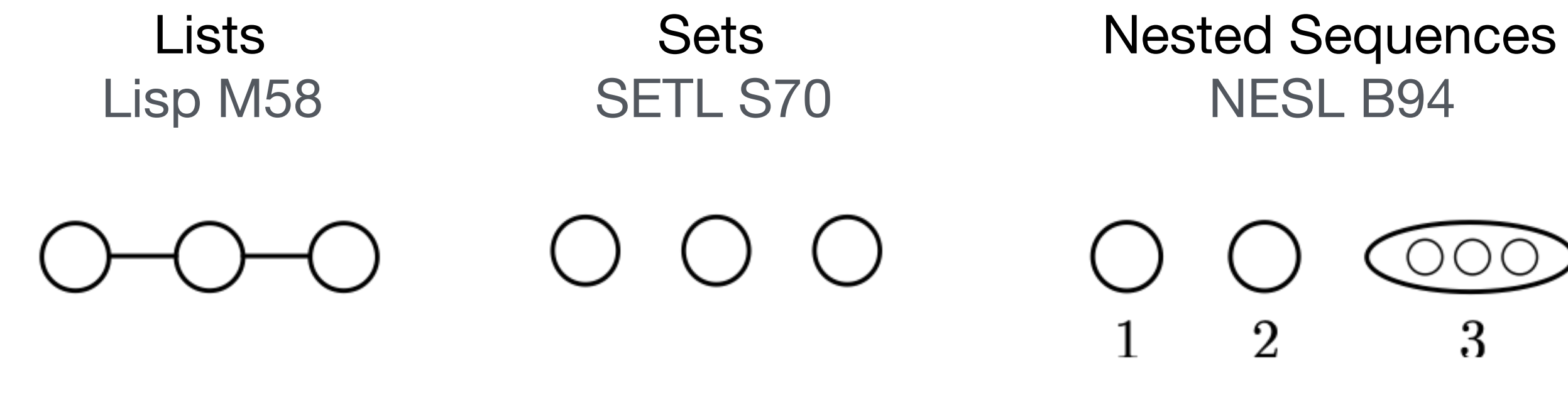

**Vectors** Vector Model B90

**Meshes** Liszt D11

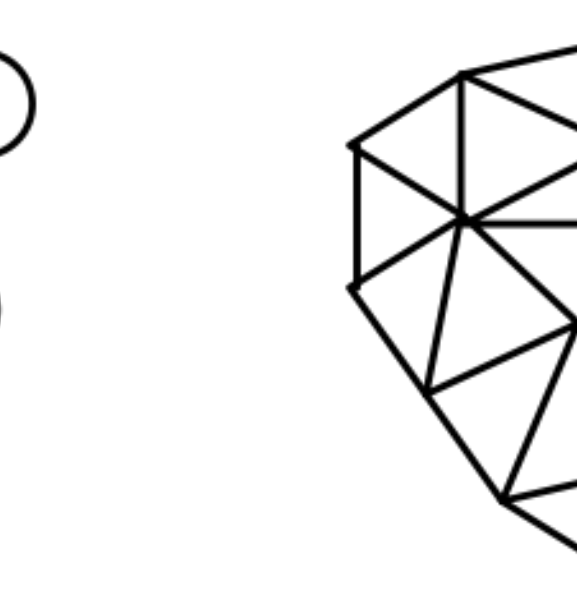

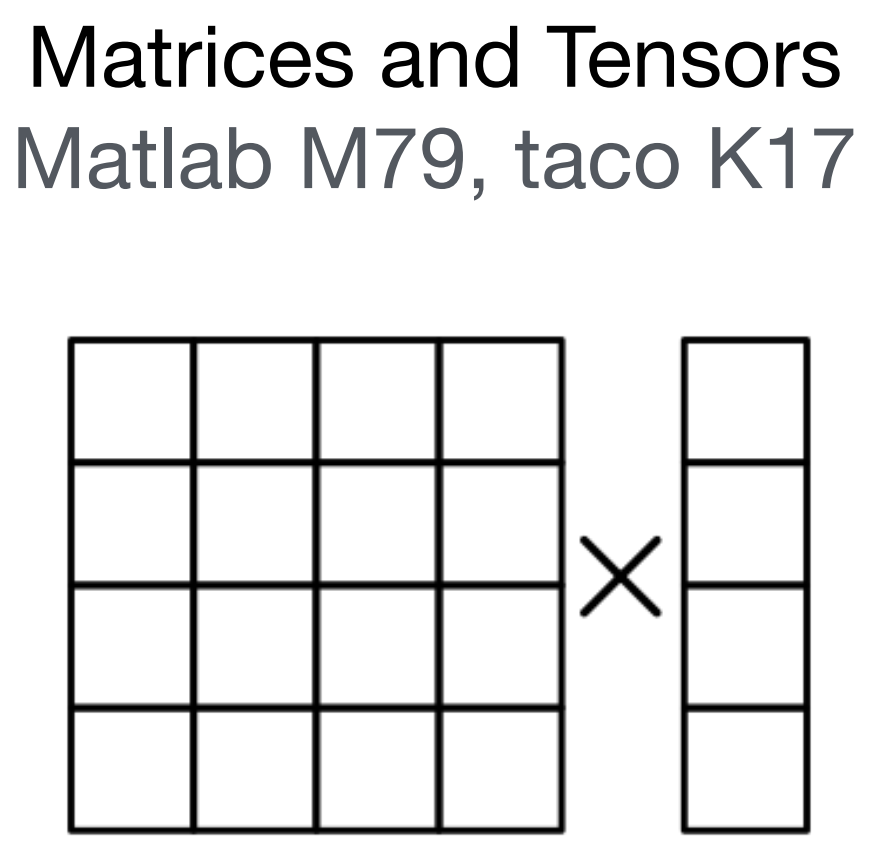

![](_page_60_Figure_19.jpeg)

Graphs GraphLab L10

![](_page_61_Picture_5.jpeg)

![](_page_61_Figure_1.jpeg)

![](_page_61_Figure_2.jpeg)